# MATRX

## Katie Pfleger, Julia Sheth, Alana Anderson, Pearce Kieser, Nicholas Sparks

# December 19, 2018

# Contents

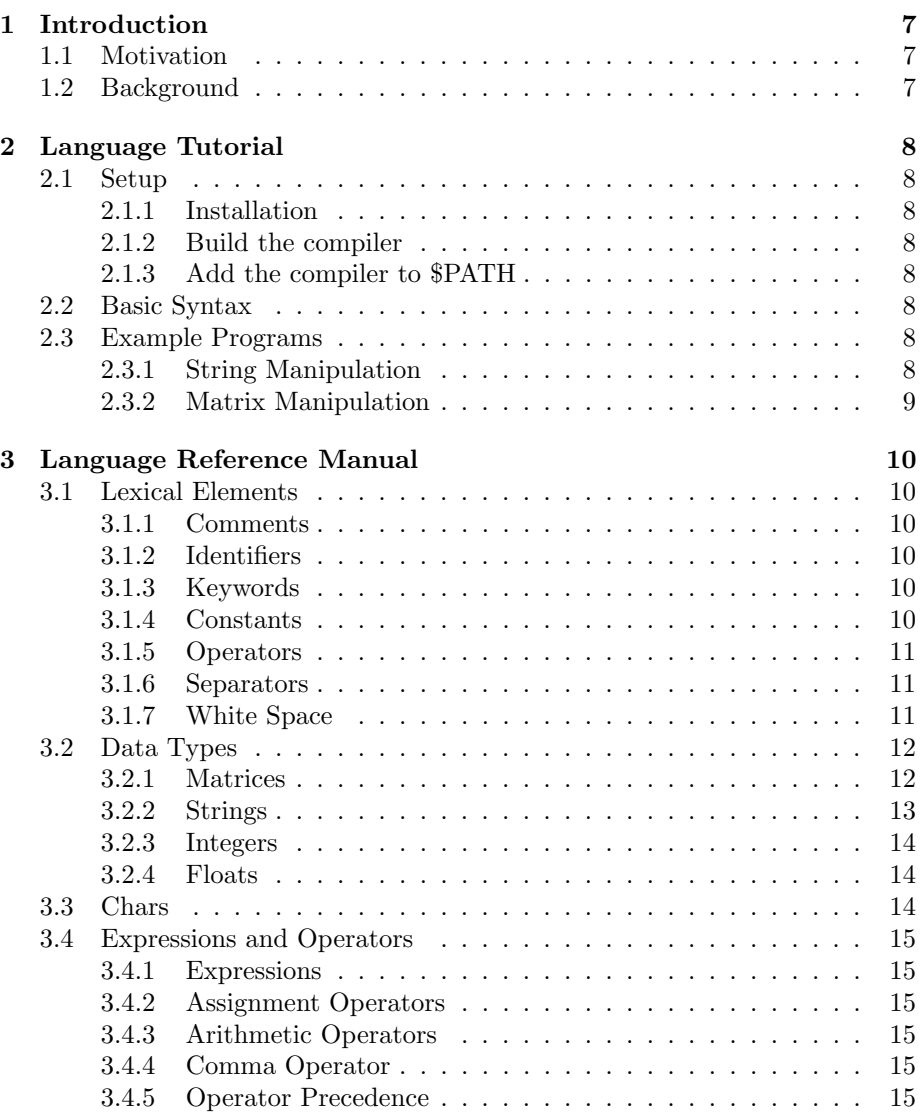

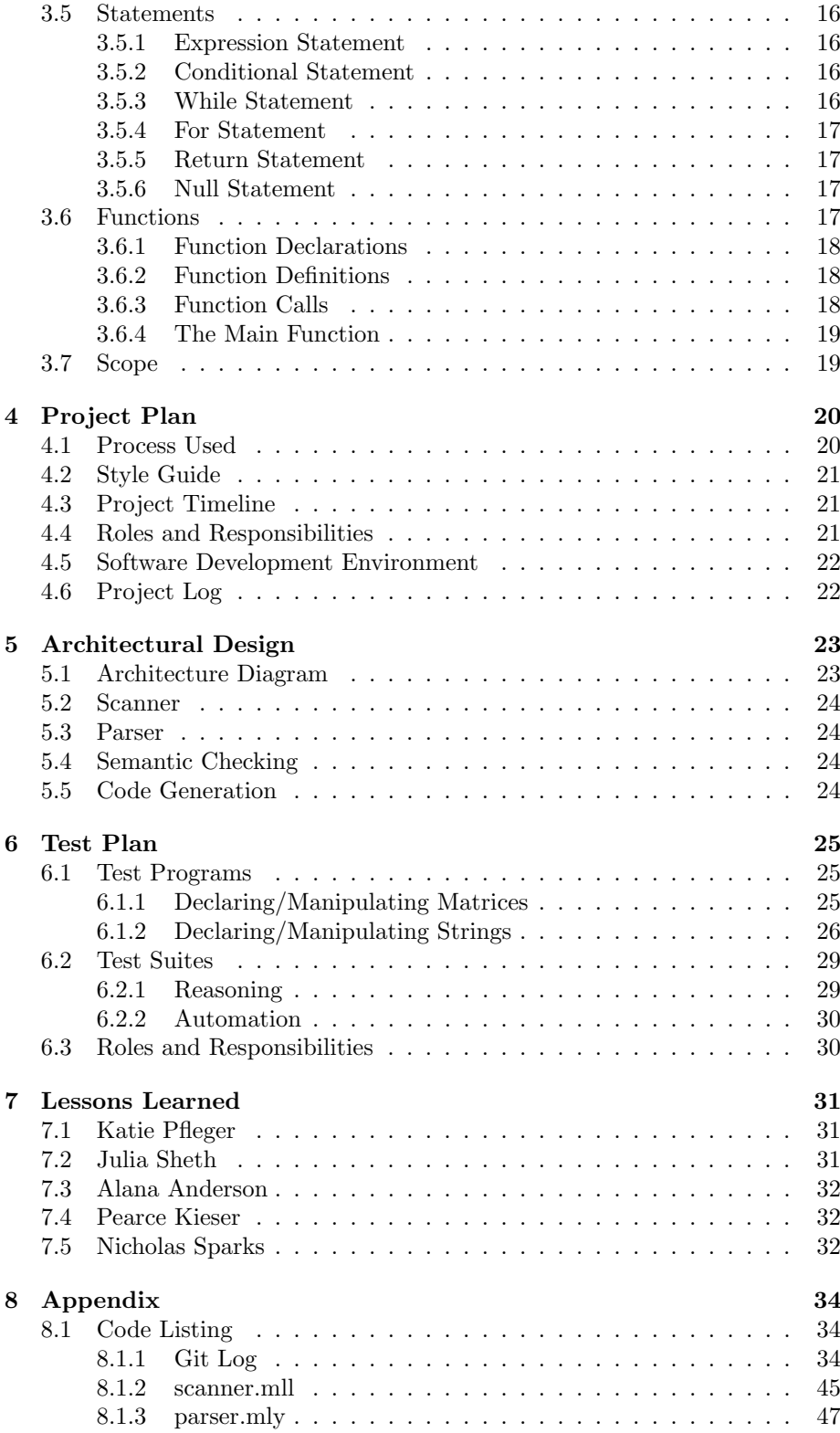

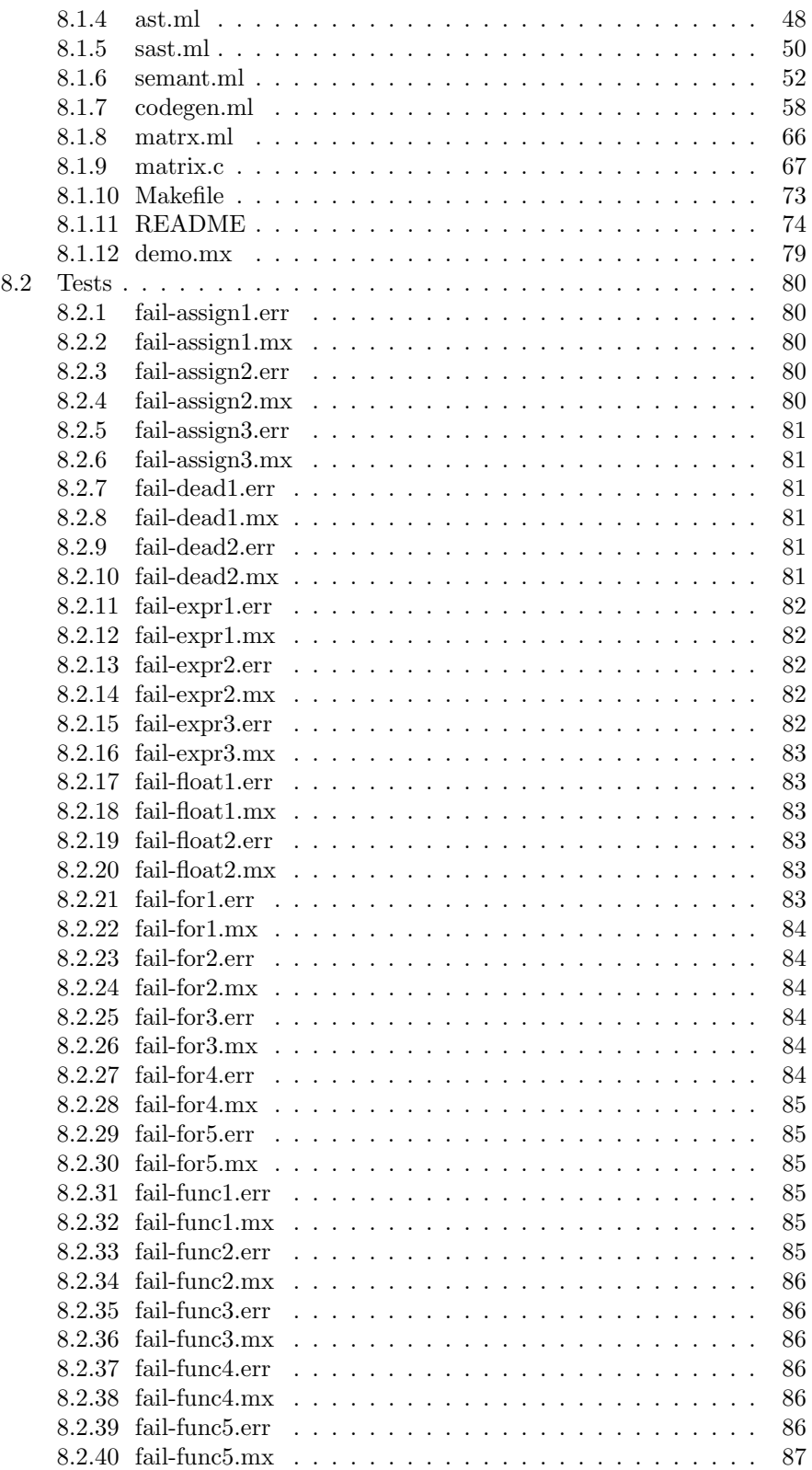

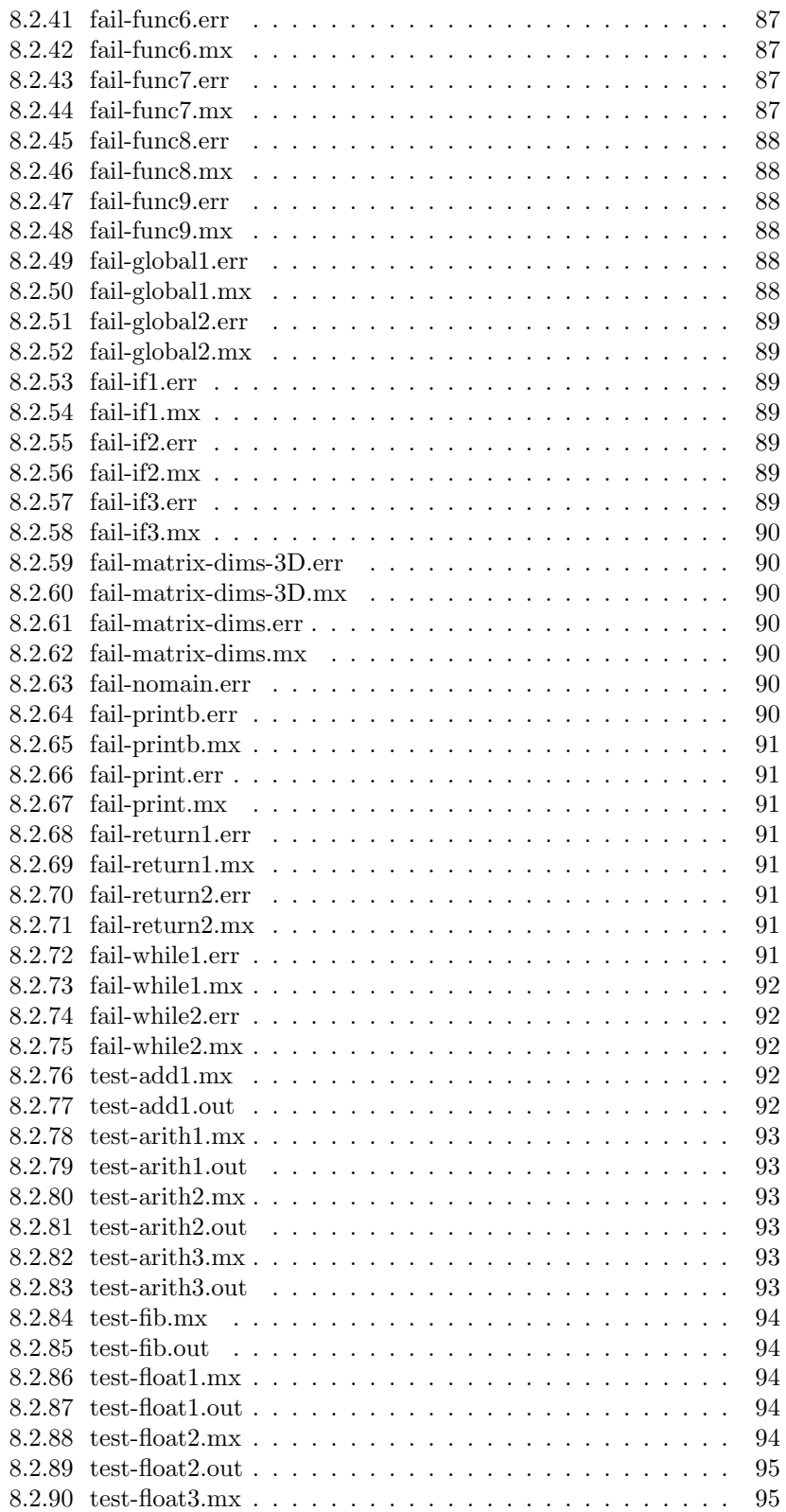

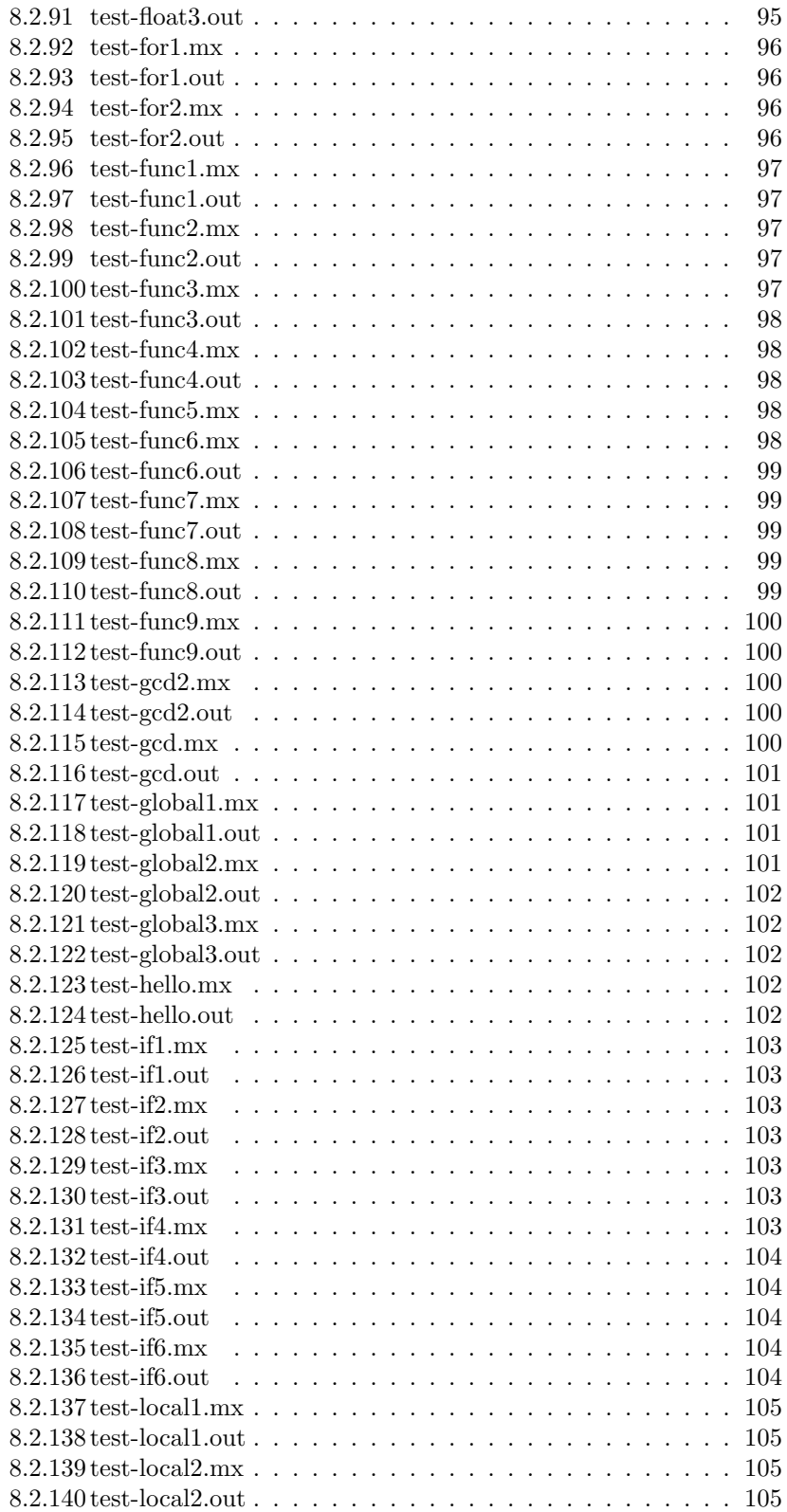

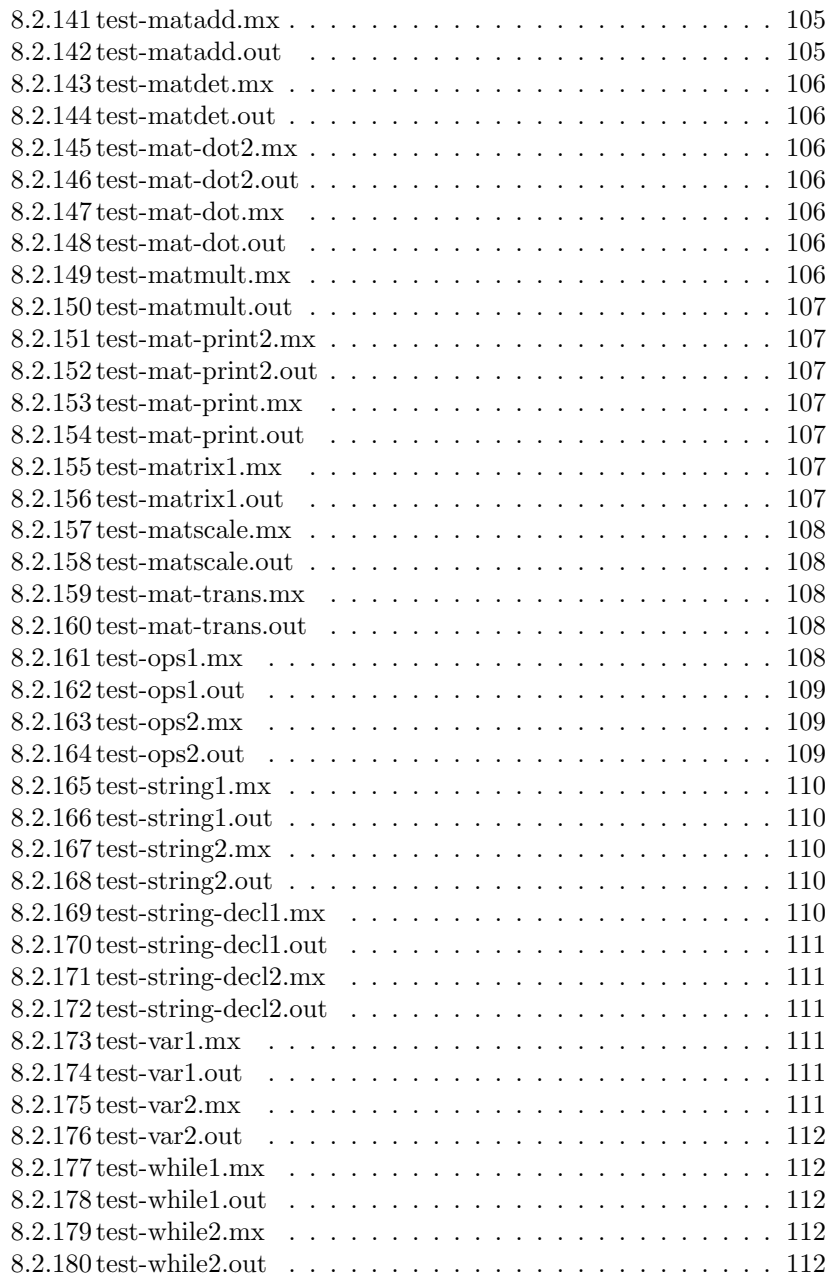

## <span id="page-6-0"></span>1 Introduction

## <span id="page-6-1"></span>1.1 Motivation

Machine learning (ML) is the area of computational science that focuses on analyzing and interpreting patterns and structures in data in order to enable learning, reasoning, and decision making. While the use of machine learning has been around since the turn of the century, it has only recently become mainstream in the industry. Today, 51% of enterprises across a variety of indus-tries are deploying machine learning in production.<sup>[1](#page-6-3)</sup> In fact, job titles such as "machine learning engineer," "deep learning engineer," and "data scientist" are already widely used terms. As these engineers will tell you, though, machine learning really boils down to one thing: matrices.

A matrix is a two-dimensional array of scalars with one or more columns and one or more rows. Matrix manipulations are often essential to machine learning algorithms, where they are used as the input data when training algorithms. However, implementing these operations in common programming languages (such as  $C, C++,$  or python) can be extremely complicated and time-consuming. While libraries and tools with more robust matrix manipulation tools exist, they are often expensive and syntactically complex. With this motivation, we have decided to build a simple language that supports matrix operations by design.

### <span id="page-6-2"></span>1.2 Background

The MATRX language is a general purpose programming language that is designed to support matrix manipulations out-of-the-box. The syntax and semantics of our language closely resemble that of the C programming language. With the MATRX language, the user can declare matrices using a simple and intuitive notation. Further, she can perform powerful computations such as multiplication, and transpose with a single function.

In addition to the matrix type, our language supports a primitive string type. Similar to the matrix type, the string can easily be manipulated using a set of built in functions such as length, substring, and concatenate.

<span id="page-6-3"></span><sup>1</sup>Lorica, B., Nathan, P. (2018). The State of Machine Learning Adoption in the Enterprise. O'Reilly Media, Inc.

## <span id="page-7-0"></span>2 Language Tutorial

## <span id="page-7-1"></span>2.1 Setup

To setup the environment our language requires a few dependencies are installed. This section will describe the installation process of the matrx compiler on Ubuntu 16.04.

#### <span id="page-7-2"></span>2.1.1 Installation

The following commands will install the required dependencies:

```
1 sudo apt install ocaml llvm llvm-runtime m4 build-essential
          \leftrightarrow autoconf automake opam clang
2 opam in it
3 opam install llvm.3.8
4 eval 'opam configury'
```
The above commands will install all the required dependencies.

#### <span id="page-7-3"></span>2.1.2 Build the compiler

To build the compiler, unpack the submitter matrx.tar.gz file and navigate to that directory. Run make. This will build the compiler and begin running the test suite. Running make all will only build the compiler, ./testall.sh will test the compiler against our test suite.

#### <span id="page-7-4"></span>2.1.3 Add the compiler to \$PATH

To use the compiler outside of this directory you should move the matrix.native file into a meaningful directory line /usr/bin and insure that directory is a part of your \$PATH so you can run matrx.native fileToCompile > output.s anywhere on your computer.

#### <span id="page-7-5"></span>2.2 Basic Syntax

Our languages uses a simple C-like syntax and program structure, where executables run from their main function and all functions must have a return statement. In addition to the basic types supported by C, MATRX supports both strings and matrices as primitive types.

## <span id="page-7-6"></span>2.3 Example Programs

Below we give two example programs in our language, which demonstrate its string and matrix manipulation capabilities.

## <span id="page-7-7"></span>2.3.1 String Manipulation

MATRX supports easy and intuitive string operations, allowing the users to declare, print, and manipulate strings. As with all types in our language, a string must be declared before it is assigned. Once declared, a string may be passed into a number of out-of-the-box functions including length, get char, sequals, sconcat, and substring. In the example below, we demonstrate the use of each of these functions.

```
int main()
{
  string s1;
  s1 = "This is an example ";
 printstr(s1);
 printstr(get_char(s1, 0));
  printb(sequals("MATRX", "MATRX"));
 printstr(sconcat("This is an example ", "of a string in MATRX!"));
  printstr(substring("This is an example of a string in MATRX!", 3, 7));
  return 0;
}
```
## <span id="page-8-0"></span>2.3.2 Matrix Manipulation

MATRX supports the matrix data type, which allows for easy declaration and manipulation of two dimensional int arrays. In order to declare a matrix, the identifier must be specified, demonstrated in the example below.

```
int main()
{
    matrix m1; /* declares a matrix */
    matrix m2 = [[1, 2], [3, 4]]; /* declares a matrix */
                                       \frac{x}{x} [1, 2] */<br>\frac{x}{x} [3, 4] */
                                                [3, 4] */
}
```
MATRX supports built-in methods for the matrix data type, such as print, dot product, transpose, addition, determinant, matrix multiplication, and scalar multiplication.

## <span id="page-9-0"></span>3 Language Reference Manual

## <span id="page-9-1"></span>3.1 Lexical Elements

This chapter describes the lexical elements that make up MATRX source code after processing. We refer to these elements as tokens. We specify five types of tokens: keywords, identifiers, constants, operators, and separators.

## <span id="page-9-2"></span>3.1.1 Comments

The characters  $/*$  introduce a comment, which terminates with the characters \*/.

#### <span id="page-9-3"></span>3.1.2 Identifiers

Identifiers are sequences of characters used for naming variables and functions. Users may use letters and the underscore character  $\overline{\ }$  in identifiers. Identifiers are case sensitive, such that foo and FOO are two different identifiers.

#### <span id="page-9-4"></span>3.1.3 Keywords

Keywords are special identifiers reserved for use as part of the programming language itself. In MATRX, we have the following keywords:

if, else, for, while, return, int, bool, float, string, void, matrix

#### <span id="page-9-5"></span>3.1.4 Constants

Integer Constants: An integer constant is a sequence of digits.

```
/* example integer constants */
2018
42
1
```
Real Number Constants: A real number constant is a value that represents a fractional number. It consists of a sequence of digits which represent the integer, a decimal point, and a sequence of digits which represent the fraction.

```
/* example real number constants */
4.2
4.
4
.42
```
String Constants: A string constant is a sequence of zero or more characters, digits, and escape sequences enclosed within double quotation marks. All string constants contain a null termination character () as their last character to indicate the end of the string.

```
/* a simple string constant */
"matrix languages are the best languages"
```
#### <span id="page-10-0"></span>3.1.5 Operators

An operator is a special token that performs an operation. Full coverage of operators can be found in Chapter 3 of this Language Reference Manual.

#### <span id="page-10-1"></span>3.1.6 Separators

A separator separates tokens. White space is a separator, but not a token. We have the following separators:

 $( ) [ ] { } \{ } \} ;$ , .

### <span id="page-10-2"></span>3.1.7 White Space

White space is the collective term used for several characters: the space character, the tab character, the newline character, the vertical tab character, and the form-feed character. White space is ignored (outside of string and character constants), and is therefore optional, except when it is used to separate tokens. This means that:

#include <stdio.h> int main() { printf( "hello, world\n" ); return 0;

is functionally the same as:

}

```
#include int main() { printf( "hello, world\n" ); return 0; }
```
White space is not required between operators and operands, nor is it required between other separators and that which they separate. This means that:

```
matrix m = [0, 1][2, 3] ];
```
is equivalent to:

```
matrix m = [[0, 1][2, 3]];
```
In string constants, spaces and tabs are included in the string. This means that:

"This is a string with spaces."

Is not the same as:

```
"Thisisastringwithspaces."
```
#### <span id="page-11-0"></span>3.2 Data Types

#### <span id="page-11-1"></span>3.2.1 Matrices

A matrix is a data structure that lets you store a two dimensional array of numbers. A matrix has at least one row and at least one column.

Declaring Matrices: Matrices can be declared by specifying the identifier. Matrices can only hold data that is of type integer. Note that you can declare a matrix without initializing it (see section 3.2.1.2 for information on how to initialize a matrix).

Here is an example:

matrix m; /\* declares a matrix\*/

Initializing Matrices: You can initialize elements in a matrix when you declare it by listing each row as a list of elements separated by commas and enclosed by square braces. The data type contained by a matrix and the number of rows and cols is determined when it is initialized. Note that white space does not change the initialization (see 1.7). Here is an example:

```
matrix a = [1, 2] [3, 4]; /* declares a matrix */
                       /* [1, 2] */
                       /* [34] */
matrix b = [1, 2]
```
 $[3, 4]$  ]; /\* declares the same matrix as above \*/

When a matrix is declared with an incompatible number of rows and cols, we throw an error:

```
matrix m;
m = \lceil \lceil 1 \rceil[3, 4]]; /* this will throw an error */
m = \lceil \lceil 1 \rceil[3, 4]
        [5, 6]; /* this will throw an error */
```
Printing Matrices: We provide the built-in function printm(matrix m) to print a matrix.

Here is an example:

```
matrix a = [ [1, 2] [3, 4] ]; /* declares a matrix */
                       /* [1, 2] */
                       /* [3 4] */
printm(a); /* prints the matrix a as [2 2] */
        /* [3 4] */
```
Matrix Arithmetic Methods: We provide built-in functions for mathematical operations on matrices, including determinant, dot product, transpose, matrix addition, and matrix multiplication. Here are the exact methods that we provide:

• transpose(matrix m): returns the matrix transposed

- matmult(matrix m, matrix n): returns the resulting matrix from multiplying matrices m and n
- matadd(matrix m, matrix n): returns the resulting matrix from adding matrices m and n
- dot(matrix m, matrix n): returns the dot product of matrices m and n
- det(matrix m, int dimension): returns the determinant of matrix m (which must be a square matrix dimensions matching the "dimension" argument

### <span id="page-12-0"></span>3.2.2 Strings

The string data type is a string constant made up of characters. All string constants contain a null termination character () as their last character to indicate the end of the string.

String Declaration: A string can be declared by specifying an identifier and then, between quotation marks, the list of characters that string is supposed to hold.

Here is an example:

```
string s;
s = "hello world";
```
String Methods: We provide a built-in function for printing strings, printstr. It accepts a string as it's only argument and prints the string to standard output. Here is an example:

```
string s;
s = \text{test}";
printstr(s); /* prints test */
```
We also provide built-in functions for getting information about strings, including length, the character at a given index, the substring between given indices, and whether or not one string equals another:

- length(): returns the length of the string
- get char(string s, int index): returns the character at the given index
- sequals(string s1, string s2): returns true when the two strings are the same, otherwise returns false
- substring(string s, int start index, int end index): returns a string which only contains the characters from s that are between the start index and the end index

Here are some examples:

```
string s1 = \hbox{hello};
string s2 = \sqrt{\sqrt{d}};
int i;
i = length(s1);print(i); /* prints 5 */
```
printb(sequals(s1, s2)); /\* prints 0 \*/

We provide a built-in function to manipulate strings by concatenating two strings. The syntax is as follows:

• sconcat(string s1, string s2): returns a string in which s2 is attached to the end of s1

Here is an example:

```
string s1 = \hbox{hello};
string s2 = \sqrt{\sqrt{d}};
string s3 = sconcat(s1, s2);
printstr(s3); /* prints \hello world" */
```
#### <span id="page-13-0"></span>3.2.3 Integers

Integer types can be used for storing whole number values. We support a 32-bit int data type, which can hold integer values in the range of 2,147,483,648 to 2,147,483,647.

Here are some examples of declaring and defining integer variables:

int a; int  $a = 10$ ;

#### <span id="page-13-1"></span>3.2.4 Floats

The float data type's minimum value is stored in the FLT MIN, and should be no greater than 1e-37. Its maximum value is stored in FLT MAX, and should be no less than 1e37.

float f; float  $f = 10.0$ ;

## <span id="page-13-2"></span>3.3 Chars

The char data type allows for storing a single character.

char c; char  $c = 'a';$ 

#### <span id="page-14-0"></span>3.4 Expressions and Operators

#### <span id="page-14-1"></span>3.4.1 Expressions

An expression consists of at least one operand and zero or more operators. An operand is defined as a typed object such as a constant, variable, or function call that returns a value. An operator specifies an operation to be performed on the operand(s). Here are some examples:

42 2+2

We let parentheses group subexpressions. Innermost expressions are evaluated first. In the example below,  $(3 + 10)$  is evaluated to 13 and  $(2 * 6)$  is evaluated to 12. Then, 12 is subtracted from 13. Finally, the result of that subtraction, 1, is multiplied by 2.

 $(2 * ((3 + 10) - (2 * 6)))$ 

#### <span id="page-14-2"></span>3.4.2 Assignment Operators

Assignment operators store values in variables. The standard operator = stores the value of its right operand in the variable specified by its left operand. The left operand cannot be a literal or constant.

Here are some examples:

int  $x = 10$ ; float  $y = 41.1 + 0.9$ ;

#### <span id="page-14-3"></span>3.4.3 Arithmetic Operators

We provide operators for standard arithmetic operations: addition, subtraction, multiplication, and division, along with modular division and negation.

Here are some examples:

 $a = 5 + 3$ ;  $b = 43.5 - 1.5$ ;  $c = 5 * 10$ ;

#### <span id="page-14-4"></span>3.4.4 Comma Operator

A pair of expressions separated by a comma is evaluated left-to-right and the value of the left expression is discarded. The type and value of the result are the type and value of the right operand. This operator groups left-to-right. It should be avoided in situations where comma is given a special meaning, for example in actual arguments to function calls and lists of initializers.

#### <span id="page-14-5"></span>3.4.5 Operator Precedence

The following is a list of types of expressions, presented in order of highest precedence first. Sometimes two or more operators have equal precedence; all those operators are applied from left to right unless stated otherwise.

1. function calls

- 2. unary operators (including logical negation, increment, decrement, unary positive, unary negative, indirection operator, address operator, type casting, and sizeof expressions)
- 3. multiplication, division, and modular division expressions (including matrix operations of these types)
- 4. addition and subtraction expressions (including matrix operations of these types)
- 5. greater-than, less-than, greater-than-or-equal-to, and less-than-or-equalto expressions
- 6. equal-to and not-equal-to expressions
- 7. conditional expressions
- 8. all assignment expressions, including compound assignment
- 9. comma operator expressions

## <span id="page-15-0"></span>3.5 Statements

Except as indicated, statements are executed in sequence.

#### <span id="page-15-1"></span>3.5.1 Expression Statement

Most statements are expression statements, of the form:

expression;

Usually expression statements are assignments or function calls.

#### <span id="page-15-2"></span>3.5.2 Conditional Statement

The two forms of the conditional statement are:

if ( expression ) statement if ( expression ) statement else statement

In both cases the expression is evaluated and if it is non-zero, the first substatement is executed. In the second case the second substatement is executed if the expression is 0. As usual the else ambiguity is resolved by connecting an else with the last encountered else-less if.

#### <span id="page-15-3"></span>3.5.3 While Statement

The while statement has the form:

while ( expression ) statement

The substatement is executed repeatedly so long as the value of the expression remains non-zero. The test takes place before each execution of the statement.

#### <span id="page-16-0"></span>3.5.4 For Statement

The for statement has the form:

```
for ( expression-1opt ; expression-2opt ; expression-3opt ) statement
```
This statement is equivalent to:

```
expression-1;
while ( expression-2 ) {
statement
expression-3 ;
}
```
Thus the first expression specifies initialization for the loop; the second specifies a test, made before each iteration, such that the loop is exited when the expression becomes 0; the third expression typically specifies an incrementation which is performed after each iteration. Any or all of the expressions may be dropped. A missing expression-2 makes the implied while clause equivalent to "while( 1 )"; other missing expressions are simply dropped from the expansion above.

## <span id="page-16-1"></span>3.5.5 Return Statement

A function returns to its caller by means of the return statement, which has one of the forms:

return ; return ( expression ) ;

In the first case no value is returned. In the second case, the value of the expression is returned to the caller of the function. If required, the expression is converted, as if by assignment, to the type of the function in which it appears. Flowing off the end of a function is equivalent to a return with no returned value.

#### <span id="page-16-2"></span>3.5.6 Null Statement

The null statement has the form

;

A null statement is useful to carry a label just before the } of a compound statement or to supply a null body to a looping statement. In the following example, a null statement is used as the body of the loop:

```
for (i = 1; i * i < n; i++);
```
## <span id="page-16-3"></span>3.6 Functions

We allow users to define functions to separate parts of a program into distinct subroutines. To write a function, you must create a function definition. Every program requires at least one function, the main function, where the program's execution begins (see 3.5.6).

#### <span id="page-17-0"></span>3.6.1 Function Declarations

You write a function declaration to specify the name of a function, a list of parameters, and the function's return type. A function declaration ends with a semicolon. You should write the function declaration above the first use of the function. Function declarations have the form:

```
return-type function-name (parameter-list);
```
The return type indicates the data type of the value returned by the function. A function that does not return any data type has the return type void. The function name can be any valid identifier. The parameter list consists of zero or more parameters, separated by commas. A single parameter consists of a data type and an identifier.

Here is an example:

int add(int a, int b);

## <span id="page-17-1"></span>3.6.2 Function Definitions

A function definition specifies what the function does. Function definitions must specify the name of a function, the list of parameters, the return type, and the body of the function. Function definitions have the form:

```
return-type function-name (parameter-list)
 {
   function-body
 }
Here is an example:
 int add(int a, int b)
 {
```
#### <span id="page-17-2"></span>3.6.3 Function Calls

}

return a + b;

Functions are called by using its name and supplying the necessary parameters. Function calls have the form:

function-name (parameters)

A function call can make up an entire statement or be used as a subexpression:

```
/* as an entire statement */
sconcat(\hello", \world");
/* as a subexpression */
string s;
s = sconcat (\hello", \world");
```
In the example above, even though the parameter a is modified in the function foo, the variable x that is passed to the function does not change when foo  $(x)$  is called. The original value of x is only changed when we reassign x  $=$  foo  $(x)$ .

#### <span id="page-18-0"></span>3.6.4 The Main Function

Every program requires at least one function, called main. This is where the program begins executing. The main function does not need a declaration, but must be defined.

The return type for main is always int. You do not have to specify the return type for main; however, you cannot specify that it has a return type other than int. In general, the return value from main indicates the program's exit status. A value of zero or EXIT SUCCESS indicates success and EXIT FAILURE indicates an error. Otherwise, the significance of the value returned is implementation-defined.

The 'main' function can be written to accept no parameters or to accept parameters from the command line. To accept parameters from the command line, the function must have two parameters: argc (an int specifying the number of command line arguments) and argv (a one-dimensional matrix of parameters).

Here are some examples:

```
/* main function with no arguments */
int main ()
{
 printstr ("Hello World!");
 return 0;
}
```
#### <span id="page-18-1"></span>3.7 Scope

Scope refers to what parts of the program can "see" a declared object. A declared object can be visible only within a particular function, or within a particular file, or may be visible to an entire set of files by way of including header files and using extern declarations. Unless explicitly stated otherwise, declarations made at the top-level of a file (i.e., not within a function) are visible to the entire file, including from within functions, but are not visible outside of the file. Declarations made within functions are visible only within those functions. A declaration is not visible to declarations that came before it. Here are some examples:

```
int x;
x = 5;int y = x + 10; /* this will work because x is already defined */
int x = y + 10; /* this will not work as y has not been defined */
int y = 5;
```
## <span id="page-19-0"></span>4 Project Plan

#### <span id="page-19-1"></span>4.1 Process Used

Planning Process: Throughout the semester, we met twice a week: once as a group and once with our TA. Our weekly group meetings took the form of a stand-up, in which we would discuss what each of us had been working on the previous week and what we were planning to work on next. Prior to these meetings, our managers would set the plan for the next couple of milestones and communicate them to the group.

Specification Process: Early in the semester, we met to discuss our language and some the features we wanted to implement. We knew we wanted to create a language that could support matrix manipulations such as multiplication, dot product, etc. It wasn't until our language reference manual, however, that these ideas became concrete specifications. In order to do so, we had to consider tradeoffs about the usability of our language and the ease of building it. For example, we considered questions such as "should we support matrices of multi-dimensions" and "should we allow non-numeric types to be stored in matrices".

Development Process: Our development process followed the stages of compilation. For our first deliverable, we implemented the scanner and parser for our language. Next, we started working on the AST, SAST, and semant. Finally, we integrated the codegen to be able to run our language as a whole. Once we had codegen working, we started to add more functionality by integrating a C library for matrix manipulations. As mentioned, we met once a week with our TA, Dean Deng. During these meetings, we would check in to see if we were approaching things the right way and go over any implementation questions we had. One practice we added near the end of our development process was weekly demos where one member of the group would walk through a feature they had recently implemented. We found this a great way to motivate team members toward specific goals as well as keep the group up to date on additions to the codebase.

Testing Process: See section 6 for our testing process in detail.

## <span id="page-20-0"></span>4.2 Style Guide

#### Git Requirements:

- We required that the code must compile prior to pushing new changes.
- We required that each developer runs 'git pull' before pushing in order to merge previous changes.
- We required that each developer includes a detailed commit message so that the rest of the team would be able to follow the commit history.
- We added several generated files and targets to our .gitignore file in order to keep the repository clean. These files included parser generated files such as parser.mli and parser.ml, ocamlbuild targets such as files with .byte and .native extensions, and other unnecessary generated files with certain extensions (i.e., .o, .a, .cmi, etc.).

#### Comment Requirements:

• We required that our team members utilize comments in the same way in order to keep our code style consistent. Every comment added to our code precedes the code that it references.

#### Indentation Requirements:

• We required that our team members use consistent indentation throughout our files. We generally used one tab for indentation so that spacing would be aligned and the code would be easy to parse.

#### Naming Requirements:

• We followed MicroC's naming conventions for filenames.

## <span id="page-20-1"></span>4.3 Project Timeline

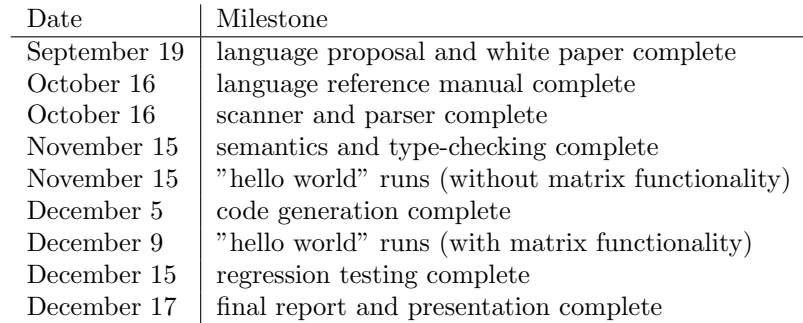

## <span id="page-20-2"></span>4.4 Roles and Responsibilities

Katie Pfleger (Co-Manager): LRM, project planning/coordination, code generation (string implementation)

Julia Sheth (Co-Manager): LRM, project planning/coordination, C libraries, slide deck

Alana Anderson (Language Guru): LRM, white paper, code generation (string implementation)

Pearce Kieser (Software Architect): scanner, parser, code generation (matrix implementation), git setup

Nicholas Sparks (Tester): scanner, parser, code generation (matrix implementation), test suite

## <span id="page-21-0"></span>4.5 Software Development Environment

Programming Language: We implemented our compiler using Ocaml (version 4.00.1), with Ocamlyacc and Ocamllex extensions for compiling the scanner and parser front end. We implemented the matrix library in C.

Development Environments: Different members preferred to code in different environments including: vim, Visual Studio, and Sublime Text.

## <span id="page-21-1"></span>4.6 Project Log

See appendix section 8.2 for our project log.

# <span id="page-22-0"></span>5 Architectural Design

## <span id="page-22-1"></span>5.1 Architecture Diagram

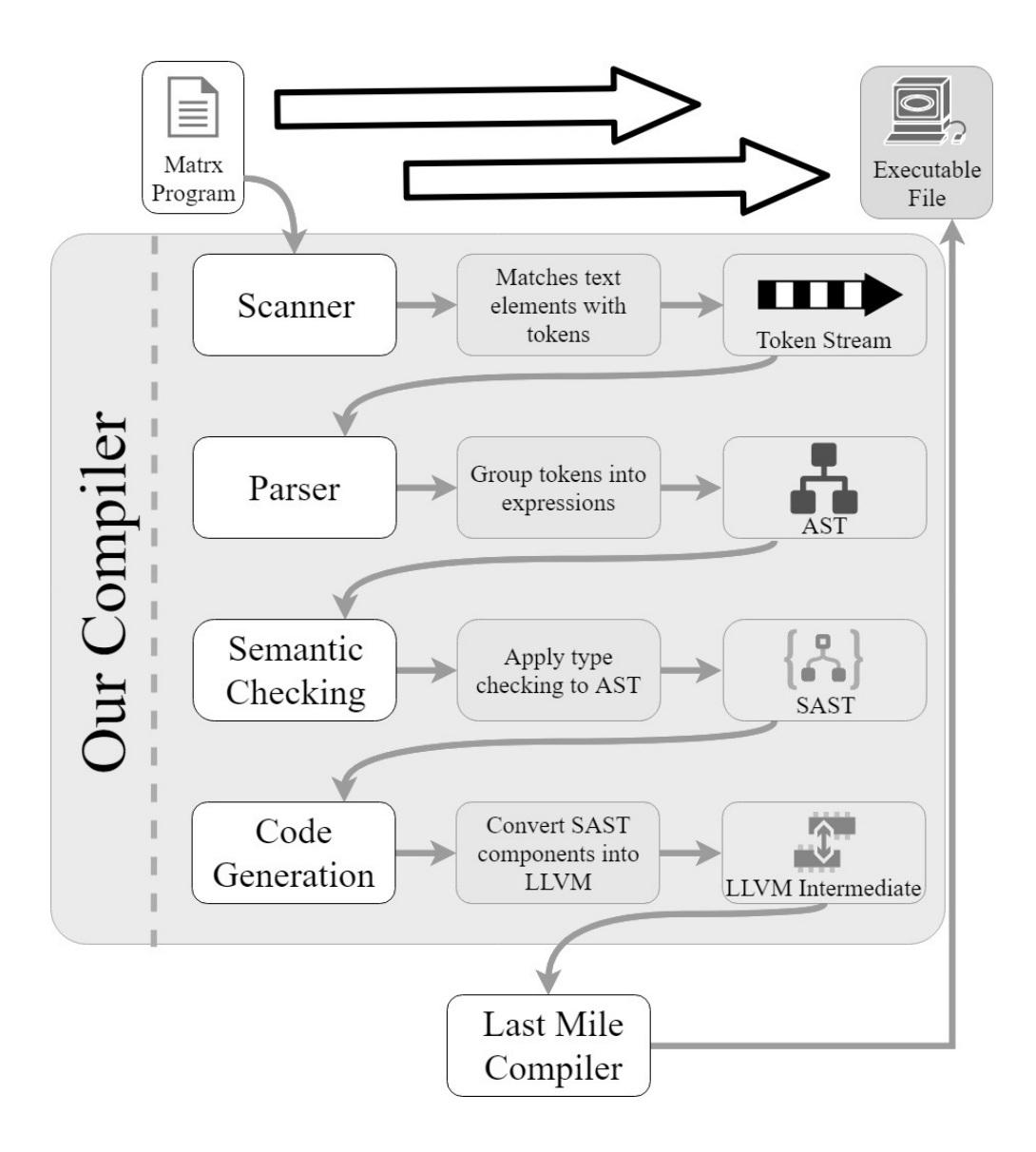

#### <span id="page-23-0"></span>5.2 Scanner

Implementation by Pearce and Nick

The scanner is responsible for taking in the input of a program and generating the tokens which will be read in the parser. During this phase, all of the white spaces are taken out and tokens are generated for anything that has syntactic meaning in the language. This includes all of the variable names, any braces or brackets as well as the string, integer, and float literals.

### <span id="page-23-1"></span>5.3 Parser

Implementation by Pearce and Nick

The parser is responsible for using the stream of tokens out of the scanner to construct an abstract syntax tree. Our implementation closely follows that of the MicroC compiler. The program is a series of declarations which can be variable declarations (globals) or function declarations.

## <span id="page-23-2"></span>5.4 Semantic Checking

Matrix implementation by Pearce and Nick String implementation by Alana and Katie

The semantic checker performs a depth-first walk over the AST that was generated by the parser, verifying the semantics of the program. It contains a table of variable names and functions (symbol table), which are used to check that the program does not use any undeclared variables or functions. It also includes our built-in functions for strings and matrices.

## <span id="page-23-3"></span>5.5 Code Generation

Implementation by Pearce and Nick String implementation by Alana and Katie

The code generator takes the semantically checked AST and returns an LLVM module. It is also responsible for linking to our C library, which includes our implementation for string and matrix manipulation.

## <span id="page-24-0"></span>6 Test Plan

## <span id="page-24-1"></span>6.1 Test Programs

Below we give several representative MATRX programs, along with the expected/actual output of the programs their generated LLVM code. We demonstrate simple unit tests, failure tests, and larger "black box" tests.

### <span id="page-24-2"></span>6.1.1 Declaring/Manipulating Matrices

This is a simple unit test program, which is designed to test declaring and printing a matrix in our language.

```
int main()
{
    matrix a = [[1, 2] [3, 4]];
    printm(a);
    return 0;
}
```
Below is the expected/actual output of this program.

```
1 2
3 4
```
Below is the generated LLVM code for this program.

```
1 ; ModuleID = 'Matrx'<br>2 source_filename = "N
          source-filename = "Matrx"
 3
 4 %struct.matrix = type { i32, i32, i32**, i32 }
 5
 6 @fmt = private unnamed addr constant [4 \times 18] c"%d\0A\00"
 7 @fmt.1 = private unnamed_addr constant [4 \times 18] c"%g\0A\00"
 8 \text{Qfmt.2} = \text{private unnamed-addr constant} [4 x i8] c"\%s\\mas\emat\lamp\s\) 00"
\begin{array}{c} 9 \\ 10 \end{array}declare i32 @print(i8*, ...)11
12 declare i32 \mathcal{Q}display (\%struct. matrix*)
13
14 declare % struct \t . matrix \t 0 in it Matrix \t CG(i32, i32)15 \\ 16\text{ declare } \% struct \text{ . } matrix \text{ } @storeVal(\%struct \text{ . } matrix \text{ , } i32)\frac{17}{18}declare %struct.matrix* @transpose(%struct.matrix*)
19
20 declare %struct.matrix* @inverse(%struct.matrix*)
\frac{21}{22}declare % struct \cdot matrix * @matrixMult(%struct.matrix*, %struct.
               \leftrightarrow matrix \ast)
23
24 declare %struct.matrix* @mAdd(%struct.matrix*, %struct.matrix*)
25
26 declare %struct.matrix* @dotProduct(%struct.matrix*, %struct.
               \rightarrow matrix \rightarrow)
\frac{27}{28}\text{ declare } \% struct \text{ . } matrix \text{ } @ timesScalar(\%struct \text{ . } matrix \text{ . } i32)29
30 declare %struct.matrix * @determinant(%struct.matrix *, i32)
```

```
31
32 declare i8* @string_get (i8*, i32)33
34 declare i 32 @ string_length (i8*)
\begin{array}{c} 35 \\ 36 \end{array}\text{ declare } i8 * \text{ @string\_concat} ( i8*, i8*)\frac{37}{38}\text{dec} i 32 \textcircled{a} string equals (i8 *, i8 *)
39
40 declare i8* @string_substr(i8*, i32, i32)
41
42 define 132 @main() {<br>43 entry:
\begin{array}{lll} 43 & \quad & \text{entry:}\\ 44 & \quad & \%\!\!a \end{array}\%a = alloca \%strut\star : matrix*
45 %matrix_init = call %struct.matrix* @initMatrix_CG(i32 2, i32
                  \leftrightarrow 2)
46 %store_val = call %struct.matrix* @storeVal(%struct.matrix* %
                  \rightarrow matrix<sub>-</sub>init, i32 1)
47 \hspace{20pt} \% store\_val1 \ = \ call \ \%struct \ .\ matrix \ @storeVal(\%struct \ .\ matrix \ )\rightarrow % matrix_init, i32 2)
48 %store_val2 = call %struct.matrix* @storeVal(%struct.matrix*
                 \hookrightarrow % matrix_init, i32 3)
49 %store_val3 = call %struct.matrix* @storeVal(%struct.matrix*
                 \rightarrow % matrix_init, i32 4)
50 store %struct.matrix* %matrix_init, %struct.matrix** %a
51 %a4 = load %struct.matrix*, %struct.matrix** %a<br>
52 %printm = call i32 @display(%struct.matrix* %al
52 %printm = call i32 @display(%struct.matrix * %a4)<br>
53 ret i32 0
            ret i32 0
54 }
```
We also include test cases to catch failures in our language. Below is a program that declares a matrix with invalid dimensions in order to ensure that an error is thrown.

```
int main(){
matrix a;
a = [[1,2][3]];}
```
Below is the expected/actual output of this program.

Fatal error: exception Failure("Invalid matrix dimensions")

#### <span id="page-25-0"></span>6.1.2 Declaring/Manipulating Strings

As with matrices, we will show a simple unit test for our string implementation. Below is a small program to test the get char() method, which gets the character at a specific index.

```
int main()
{
    string s1 = "This is an example";
    printstr(get_char(s1, 0));
    return 0;
}
```
Below is the expected/actual output of this program.

T

Below is the generated LLVM code for this program.

```
1 ; ModuleID = 'Matrx'<br>2 source_filename = "N
           source\_filename = "Matrix"3
 4 %struct.matrix = type { i32, i32, i32**, i32 }
 5
 6 \text{Qfmt} = \text{private unnamed-addr constant } [4 \times i8] \text{ c} \%\text{d} \setminus 0 \text{d} 0 \text{d} 0<br>
7 \text{Qfmt.1} = \text{private unnamed.addr constant } [4 \times i8] \text{ c} \%\text{d} \setminus 0 \text{d} \setminus 07 @fmt.1 = private unnamed addr constant \begin{bmatrix} 4 & x & 18 \end{bmatrix} c "\frac{\partial \phi}{\partial A} \begin{bmatrix} 0 & 0 \end{bmatrix}" \begin{bmatrix} 8 & 0 \end{bmatrix} (\begin{bmatrix} 1 & 0 \end{bmatrix} = private unnamed addr constant \begin{bmatrix} 4 & x & 18 \end{bmatrix} c "\frac{\partial \phi}{\partial A} \begin{bmatrix} 0 & 0\mathbb{Q}fmt.2 = private unnamed addr constant [4 x i8] c"%s\0A\00"
 9 @tmp = private unnamed\_addr constant [19 x i8] c" This is an\leftrightarrow example \00"
10
11 declare i 32 @print(i8*, ...)12
13 declare i 32 \mathcal{Q}display (%struct. matrix *)
\begin{array}{c} 14 \\ 15 \end{array}\text{ declare } \% struct \text{. matrix} \text{ } @ initMatrix \text{.} CG (i32, i32)\frac{16}{17}declare %struct.matrix* @storeVal(%struct.matrix*, i32)
18
19 declare %struct.matrix* @transpose(%struct.matrix*)
\frac{20}{21}\text{ declare } \%struct. matrix* @inverse(%struct. matrix*)
\frac{22}{23}declare %struct.matrix* @matrixMult(%struct.matrix*, %struct.
                 \leftrightarrow matrix *)
24
25 declare %struct.matrix* @mAdd(%struct.matrix*, %struct.matrix*)
\frac{26}{27}declare %struct.matrix* @dotProduct(% struct.matrix*, % struct.
                 \leftrightarrow matrix \ast)
28
29 declare %struct.matrix* @timesScalar(%struct.matrix*, i32)
\begin{array}{c} 30 \\ 31 \end{array}declare %struct.matrix * @determinant(%struct.matrix *, i32)
32
33 declare i8* @string_get (i8*, i32)
34
35 declare i 32 @ string_length (i8*)
36
37 declare i8 * @ string_concat (i8*, i8*)\frac{38}{39}\text{dec} i 32 \textcircled{a} string equals (i8 *, i8 *)
40
41 declare i8* @string_substr(i8*, i32, i32)
42
43 define i 32 @main () {<br>44 entry:
           entry:45 \%s1 = 0lloca i8*
46 store i 8* getelement ptr inbounds ([19 x i 8], [19 x i 8]* @tmp,
                    \leftrightarrow i 32 0, i 32 0), i 8 ** %s1
47 \t% 511 = load \t i8*, \t i8** \t% 5148 % string.get = call 18 *  @ string.get (18 * %11, 132 0)49 \hspace{20pt} \%printf = \; call \; \; i32 \; \; (i8*,\; \; \ldots) \; \; \; @printf (i8* \; \; getelementptr)\rightarrow inbounds ( [4 x i8], [4 x i8]* @fmt.2, i32 0, i32 0),
                    \leftrightarrow i8* %string_get)
50 ret i32 0
51 }
```
Lastly, we will show a "black box" test, which is designed to test multiple features in a larger program. This program demonstrates the sequals, sconcat, and substring methods for strings in our language.

```
int main()
{
    printb(sequals("MATRX", "MATRX"));
    printstr(sconcat("This is an example ", "of a string in MATRX!"));
   printstr(substring("This is an example of a string in MATRX!", 3, 7));
   return 0;
}
```
Below is the expected/actual output of this program.

```
1
This is an example of a string in MATRX!
s is
```
Below is the generated LLVM code for this program.

```
1 ; ModuleID = 'Matrx'<br>2 source_filename = "N
           source\_filename = "Matrix"3
 4 %struct.matrix = type { i32, i32, i32**, i32 }
 5
 6 @fmt = private unnamed_addr constant [4 \times i8] c"%d\0A\00"
 7 afmt.1 = private unnamed addr constant \begin{bmatrix} 4 & x & i8 \end{bmatrix} c"%g\0A\00"
 8 \textcircled{1} \textcircled{1} \textcircled{1} \textcircled{2} \textcircled{1} \textcircled{2} \textcircled{1} \textcircled{1} \textcircled{1} \textcircled{1} \textcircled{1} \textcircled{1} \textcircled{1} \textcircled{1} \textcircled{1} \textcircled{1} \textcircled{1} \textcircled{1} \textcircled{1} \textcircled{1} \textcircled{1} \textcircled{1}9 @tmp = private unnamed addr constant [6 \times 18] c"MATRX\00"<br>10 @tmp.3 = private unnamed addr constant [6 \times 18] c"MATRX\0
10 @tmp.3 = private unnamed.addr constant [6 x i8] c"MATRX\00"11 @tmp. 4 = private unnamed addr constant [22 \times 18] c" of a string
                \leftrightarrow in MATRX!\00"
12 @tmp. 5 = private unnamed_addr constant [20 \times 18] c" This is an
                 \leftrightarrow example \setminus 00"
13 @tmp. 6 = private unnamed addr constant [41 \times 18] c"This is an
                \leftrightarrow example of a string in MATRX!\00"
\frac{14}{15}declare i32 @print(i8*, ...)16
17 declare i 32 @display({\%strut x}{\therefore} matrix *)
18
19 declare %struct.matrix* @initMatrix_CG(i32, i32)
\frac{20}{21}\text{ declare } \% struct \text{ . } matrix \text{ } @storeVal(\%struct \text{ . } matrix \text{ , } i32)\begin{array}{c} 22 \\ 23 \end{array}\text{ declare } %struct . matrix * @ transpose (\% struct . matrix *)24
25 declare %struct.matrix * @inverse(%struct.matrix *)
26
27 declare %struct.matrix* @matrixMult(%struct.matrix*, %struct.
                 \leftrightarrow matrix ∗)
28
29 declare % struct \dots matrix * \text{QmAdd} / % struct \dots matrix *, % struct \dots matrix *)
30
31 declare %struct.matrix* @dotProduct(%struct.matrix*, %struct.
                \leftrightarrow matrix ∗)
32
33 declare %struct.matrix* @timesScalar(%struct.matrix*, i32)
\frac{34}{35}declare %struct.matrix* @determinant(%struct.matrix*, i32)
36
37 declare i8* @string_get (i8*, i32)
38
39 declare i 32 @string_length(i8*)40
```

```
41 declare i8 * @ string_concat (i8*, i8*)rac{42}{43}\text{dec} declare i 32 \text{Qstring} equals (i8 *, i8 *)
44
45 declare i8* @ string_substr(i8*, i32, i32)
46
47 define i32 @main() {
48 entry:
49 %string_equals = call i32 @string_equals (i8* getelementptr
                    \rightarrow inbounds ([6 x i8], [6 x i8]* @tmp.3, i32 0, i32 0),
                    \rightarrow i8* getelementptr inbounds ([6 x i8], [6 x i8]* @tmp,
                    \leftrightarrow i32 0, i32 0))
50 \hspace{20pt} \%printf = call \hspace{.2cm} i 32 \hspace{.2cm} (i 8*, \hspace{.1cm} \ldots) \hspace{.2cm} \textcolor{red}{Qprintf(i 8* \hspace{.1cm}get elementptr) }\rightarrow inbounds ( [4 \; x \; i8], [4 \; x \; i8] * \; \mathcal{Q} \mathit{fmt}, \; i32 \; 0, \; i32 \; 0 ), \; i32 \;\leftrightarrow %string_equals)
51 \%string_concat = call i8* @string\_concat (i8* getelementptr
                    \leftrightarrow inbounds ([20 x i8], [20 x i8]* @tmp.5, i32 0, i32 0),
                    \rightarrow i8* getelementptr inbounds ([22 x i8], [22 x i8]*
                    \leftrightarrow @tmp.4, i32 0, i32 0))
52 %p r i n t f 1 = c a l l i 3 2 ( i 8 ∗ , . . . ) @ p r i n t f ( i 8 ∗ g e t e l em e n t p t r
                    \rightarrow\;in\;b\;ounds\;and\;s\;\;(\,[\,4\;\;x\;\;i8\,]\,,\;\;[\,4\;\;x\;\;i8\,]\ast\;\;\Theta\;fmt\;.2\,,\;\;i32\;\;0\,,\;\;i32\;\;0\,) \;,\leftrightarrow i8* %string_concat)
53 \%string\_substr = \text{call } i8* \text{ @string\_substr} (i8* \text{ getelementptr})\leftrightarrow inbounds ([41 x i8], [41 x i8]* @tmp.6, i32 0, i32 0),
                    \mapsto\quad i\,3\,2\quad 3\,,\quad i\,3\,2\quad 7\,)54 \qquad \qquad \mathscr{E}printf2 \ = \ call \  \  \, i32 \ \ ( \, i8*, \ \ \ldots \, ) \quad \mathscr{Q}printf\,(i8* \ \ get \ elementpt\rightarrow inbounds ( [4 x i8], [4 x i8]* @fmt.2, i32 0, i32 0),
                    \leftrightarrow i8* %string_substr)
55 ret i32 0
56 }
```
#### <span id="page-28-0"></span>6.2 Test Suites

Our test suite resides in the /tests directory. We have three possible extensions for our test files: .mx for MATRX programs, .out for expected output, and .err for expected errors.

#### <span id="page-28-1"></span>6.2.1 Reasoning

As demonstrated in the previous section, our test suite was designed to resemble that of the MicroC compiler. Specifically, we wrote a minimum of two tests for each feature: one intended to pass and one intended to fail. We also included many smaller tests in order to verify smaller features such as simple operators, function calls, and variable declarations. Lastly, we included several "black box" tests (as demonstrated above), which test multiple components at once.

Before the project was able to compile, much of the testing was done through the OCaml interpreter. This helped us to get the functions needed for the project to compiler debugged, as OCaml does no favors in helping one understand small details of the language. Primarily, we copied and pasted the Ast and Sast structures, created sample values, and fed those into functions to see the results. Without doing this, tracking down the root cause of errors was very difficult. By the time we were able to compile, we had a deeper understanding of how the compiler and OCaml worked, and the errors were easier to understand and fix. At that point, simple test cases were all that were needed to move forward.

#### <span id="page-29-0"></span>6.2.2 Automation

To automate our process, we created a compile.sh file to print out the Ast, Sast, LLVM, then compile, and execute. This showed us everything we needed to know in a single step. We also used a testall.sh file, similar to that of MicroC, to run regression testing. This was used to ensure that the build was stable before committing new code.

## <span id="page-29-1"></span>6.3 Roles and Responsibilities

As the tester, Nick took on the role of setting up our test suite. Each team member wrote test cases for his/her own features as needed.

## <span id="page-30-0"></span>7 Lessons Learned

## <span id="page-30-1"></span>7.1 Katie Pfleger

What I learned: As co-manager, I learned that weekly updates, planning, and communication are essential to effectively working as a team. Our team met twice each week, once for a standup and once with our TA, Dean. These meetings allowed us to communicate in person issues we were dealing with and let us come up with a game plan to deal with roadblocks. At times we struggled with communication, but having these meetings held each of us accountable for contributing to the project and we were able to resolve technical issues as a group.

My advice: My advice is to start early and create weekly goals that are feasible to deliver on. For our hello world deliverable, we tried to implement both string and matrix data types, but quickly discovered that these features would take much longer to complete. Had we come up with small, incremental deliverables such as first implementing string declarations, then string manipulations, then matrix declarations, and so on, I believe our team would have found less issues with communication and feature implementation. I would also advise to be transparent with your TA about issues you were dealing with. Dean was always so helpful with any issue we had. Even the smallest issue such as OCaml syntax can become a roadblock, so I would advise to deal with it early and openly.

### <span id="page-30-2"></span>7.2 Julia Sheth

What I learned: Before this semester, I had never worked on a semester-long group CS project. Being one of the co-managers of this team, I quickly learned just how important communication, planning, and flexibility are to creating a successful work environment. It is important for everyone to know what our group's goals are and to communicate what they are working on, but it is also important to be prepared for things to not always go according to plan. Weekly team stand-ups and meetings with our TA Dean were essential to keeping us on track and to keeping everyone up-to-date on our individual progress. Another big lesson that I took away from this project was that creating achievable, incremental goals makes sticking to a plan much easier. At the beginning, when we were first trying to get Hello Worlds working, we tried to get all of our functionality working at once with our individual efforts all very divided. However, we soon realized it was much better to focus on implementing one small feature well before moving on than trying to implement several features all at the same time. Finally, I learned how much time and care goes into every decision made about a programming language, no matter how big or small.

My advice: My advice would be to define clear expectations for communication within the group from the beginning so everyone knows how to keep themselves and others updated and to establish a weekly meeting time for group stand-ups. Additionally, try to get the Hello World working much earlier than the deadline so that you have time to first implement with MVP requirements and then build up and add features from there. Overall, never be afraid to ask questions whether it is to the TA or to other members of your group. Everyone is just starting out using OCaml and it is helpful for everyone to work through those questions together.

## <span id="page-31-0"></span>7.3 Alana Anderson

What I learned: This was my first real experience working with a group on a development project. Consequently, I had a lot of learning to do when it came to programming style, git basics, and so on. As the language guru, I was responsible for making a lot of difficult decisions and explaining their trade-offs to the group. I think this is a good skill that will always be useful in the industry as a software developer or otherwise. Lastly, I learned that communication is something that is easy to say and hard to do. There were several times where our group struggled to communicate about what we were working on or where we were stuck. The only way we were able to push through was by being honest with ourselves and each other.

My advice: My advice is to be totally transparent with your group. If you don't understand how something works, don't be afraid to ask. OCaml is a tricky language to figure out and even harder when you are building upon someone else's code. I would also encourage students to meet regularly with their team and mentor. Our mentor was incredibly helpful in helping us identify edge cases in our language and work well together as a team.

## <span id="page-31-1"></span>7.4 Pearce Kieser

What I learned: This was a difficult project. I was most surprised by the level of care necessary in coding a compiler. Each step of the compiler's development we were reminded of ambiguities and problems that had come up earlier in the design of our language. The decisions from the beginning of this project need to be well thought out. None of the compiler itself was that complicated to implement. We didn't have to use many fancy algorithms. The most interesting part of the development was the AST and SAST. These smart data structures really helped ease implementation difficulty.

My advice: Start coding early. Choose to implement features that build on each other. Don't be too ambitious right away. Our group struggled with our hello world submission because we tried to implement matrices at the same time that we were required to add strings to the language for the hello world project. Had we done our work in the order (static strings -¿ mutable strings -¿ matrices) I think these smaller easier goals would have let everyone get more familiar with the architecture of the compiler and lead to more effective team.

### <span id="page-31-2"></span>7.5 Nicholas Sparks

What I learned: Communication and planning are very important, and ideas don't always pan out. I've come to love and hate OCaml. On the love side, the code is so short and simple. On the hate side, I felt like I was a monkey bashing a keyboard until it worked. OCaml shows that you do not need verbose code to write effective and efficient code. Additionally, just because all of the individual components compile (Parser, Ast, Sast, Semant, Codegen), that does not mean they will work together as expected. Initially the parser seemed perfectly fine, but I would have to frequently revisit and revise the Parser and work my way all the way up to Codegen.

My advice: Expect things not to go as planned. Work on getting code to compile as soon as possible. This was the major roadblock in the entire project. Without a project that would compile with our features, we were unable to test, debug, add new features, etc. We were stuck until we were able to compile. Once that hurdle was cleared, everything came together and it became much easier to implement features.

## <span id="page-33-0"></span>8 Appendix

## <span id="page-33-1"></span>8.1 Code Listing

<span id="page-33-2"></span>8.1.1 Git Log

```
1 commit 316d083e7498d1c9c1f1fd2b981f5f6fcf89b077
 2 Author: Pearce Kieser \langle 5055971 + Pearcekieser@users.noreply.github.
         \leftrightarrow com\rightarrow3 Date: Tue Dec 18 22:03:21 2018 -0500
 4
5 removed inverse function
 6
7 | commit 3536 ec24e958051860ff62308b395908275832c0
 8 | Author: Nicholas Sparks \Diamond9 Date: Mon Dec 17 15:59:27 2018 -0500
10
11 demo update
12
13 commit b09442cd2c76b8da9b4fd6d13f3e0e9b39ccd02b
14 | Author: Nicholas Sparks \Diamond15 Date: Mon Dec 17 15:43:11 2018 −0500
\frac{16}{17}17 Updated Dot
18
19 commit 3779751d4b3c9624ff5bc020722561f2fa13f453<br>20 Author: Nicholas Sparks \DiamondAuthor: Nicholas Sparks \Leftrightarrow21 | Date: Mon Dec 17 15:42:55 2018 -0500
\frac{22}{23}Updated Dot
\frac{24}{25}25 commit e7421491d46a9b760fc687d677a5b8b4c569fe64<br>26 Author: Nicholas Sparks \leq\text{Author: } \text{Nicholas } \text{Sparks} \Leftrightarrow27 Date: Mon Dec 17 01:31:49 2018 −0500
rac{28}{29}Cleanup
30
31 commit 79 ab5423738ea18cb fa578781303a8b1caa5d80b
\begin{array}{c|c}\n 32 \end{array} Author: Nicholas Sparks \diamond<br>
33 Date: Mon Dec 17 01:25:59
     Date: Mon Dec 17 01:25:52 2018 -050034
35 ignore test compile files
36
37 commit e 0 4 7 f 2 1 a 6 1 7 7 6d a 0d 2 9 0 9 5ec f 7 9 0 5 6b 5 5 ad 5c a 9 5
38 Author: Pearce Kieser <5055971+ Pearcekieser@users.noreply.github.
         \leftrightarrow com>
39 Date: Mon Dec 17 01:21:52 2018 −0500
\frac{40}{41}fixed dimention mismatch issue
42
43 commit 68 b a 1 b c 6 7 4 b 8 f b c 2 5 3 5 9 a e 5 7 2 5 7 4 f 5 f f 1 f 9 1 d b f 2
44 | Merge: 7dfd897 e25bd6c
45 Author: Nicholas Sparks \leq 46 Date: Mon Dec 17 00:48:4
     Date: Mon Dec 17 \overline{)00:} 48:41 2018 -0500\frac{47}{48}Dim Fix
49
50 commit 7dfd8971096702106fa04fc5dcd357b6e8f04023
51 | Author: Nicholas Sparks \Diamond52 | Date: Mon Dec 17 00:44:53 2018 −0500
\frac{53}{54}54 Fixed Dim Check
```

```
55
 56 commit e25bd6ca6c697aacba1e69279764a22c6f5f65d1<br>57 Author: Pearce Kieser <5055971+Pearcekieser@use
      Author: Pearce Kieser <5055971+ Pearcekieser @users.noreply.github.
           \leftrightarrow com>
 58 Date: Sun Dec 16 23:22:22 2018 −0500
 59
 60 cleanup and added matrix fail tests
 61
 62 commit b 7 5 3 c c 6 e 8 3 8 9 7 8 f 2 e e c 8 a d e 8 f a 0 d 0 9 9 4 e 8 f d c 3 3 5
 63 Author: Nicholas Sparks \leq 64 Date: Sun Dec 16 13:09:1
      Date: Sun Dec 16 \overline{)13:09:18} 2018 -0500
 65\atop66Demo
 67
 68 commit ad 20a47f54d167abfd 2ce01a 2bf50b87a 2de 3ced 69 Merge: cbf57a8 9fa 2dcd
      Merge: cbf57a8 9fa2dcd
 70 | Author: Nicholas Sparks \Diamond71 | Date: Sun Dec 16 12:51:26 2018 −0500
 72
 73 Merge branch 'master' of https://github.com/Pearcekieser/CS4115
 74
 75 commit c b f 5 7 a 8 1 f 3 8 f 0 1 e 6 7 7 8 d 4 7 a c c c 4 2 1 5 d a 6 6 e 7 d b 8 b
 76 Author: Nicholas Sparks \leq<br>77 Date: Sun Dec 16 12:51:14
                Sun Dec 16 12:51:14 2018 −0500
 78
 79 Invalid Dimensions catch
 80
 81 commit 9 f a 2dcd 3361 abd 7 f 4a6b44689c a 3321 ad 094 a 0 f 9 82 Author: Katie Pfleger <kjp 2157 @columbia.edu>
      Author: Katie Pfleger <kjp2157@columbia.edu><br>Date: Sun Dec 16 11:41:19 2018 -0500
 83 Date: Sun Dec 16 11:41:19 2018 −0500
 \frac{84}{85}Updated string tests
 86
 87 commit 9 c 6 b c 9 f 7 9 1 f 1 0 a e 2 f 9 3 5 0 2 5 d e 2 6 f e 9 f 6 b 7 a 7 d a f a 88 Author: Nicholas Sparks \DiamondAuthor: Nicholas Sparks \Leftrightarrow89 Date: Sun Dec 16 11:13:42 2018 -0500
 90
 91 Proper naming
 92
 93 commit 2 acffc69751f7c456db594e634f539c5506445d7<br>94 Author: Nicholas Sparks \leqAuthor: Nicholas Sparks \Leftrightarrow95 Date: Sun Dec 16 11:10:35 2018 -0500
 96
            Change file extension to mx
 98
 99 commit e00f81080a71b20393b13439e756a0d0c3f36d16
\begin{array}{c|c}\n100 & \text{Author: } \text{Nicholas } \text{Sparks} < \\
101 & \text{Date: } \text{Sun Dec } 16 \quad 02:55:1\n\end{array}\text{Sun Dec } 16 \quad 02: 55: 11 \quad 2018 \quad -0500102
103 fix
104
105 commit e a4 51 a3 59 9e 5c9b3 55 16 75 15 07 4d 27d6 45 47ce 73
106 | Author: Nicholas Sparks \Diamond107 Date: Sun Dec 16 02:52:51 2018 −0500
\frac{108}{109}corrupt test
110
111 commit 68 d526 acaba0ae3c1899dbcd48f08ea9e0b56e84<br>112 Author: Nicholas Sparks \leqAuthor: Nicholas Sparks \Diamond113 Date: Sun Dec 16 02:45:28 2018 −0500
114
115 Declare and set Vars
```
116 117 commit b 7743bcb 5 f 5 9 9 ce 5 4 0 e 6 c 4 9 e 0 6 de 3 1 0 3 2 d a ad 7 2 2 1 1 8 Author: Nicholas Sparks  $\leq$  $\text{Author:}$  Nicholas Sparks  $\text{\diamond}$ 119 Date: Sat Dec 15 22:44:29 2018 −0500  $\begin{array}{c} 120 \\ 121 \end{array}$ Error free make  $\frac{122}{123}$ 123 commit 31 e 3 6 b f 2 7 5 c 7 4 e 8 b 0 e 0 1 7 6 e 6 e 4 8 3 a 7 8 6 0 f 7 a 0 c e 5 124 Author: Pearce Kieser <5055971+ Pearcekieser@users.noreply.github.  $\leftrightarrow$  com> 125 Date: Sat Dec 15 19:50:48 2018 −0500  $\begin{array}{c} 126 \\ 127 \end{array}$ cleaning codebase 128 129 commit 1 ad 9672 a b 5 f c 1 f 6 5 9 f a 9 d f c c 9 d d e f 4 d e d f 2 0 5 1 e 8 1 30 Author: Nicholas Sparks Author: Nicholas Sparks  $\Diamond$ 131 Date: Sat Dec 15 16:44:37 2018 −0500  $\begin{array}{c} 132 \\ 133 \end{array}$ more tests  $\begin{array}{c} 134 \\ 135 \end{array}$  $\textbf{commit } db04049 \textbf{edf}774 \textbf{cd} \textbf{cb}1 \textbf{da}5 \textbf{ad}6 a04 \textbf{f}56 a336 a54 \textbf{dd}9$  $136$  Author: Nicholas Sparks  $\Diamond$ 137 Date: Sat Dec 15 16:38:22 2018 −0500 138<br>139 tests  $\frac{140}{141}$ 141 commit 5 c 6 6 a 7 a 9 1 5 f 8 e 5 2 c 1 8 0 a f 0 4 f 1 8 2 b 8 8 2 a 4 3 5 a e 9 1 e 142 Author: Nicholas Sparks  $\Diamond$ <br>143 Date: Sat Dec 15 16:37:39 Date: Sat Dec 15 16:37:39 2018 −0500 144 145 added tests 146 147 commit 35 e 7 1 9dd f 4b 7d 5 4 a 3 8 7 5 8 4 4 7 f fbee 3 0 2 2cd 3eb 2 a 148 Author: Nicholas Sparks  $\Diamond$ <br>149 Date: Sat Dec 15 16:24:5 Sat Dec 15 16:24:53 2018 −0500 150 151 | Added matrix c functions 152 153 commit 9a0c5d72f8403767c643a7d1cff5d4dc2f4eebc8<br>154 Author: Nicholas Sparks  $\leq$ Author: Nicholas Sparks  $\leq$ 155 Date: Sat Dec 15 14:45:53 2018 −0500  $\frac{156}{157}$ printm working 158 159 commit 99d35cf20c9909978f9588aac16da02474c76c9b 160 | Author: Nicholas Sparks  $\Diamond$ 161 Date: Sat Dec 15 14:05:30 2018 −0500  $\frac{162}{163}$ Codegen update  $\frac{164}{165}$ commit 750 a e 5 e f e c c a 8 1 6 0 f 4 3 2 4 b 7 8 e b 4 f 5 0 e 9 3 0 7 c 5 4 0 7 166 | Author: Nicholas Sparks  $\Diamond$ 167 Date: Sat Dec 15 12:45:57 2018 −0500 168 169 Checks if all types are equal in Matrix  $\begin{array}{c} 170 \\ 171 \end{array}$ commit 932 bce 9 9 3 3 dc 6 0 a 2 1 7 4 7 4 8 7 7 b 4 f 9 7 3 8 a 2 8 8 8 0 4 4 9 172 Author: Nicholas Sparks  $\Diamond$ <br>173 Date: Fri Dec 14 14:32:3 Fri Dec 14 14:32:32 2018 −0500 174 175 Some more updates 176
177 commit 154 ebd139429b17ce3e6e876d185ba008b2d49de 178 Author: Nicholas Sparks  $\Diamond$ <br>179 Date: Fri Dec 14 12:04:4  $\text{Fri}\ \text{Dec}\ 14\ \text{12:04:45}\ \text{2018}\ -\text{0500}$ 180 181 fixed multi-dimensional Matrix Parsing, & corrupt testall.sh 182 183 commit 0 f a a 2 1e 2 0 0d 4 ab 9d 2 0 7 2 3 9 2 7c 0 5c 5 8cb 4 1 8 7 1d 7 6 184 Author: Katie Pfleger <kjp2157@columbia.edu> 185 Date: Thu Dec 13 23:31:24 2018 -0500  $\frac{186}{187}$ String implementation/functions working and cleaned up string  $\leftrightarrow$  tests 188<br>189 189 commit 48 a e 5 8 9 c b 1 1 2 f d c 6 7 f f b f a 9 7 3 7 7 d d 9 8 b 2 6 4 1 d 4 8 5 190 Author: Pearce Kieser <5055971+ Pearcekieser @users.noreply.github.  $\leftrightarrow$  com> 191 Date: Thu Dec 13 20:31:28 2018 −0500  $\frac{192}{193}$ removed old OurParser files 194 195 commit 367 d c e 3 a 7 f c 0 6 5 b f f 9 9 4 b 0 2 5 c 2 0 3 d e 5 3 9 3 6 d 8 5 9 8 196 Author: Pearce Kieser <5055971+ Pearcekieser@users.noreply.github.  $\leftrightarrow$  com> 197 Date: Thu Dec 13 20:23:59 2018 −0500 198 199 fixed matrix c linking problem 200 201 commit c3621943cfb54392a99b7985fa836924890cc4db 202 Author: Pearce Kieser <5055971+ Pearcekieser@users.noreply.github.  $\leftrightarrow$  com> 203 Date: Thu Dec 13 19:58:10 2018 −0500 204 205 some directory cleanup  $\frac{206}{207}$ 207 commit 7 d d 3 b 4 4 a 8 4 c f c 0 d b a c 4 c 1 7 f 4 8 a 1 c b d 6 8 f c e 7 5 4 a 4  $208$  Merge: ea $6c5d$ a c $6fa85c$ 209 | Author: Katie Pfleger <kjp2157@columbia.edu> 210 Date: Thu Dec 13 16:46:38 2018 -0500  $\frac{211}{212}$ Fixed merge conflicts 213 214 commit ea6c5da6dd2854b36a0b0a98ad2da4d42e9b8687<br>215 Author: Katie Pfleger <kjp2157@columbia.edu> Author: Katie Pfleger <kjp2157@columbia.edu> 216 Date: Thu Dec 13 16:38:13 2018 −0500 217 218 WIP string implementation  $\frac{219}{220}$ 220 commit c 811c1495e13ce 7253b465272221dccde 2785e01<br>221 Author: Katie Pfleger < kip2157@columbia.edu> Author: Katie Pfleger <kjp2157@columbia.edu> 222 Date: Thu Dec 13 16:36:33 2018 −0500 223 224 Updated semant to accept more than one argument for function  $\leftrightarrow$  decls 225 226 commit c6fa85c63b92d5f5d40aea16ee2b0342e2a97304<br>227 Merge: f707525 4b284a8 227 Merge: f707525 4b284a8<br>228 Author: Nicholas Spark Author: Nicholas Sparks  $\leq$ 229 Date: Thu Dec 13 13:54:32 2018 −0500 230 231 update 232 233 commit f7075257fa119f7954a0f9bf67b9ae66d1a4dd43

234 | Author: Nicholas Sparks  $\Leftrightarrow$ 235 Date: Thu Dec 13 13:52:12 2018 −0500 236 237 Converts MatrixLit 2D to 1D Expr List 238 239 commit 4 b 2 8 4 a 8 7 8d 7 a a f 6 7b 0 7 a f 1 4 fd 3 3b 4b 9 5 5ebb 1 1 5 3 240 Author: Pearce Kieser <5055971+ Pearcekieser@users.noreply.github.  $\begin{array}{ccc}\n&\hookrightarrow&\operatorname{com}\!\!>\\
\text{Date}:&&\text{Thu}\n\end{array}$ 241 Date: Thu Dec 13 11:48:01 2018 −0500  $\frac{242}{243}$ ast print of MatrixLit  $\begin{array}{c} 244 \\ 245 \end{array}$ 245 commit 2f08766fb73c7e9f912a7e8afea8782bc0613787<br>246 Author: Pearce Kieser <5055971+Pearcekieser@use Author: Pearce Kieser <5055971+ Pearcekieser@users.noreply.github.  $\leftrightarrow$  com><br>Date: Thu 247 Date: Thu Dec 13 11:41:15 2018 −0500 248 249 Fixed complie 250 251 commit  $42c132a209c4c1dc3be29162c450df2e5e18e779$ <br>252 Author: Nicholas Sparks  $\diamondsuit$  $\text{Author:}$  Nicholas Sparks  $\text{\O}$ 253 Date: Thu Dec  $13\overline{)16:36:05}$  2018 +0000  $\frac{254}{255}$ update 256 257 commit 8f7124d480ed29ecc409584b1a07f3a62b332523<br>258 Author: Nicholas Sparks <> Author: Nicholas Sparks  $\leq$ 259 Date: Thu Dec 13 11:34:47 2018 -0500 260 261 update  $\frac{262}{263}$ 263 commit a a 8e 4dd 9b a 5 3 9c f 3 1 4 3 4 6 7 6 8 2 6 7cc f 1 0b 1b 0 2 9 6 8 264 Author: Katie Pfleger <kjp2157@columbia.edu> 265 Date: Wed Dec 12 20:53:02 2018 −0500 266 267 String declaration and printing now works, tests included 268 269 commit 98 a ce 6 1 8 3 9 5 5 5c 4 f 3 3 4 3 7 8d 2 2 8 f 6 5 ab 0 4c 2e 3 1b a 270 Author: Nicholas Sparks  $\leq$  271 Date: Wed Dec 12 17:22:3 Wed Dec 12 17:22:30 2018 −0500 272 273 | Fixed printing order of functions 274 275 commit 02424f271e8eb86058f497f22160283e5158ad92 276 | Author: Nicholas Sparks  $\Diamond$  277 | Date: Wed Dec 12 16:43:5 277 Date: Wed Dec 12 16:43:52 2018 −0500 278 updated parser 280 281 commit 1 c 6 f e b f 3 1 e 8 b 7 1 d 9 5 2 8 d 3 0 f e 8 7 e b c f 7 9 e f 5 2 a 8 3 0 2 8 2 Author: Pearce Kieser < 50 5 5 9 7 1 + Pearce kieser @use Author: Pearce Kieser <5055971+ Pearcekieser@users.noreply.github.  $\begin{array}{ccc}\n&\hookrightarrow&\operatorname{com}\!\!>\\
\text{Date}:&\text{Tue}\n\end{array}$ 283 Date: Tue Dec 11 13:13:40 2018 −0500 284 285 matrix passes scanning  $\frac{286}{287}$ 287 commit e 8 e d c 0 1 9 a 5 5 9 9 2 1 6 5 2 c 6 b c c 7 8 f d e e 0 0 b 1 6 8 2 f 5 9 8 288 Author: Pearce Kieser <5055971+ Pearcekieser@users.noreply.github.  $\leftrightarrow$  com> 289 Date: Sun Dec 9 16:08:41 2018 −0500 290 291 fixed: compliler now passes microC tests

292 293 commit 989288 cc876c24a2eef5d4d6ff3f06ba475ab3ad<br>294 Author: Pearce Kieser <5055971+Pearcekieser@use Author: Pearce Kieser <5055971+ Pearcekieser@users.noreply.github.  $\leftrightarrow$  com> 295 Date: Tue Dec 4 20:41:31 2018 −0500 296 297 now builds 298 299 commit 4 c 8 9 3 ad 7 fe 0 1 7 ace 5 3d 2 2 a 9d 9e a 8 8 8 4 2 3 3 5 3 6 0d 4 300 Author: Pearce Kieser <5055971+ Pearcekieser@users.noreply.github.  $\leftrightarrow$  com> 301 Date: Sun Dec 2 23:31:24 2018 −0500  $\frac{302}{303}$ Almost builds on make  $304$ <br> $305$ 305 commit 248 f 5 f 4 f b 0 b 2 c 1 f d e 1 f 1 d 4 0 e b 5 6 1 e 9 3 d d b 8 a e e 2 e  $306$  Author: Nicholas Sparks  $\Diamond$ 307 Date: Sat Dec 1 20:02:56 2018 −0500 308 309 Issues with parser, but progress on codegen 310 311 commit e 7ee 1 1 5 f 6 5 3 5 6e c 5b 6 6e 4 8 8 d ab be 3 bcd 5 7 9e 6ee c 312 | Author: Nicholas Sparks  $\Diamond$ 313 Date: Fri Nov 30 22:11:41 2018 -0500 314 315 Updated sast, semant. codegen. unbound 'm' Line 146: codegen. ml 316 317 commit 12 c 7 5 9 0b a 1 3 f 2b 8 0c 1ec 5 4 4c 0 5d 5 7 6e 9ce 3 9 a 8 a 0 318 Author: Pearce Kieser <5055971+ Pearcekieser@users.noreply.github.  $\leftrightarrow$  com> 319 Date: Thu Nov 29 22:33:02 2018 -0500 320 321 Added SMatrixLit processing to codegen expr-builder  $\begin{array}{c} 322 \\ 323 \end{array}$ 323 commit 2 d 9 4 c a 0 f 5 8 7 a 9 b 8 b f 7 5 3 6 f e f f d 1 8 1 c a d 3 2 5 1 6 7 7 5  $324$  Author: Pearce Kieser <5055971+ Pearcekieser@users.noreply.github.  $\leftrightarrow$  com> 325 Date: Tue Nov 27 11:01:26 2018 −0500  $\frac{326}{327}$ added printm for matrix to codegen 328 329 commit ddfea1e7eaa53891f0365dad251b9f124bf8cbd7<br>330 Author: Pearce Kieser <5055971+Pearcekieser@use Author: Pearce Kieser <5055971+ Pearcekieser@users.noreply.github.  $\leftrightarrow$  com> 331 Date: Mon Nov 26 17:55:51 2018 -0500 332 333 Started linking C lib to codegen 334 335 commit 2380 b 2 f f a f b 0 3 a 2 e c c c 5 5 9 3 0 6 2 9 5 0 e e 3 e 5 7 4 6 2 e 8 336 Author: Nicholas Sparks  $\leq$  337 Date: Thu Nov 22 01:10:1 Thu Nov 22 01:10:15 2018 −0500 338 339 AST/SAST/SEMANT Updated 340 341 commit c 58cc 6b 578b 2437d 50349830a 1 bfc 5f 90d 728 307<br>342 Merge: ddad05a 405896e Merge: ddad05a 405896e 343 Author: Nicholas Sparks  $\Diamond$ 344 Date: Sun Nov 18 05:48:05 2018 -0500 345 346 Merge branch 'master' of https://github.com/Pearcekieser/CS4115  $\frac{347}{348}$ 348 commit ddad05a41d7e3266a445a7ba f60bd41c718e43b7

349 | Author: Nicholas Sparks  $\Leftrightarrow$ 350 Date: Sun Nov 18 05:47:03 2018 -0500 351 352 Not working, but getting closer.  $\begin{array}{c} 353 \\ 354 \end{array}$ 354 commit 405896 e a 4 6 a 2e 8e 5 3 9c 5b a 7 2e 8 3 3 9 4 4 6 6 7ccd 0 9 a 355 | Merge: 3d32fb3 08044f6  $356$  Author: Julia Sheth  $\langle jnsheth@me.com\rangle$ 357 Date: Sat Nov 17 16:57:17 2018 -0500 358 Fixed merge conflicts in matrix.c  $\begin{array}{c} 360 \\ 361 \end{array}$ 361 commit 3d32fb312581ab263bb57a416cc61262c8b112f1<br>362 Author: Julia Sheth <insheth@me.com> Author: Julia Sheth <jnsheth@me.com> 363 Date: Sat Nov 17 16:55:18 2018 -0500 364 365 | Finished writing inverse function for matrices 366 commit 08044 f 6 c 5 c 5 7 c 5 1 d 0 5 a 1 1 2 0 a 2 8 f 3 1 6 6 4 f 6 8 b 5 2 7 b 368 Author: Katie Pfleger <kjp2157@columbia.edu> 369 Date: Sat Nov 17 16:39:44 2018 -0500 370 371 Completed matrix mult and scalar mult functions for matrix 372 373 commit 995 a 9 f 3 1 e 8 3 7 b 8 0 1 a f 7 2 c 1 f f 6 8 a 0 0 4 3 0 2 9 b 1 5 f 6 d  $374$  Author: Katie Pfleger <kjp2157@columbia.edu><br> $375$  Date: Sat Nov 17 16:27:20 2018 -0500  $Sat$  Nov  $17$  16:  $27:20$  2018  $-0500$  $\frac{376}{377}$ Completed add () function for matrix 378 379 commit 9703570bd0c19f1f68e0e9904eabd75522e6282a<br>380 Merge: b478e2b e2c3297 Merge: b478e2b e2c3297 381 Author: Katie Pfleger <kjp2157@columbia.edu> 382 Date: Sat Nov 17 16:08:05 2018 -0500 383 384 Fixed merge conflicts for matrix.c 385 386 commit b 4 7 8e 2b f 1ddd 8b f 2d 6c 5 4 7 a 0 3b 5 0 0e 7 1e f 2 1db 7 7 387 | Author: Katie Pfleger <kjp2157@columbia.edu><br>388 | Date: Sat Nov 17 16:01:33 2018 -0500 Date: Sat Nov 17 16:01:33 2018 -0500 389 390 Finished determinant function and tests 391<br>392 392 commit e 2c 3 2 9 7ddd 1e 8 3c 7 5 3 8 9d 2 2 f 6 9 1 a 7 2 5 9 4 0 5 7 9 5 1 6  $393$  Author: Julia Sheth  $\langle$ jnsheth@me.com $>$ 394 Date: Sat Nov 17 16:01:20 2018 -05 394 Date: Sat Nov 17 16:01:20 2018 −0500 395 Finished writing transpose function for matrices 397 398 commit 2 c a 9 5 5 6 2 9 8 8 3 7 1 f 8 1 c 6 6 9 4 f b 0 c 2 e 4 0 1 d c 3 6 b f 6 0 d  $\frac{399}{\text{Merge}:858e1b}$  defb 6 f f Merge: 8 f 5 8 e 1 b d e f b 6 f f 400 Author: Julia Sheth <jnsheth@me.com> 401 | Date: Sat Nov 17 15:52:40 2018 -0500 402 403 Fixed merge conflicts in matrix c file  $\frac{404}{405}$ 405 commit 8 f 5 8 e 1 b f f d 8 1 1 f c d 6 1 3 4 d 5 2 2 2 8 2 5 6 b 8 3 8 5 f 2 0 6 b 1  $406$  Author: Julia Sheth  $\langle$  insheth@me.com  $407$  Date: Sat Nov 17 15:50:35 2018 -05 Sat Nov 17 15:50:35 2018 -0500 408 409 Wrote tranpose function for matrices 410

411 | commit defb6ffbafc517f1b0f21056c96727222662b827  $\begin{array}{c|c}\n412 \phantom{41} \text{Merge:} & \text{bd2ae8e} \phantom{41}7 \overline{2} \text{4}44 \overline{4}5 \\
413 \phantom{41} \text{Author:} & \text{Katie Pfleger} \end{array}$ Author: Katie Pfleger <kjp2157@columbia.edu> 414 Date: Sat Nov 17 15:49:47 2018 −0500  $\frac{415}{416}$ Added print function for matrix 417 418 commit bd2ae8e4562dcfad02bf037cbf0c8ec382f60cf1 419 Author: Katie Pfleger <kjp2157@columbia.edu> 420 Date: Sat Nov 17 15:41:24 2018 −0500 421 422 Continued work on determinant  $\begin{array}{c} 423 \\ 424 \end{array}$ 424 commit 7 e 4 d fd 5 3 d 0 8 3 5 1 f 5 a 9 8 0 e 8 2 a a be 6 d f e 1 6 8 6 0c d 9 2 425 Author: Julia Sheth  $\langle$ jnsheth@me.com><br>426 Date: Sat Nov 17 15:36:53 2018 -05 Date: Sat Nov 17 15:36:53 2018 -0500 427 428 | Finished dot product function and added check for null matrices  $\leftrightarrow$  in constructor 429 430 commit c 0 9 e 7 8 0 1 f a 6 3 3 e 4 9 c f 1 7 5 6 4 2 b 7 e 9 8 d c 6 4 9 5 e e 7 9 3 431 | Merge:  $aa30f87 5b213c2$ 432 Author: Julia Sheth <jnsheth@me.com> 433 Date: Sat Nov 17 15:01:00 2018 -0500 434 435 Merge branch 'master' of https://github.com/Pearcekieser/CS4115 436 437 commit aa30f87db4a193c54a40e831a4c0f72748772fa4 438 Author: Julia Sheth <jnsheth@me.com> 439 Date: Sat Nov 17 14:59:43 2018 −0500  $\frac{440}{441}$ Writing dot product function for matrices 442 443 commit 5 b 213c 2048b 35e 2f 613bd 998 fded 8036 2bfd 8 28 3<br>444 Merge: 1904472 58e 1754 Merge: 1904472 58e1754 445 Author: Katie Pfleger <kjp2157@columbia.edu> 446 Date: Sat Nov 17 14:58:44 2018 −0500 447 448 Fixed merge conflicts 449 450 commit 19044722 f c b 65152 a 382 d 9168030886 d a 2 f c f d 0 2 451 | Author: Katie Pfleger <kjp2157@columbia.edu><br>452 | Date: Sat Nov 17 14:57:33 2018 -0500 Sat Nov 17 14:57:33 2018 -0500 453 454 | Fixed initMatrx and started determinant 455 456 commit 58e17547ed9aeba6fe3ae003dac2842ed7d342eb<br>457 Author: Pearce Kieser <5055971+Pearcekieser@use Author: Pearce Kieser <5055971+ Pearcekieser@users.noreply.github.  $\leftrightarrow$  com> 458 Date: Sat Nov 17 14:46:33 2018 −0500 459 460  $\vert$  added matrix  $\cdot c /$  die () 461 462 commit 304 cfe04f65981f849a42f766e63d0fb5eb588cb 463 | Author: Pearce Kieser <5055971+ Pearcekieser @users.noreply.github.  $\leftrightarrow$  com> 464 Date: Sat Nov 17 14:32:03 2018 −0500  $\frac{465}{466}$ Added more functions to matrix.c 467 468 commit e 4 f a e e b 4 b c 9 5 f d 5 9 0 0 0 b 9 2 3 b 0 f f e d 2 0 9 7 9 8 4 3 b f 7

469 | Author: Pearce Kieser <5055971+ Pearcekieser@users.noreply.github.  $\leftrightarrow$  com><br>Date: Wed  $470$  Date: Wed Nov 14 20:11:00 2018 -0500 471 472 added matrix.c 473 474 commit f 4 4 b 2 e 1 f f e d 8 8 5 c a f 1 1 3 f c 0 b 3 b 9 8 7 1 2 3 0 d 0 d b 3 9 d  $475$  Author: Pearce Kieser  $\lt$  5055971+ Pearcekieser @users . noreply . github.  $\leftrightarrow$  com> 476 Date: Wed Nov 14 06:36:18 2018 −0500 477 478 added helloWorldSolution 479<br>480 480 commit 4077 f83600191c36c28dd142a1dcacbbda252a7b 481 Author: Pearce Kieser <5055971+Pearcekieser@users.noreply.github.  $\leftrightarrow$  com> 482 Date: Tue Nov 13 18:37:59 2018 −0500 483 missed a file 485 486 commit 7 f 5 d 8 6 a c 7 3 a e e 0 3 7 d c 2 4 0 a 3 a 3 0 3 b 6 9 f a f 1 f 3 0 4 5 6 487 Author: Pearce Kieser <5055971+Pearcekieser@users.noreply.github.  $\leftrightarrow$  com> 488 Date: Tue Nov 13 18:36:26 2018 −0500 489 490 more ast matrix fixes 491 492 commit 530f0fca305b72cc5ab9519c32959f331fb7c569 493 Author: Pearce Kieser <5055971+ Pearcekieser@users.noreply.github.  $\leftrightarrow$  com> 494 | Date: Tue Nov 13 18:31:29 2018 −0500 495 496 fix Matrix type constructor 497<br>498 commit da 114fc 17c 4762cfedd 63e 1db fb 69590470a 7b 95 499 Author: Pearce Kieser  $\lt$  5055971+ Pearcekieser @users . noreply . github.  $\leftrightarrow$  com> 500 Date: Tue Nov 13 18:23:51 2018 −0500  $\frac{501}{502}$ Working on building code 503  $504 \text{$ commit c74b35cfedb0b0b239723a6d1925c7b4e7c271f5}<br> $505 \text{ Author: a}$ lana anderson  $\langle$ afa2132@columbia.edu> Author: alana anderson <afa2132@columbia.edu> 506 Date: Tue Nov 13 18:11:09 2018 −0500 507 508 added string to function decls and expressions  $\frac{509}{510}$ 510 commit 46297 b f 2 6 6d 6 9 2e 7 7 0b 3 6 0 4b 8 3 abd 6c 1e 3 4 7 3 0e f  $511$  Author: alana anderson  $\langle$ afa2132@columbia.edu> 512 Date: Tue Nov 13 18:00:18 2018 -0500 513 514 added string types 515 516 commit a 39d 41 ae b f 5 c 80 f 0 0 4 b 8 3 4 6 4 2 6 d 2 1 2 0 1 5 4 1 b 6 0 2 2 517 | Author: Nicholas Sparks  $\langle 43015596 + \text{ns3284@users} \rangle$ . noreply.github.com 518 | Date: Tue Nov 13 04:28:17 2018 +0000 Tue Nov  $13 \overline{)04:}28:17$   $2018$   $+0000$ 519 520 Updated ast, sast, semant 521 522 commit 52 d6 58edd 9d 27 17 5e 75 36 aceb6e1d1d9 00c 2cec 3 523 Author: Pearce Kieser <5055971+ Pearcekieser@users.noreply.github.  $\leftrightarrow$  com>

```
524 | Date: Mon Nov 12 20:47:51 2018 −0500
\frac{525}{526}added Matrix to AST
527
528 commit 6e3321cb660be303c58d6c86ebc398e50f950740<br>529 Author: alana anderson <afa2132@columbia.edu>
      Author: alana anderson <afa2132@columbia.edu>
530 Date: Mon Nov 12 20:47:23 2018 -0500
531
532 updating gitignor
533
      534 commit 143 dd 9 2 4 6 0eb 6cbcb 3 9d 4 6e 6 fe 3 a 0 6 8 a 5c 7ee 6db
535 | Author: ns3284@columbia.edu <math>\langle 43015596 + ns3284@users.noreply.github.
     \leftrightarrow com><br>Date: Tue
536 Date: Tue Nov 13 00:09:25 2018 +0000
\frac{537}{538}Updated Parser
539
540 commit aab164a9320b49ae525386d232b9d9bd6a9d2f15<br>541 Author: Pearce Kieser <5055971+Pearcekieser@use
     Author: Pearce Kieser \leq 5055971 + Pearcekieser @users . noreply . github.
          \leftrightarrow com>
542 Date: Sun Nov 11 17:04:49 2018 -0500
543
544 codgen with matrix
545
546 commit a 5 1 0db 3e 7 9 4 8 f 7 1 0 6ed 4db a f 1 9 0 6 a 3 8 9 a 5d 1 3 8 0c
547 Author: Nicholas Sparks \langlens3284@columbia.edu><br>548 Date: Sat Nov 10 02:55:31 2018 -0500
               Sat Nov 10 0 2: 55: 31 2018 -0500549
          Updating Tokenizer, Parser, AST, SAST
551
552 commit d50075abc51fabdb312582cf865e4bfe5d02fce9<br>553 Author: alana anderson <afa2132@columbia.edu>
      Author: alana anderson <afa2132@columbia.edu>
554 Date: Fri Nov 9 08:17:38 2018 −0500
555\, 556took string out of parser
557
558 commit ec252eb258c583c4494e5063c9bb18b4a40971f1
559 | Author: Julia Sheth <jnsheth@me.com>
560 Date: Thu Nov 8 16:58:03 2018 −0500
561
          Rewriting parser so that it conforms more to MicroC and
                \rightarrow starting to include matrix functionality
563
564 commit 003 a a 4 c 9 f 9 c 6 b 1 8 1 9 f 6 b f e b e 4 2 5 1 3 8 7 2 2 2 0 1 2 5 b e
565 Author: Pearce Kieser <5055971+ Pearcekieser@users.noreply.github.
           \leftrightarrow com>
566 Date: Thu Nov 8 10:48:07 2018 −0500
567
          reorganize code and added todo list
569<br>570
      570 commit 086 b5a305d53cdaa6091ec4b746a099e8666b746
571 | Author: alana anderson <afa2132@columbia.edu>
572 Date: Wed Nov 7 18:12:50 2018 −0500
573
574 wrote basic top-level
575
576 commit 047fb1089892322c5450c035c49f3913c5f8080a
577 | Author: Nicholas Sparks \langlens3284@columbia.edu><br>578 | Date: Mon Oct 15 14:21:05 2018 -0400
              Mon Oct 15 14:21:05 2018 −0400
579
580 forgot ID method () and nested bool_seqs
581
```
582 commit 5 a 9ed 0 2 4 4 4eb acb 8 7 9 5b 7 7 4b 3 5b 2 6 7 fe f ab 1 fe 3d  $583$  Author: Nicholas Sparks  $\langle$ ns3284@columbia.edu><br> $584$  Date: Sat Oct 13 23:52:37 2018 -0400  $Sat$  Oct  $13$   $23:52:37$  2018  $-0400$ 585  $586$  int  $\rightarrow$  ref 587 588 commit a 7e 4d 7 a 3d 4c 2 4 1 9d 8 f 1 3 0e 1 1 7 5 4 5 6 a 0 4 0c 3cce 4c 589 Author: Nicholas Sparks <ns3284@columbia.edu> 590 Date: Sat Oct 13 23:47:48 2018 −0400 591<br>592 Can't forgot conditionals 593 594 commit 8753 f 9620167291e807ab 54709217130259405 ba<br>595 Author: Nicholas Sparks < ps3284@columbia.edu> Author: Nicholas Sparks <ns3284@columbia.edu> 596 Date: Sat Oct 13 23:15:15 2018 −0400 597 598 Corrected the type of MATRIX 599 600 commit b 2 f d c c b 2 5 c 2 f 3 5 9 1 2 c 3 3 2 0 1 9 a 4 e 0 0 b c d f 5 e c d 9 9 1 601 | Author: Nicholas Sparks <ns3284@columbia.edu> 602 Date: Sat Oct 13 23:11:01 2018 -0400 603 604 Parser compiles without warning. Untested. 605 606 commit 293362985 f f a 2 b e c 7 6 5 5 8 3 d b b 4 a f 0 6 d 0 6 1 e 7 4 8 f 5 607 Author: Pearce kieser <5055971+ Pearcekieser@users.noreply.github.  $\leftrightarrow$  com> 608 Date: Fri Oct 12 13:08:16 2018 -0400 609 610 Added MicroC  $\frac{611}{612}$ commit 09 c 39 f a c f 8 8 a 8 5 8 4 b f e 8 d 2 d 1 f b f f c 6 2 a 8 b d c 4 3 0 0 613 | Author: Nicholas Sparks  $\langle ns3284@columbia.edu\rangle$ 614 Date: Mon Oct 8 00:32:42 2018 -0400 615 616 Updated tokenizer, parser mly 617 618 commit dc 2 8 5 0 0c 9ed f 0eb 9 0 4b 6 4 8cb 2 3 2 1 1 3e a a 9d 4 9 5 5 2 619 Author: Pearce kieser <5055971+ Pearcekieser@users.noreply.github.  $\leftrightarrow$  com> 620 Date : Sat Oct 6 1 9: 0 9: 3 3 2018 −0400 621<br>622 t okenizer added 623 624 commit 979f256397eee25bd4d245bc64453f54a79bb739 625 Author : ns3284@columbia . edu <ns3284@columbia . edu> 626 Date: Sun Oct 7 06:04:42 2018 -0400 627<br>628 Added conditions, and scope 629<br>630 630 commit b1d613d76048b83ce6 f579e810547ba818c41d30 631 Author: Pearce kieser  $\lt$  5055971+ Pearcekieser @users . noreply . github.  $\leftrightarrow$  com> 632 Date: Sat Oct 6 13:30:45 2018 -0400 633 added calc.ml 635 636 commit 3a5d9a9ae33a81ce3f742bc14d5298e37982b471<br>637 Author: Pearcekieser <5055971+Pearcekieser@user Author: Pearcekieser <5055971+Pearcekieser@users.noreply.github.com  $\rightarrow$  > 638 Date: Sat Oct 6 13:14:40 2018 -0400 639

```
640 | Add files via upload
641
      642 commit 6 fb 6 3 e fd 4 9 5 0 2 f 0 c c 5 cb 4 bd 4 5 5 ae 9 1 e 9d 2 a d 7 2 1 9
643 Author: Pearcekieser <5055971+Pearcekieser@users.noreply.github.com
          \leftrightarrow >
644 Date: Sat Sep 15 17:39:10 2018 -0400
645
          Update README.md
647
648 commit 95b95f680e609ae999428f6280855b924a4e b7d7<br>649 Author: Pearcekieser <5055971+Pearcekieser@user
     Author: Pearcekieser <5055971+Pearcekieser@users.noreply.github.com
          \leftrightarrow >650 Date: Sat Sep 15 17:39:00 2018 -0400
651
652 Initial commit
```
### 8.1.2 scanner.mll

```
1 (* Ocamllex scanner for Matrx *)
 \begin{array}{c|c} 2 & 5 \\ 3 & 5 \end{array}module Lex = Lexing
 4 \mid module Buf = Buffer
 5
 6 \mid let sprintf = Printf. sprintf
 7
 8 let position lexbuf =
 9 let p = lexbuf.Lex.lex_curr_p in
10 sprintf "\&s:\&d:\&d"
11 p. Lex. pos_fname p. Lex. pos_lnum (p. Lex. pos_cnum - p.
                          \leftrightarrow Lex. pos_bol)
12
13 let set_filename (fname: string) (lexbuf: Lex. lexbuf) =
14 ( lexbuf . Lex . lex_curr_p <-
15 { lexbuf . Lex . lex_curr_p with Lex . pos_fname = fname }
16 ; lexbuf
17 )
18
19 open Parser
20 }
21
22 let digit = [0 \cdot 0 \cdot - \cdot 9 \cdot]<br>23 let digits = digit+
      let digits = digit+
24
25 rule token = parse
26 \begin{bmatrix} ? & ? \ \end{bmatrix} \begin{bmatrix} ? & ? \ \end{bmatrix} \begin{bmatrix} ? & ? \ \end{bmatrix} \begin{bmatrix} ? & ? \ \end{bmatrix} \begin{bmatrix} ? & ? \ \end{bmatrix} \begin{bmatrix} ? & ? \ \end{bmatrix} \begin{bmatrix} ? & ? \ \end{bmatrix} \begin{bmatrix} ? & ? \ \end{bmatrix} \begin{bmatrix} ? & ? \ \end{bmatrix} \begin{bmatrix} ? & ? \ \end{bmatrix} \begin{bmatrix} ? & ? \ \end{bmatrix} \begin{bmatrix} ? &27 | \prime\prime\prime\prime \prime\prime \prime (comment lexbuf } \prime\prime (* Comments *)
28 | | '(' \{ LPAREN }
29 | | ')' \{ RPAREN }
30 | '{ ' { LBRACE }
31 | '} ' { RBRACE }
32 | '[ ' { LBRACK }
33 | | ']' \{ RBRACK }
34 | | ';' { SEMI }
\begin{array}{c|ccccc}\n 35 & & \cdot & \cdot & \cdot & \cdot \\
 36 & & \cdot & \cdot & \cdot & \cdot \\
 \end{array} \begin{array}{c} \text{COMMA} \text{ } \\ \text{PLUS} \text{ } \\ \text{PLUS} \text{ } \\ \end{array}{f} PLUS {f}
```

```
37 | | '-' \{ MINUS }
\begin{array}{c|c}\n 38 & | & \rangle \ast \cdot \\
 39 & | & \rangle \cdot \cdot \cdot\n \end{array} { TIMES }
39 | '/ ' { DIVIDE }
40 | \rightarrow \rightarrow \rightarrow \left\{ ASSIGN }
41 | " == " { EQ }
42 | " ! = " { NEQ }<br>43 | ' < ' { LT }
43 | ' < ' \{ LT }<br>44 | " <= " \{ LEO
44 | " \leq "<br>
45 | " >"<br>
45 | " >"<br>
4 \text{ GT }}
45 | " > " \left\{ \begin{array}{c} 45 \\ 46 \end{array} \right\} | " >= " \left\{ \begin{array}{c} 6T \\ 5C \end{array} \right\}46 | \vert " >= " { GEQ }
47 | " && " { AND }
48 | " || " { OR }
49 | " ! " { NOT }
50 | | "if" \{ \text{ IF } \}51 | " else " { ELSE }
52 | " for " { FOR }
53 | | "while" { WHILE }
\begin{array}{|c|c|c|c|c|}\n 54 & | & "return" & {RETURN } & \n 55 & | & "int" & { INT } & \n\end{array}55 | | "int" { INT }<br>56 | | "bool" { BOOL }
56 | | "bool"
57 | | "float" { FLOAT }
58 | " string " { STRING }
59 | " void " { VOID }
60 | | "matrix" { MATRIX }
61 | \cdots { STRINGLIT ( string (Buf. create 100) lexbuf ) }
62 | | '\'' \{ CHARLIT ( char (Buf. create 100) lexbuf) }
63 | | "true" \{ BLIT(true) }
64 | | "false" { BLIT(false) }
65 | | digits as lxm { LITERAL (int_of_string lxm) }
66 | digits '.' digit* ( ['e' 'E'] ['+' '-']? digits )? as lxm
          \rightarrow { FLOATLIT(lxm) }
67 | [\ \{ a \rightarrow a \rightarrow b \rightarrow c \ \} \ ] [\ a \rightarrow b \rightarrow c \ \} \ ] [\ a \rightarrow b \ \{ c \ \} \ ] [\ a \rightarrow b \ \{ c \ \} \ ] [\ a \rightarrow b \ \{ c \ \} \ ] [\ a \rightarrow b \ \{ c \ \} \ ] [\ a \rightarrow b \ \{ c \ \} \ ] [\ a \rightarrow b \ \{ c \ \} \ ] [\ a \rightarrow b \ \{ c \ \} \ ] [\ a \rightarrow b \ \{ c \ \} \ ]\leftrightarrow { ID (lxm) }
68 | eof { EOF }
69 | | _ as char { raise (Failure ("illegal character " \hat{ } Char.
           \leftrightarrow escaped char)) }
70
71 and string buf = parse
72 | \lceil \lceil \cdot \rceil '' \lceil \setminus \lceil \rceil \setminus \setminus \setminus \setminus \setminus \setminus \setminus \setminus \setminus \setminus \setminus as content { Buf . add_string buf content
           \rightarrow ; string buf lexbuf }
73 | \langle '\n' \{ Buf.add_string buf "\n"; Lex.new_line lexbuf;
           \rightarrow string buf lexbuf }
74 | \sqrt{
''' \sqrt{
{ Buf.add_char buf '"'; string buf lexbuf }
75 | '\\' { Buf.add_char buf '\\'; string buf lexbuf }<br>
76 | '"' { Buf.contents buf } (* return *)
76 | '" ' { Buf . contents buf } (* return *)
77
78 and char buf = parse
79 | \lceil \lceil \cdot \rangle \setminus \prime ] as content '\setminus'' { content }
80 | | '\\' '\\' '\' ' { '\\' }
81 | \{ \cdot \setminus \setminus \cdot \cdot \cdot \cdot \} \{ \cdot \cdot \}82 | '\\ ' '\ ' ' '\ ' ' { '\ ' ' }
83 | | '\\' '\"' '\' ' { '\" }
84 | \vee ' 'a' '\vee' { Char.chr 7 }
85 | | '\\' 'b' '\'' { Char.chr 8 }
```

```
86 | | '\\' 'e' '\'' { Char.chr 27 }
87 | \vee ' 'f' ' \vee' { Char.chr 12 }
88 | \langle \setminus \rangle 'n' \setminus \setminus' { Char.chr 10 }
89 | \langle \setminus \rangle'r' \setminus \setminus' { Char.chr 13 }
90 | \vee ' \vee ' t' ' \vee ' \vee f Char.chr 9 }
91 | \langle \backslash \rangle 'v' '\langle \rangle' { Char.chr 11 }
92
93
94 and comment = parse
95 "*/" { token lexbuf }
96 | | _{-} { comment lexbuf }
```
8.1.3 parser.mly

```
1 \mid \gamma2 open Ast
3 \mid \gamma4
5 % token MATRIX STRING CHAR LBRACK RBRACK
6 %token FLOAT /* STRING */
7 % token SEMI LPAREN RPAREN LBRACE RBRACE COMMA
8 % token PLUS MINUS TIMES DIVIDE ASSIGN NOT
9 % token EQ NEQ LT LEQ GT GEQ TRUE FALSE AND OR
10 % token RETURN IF ELSE FOR WHILE INT BOOL VOID
11 | %token <int> LITERAL
12 | %token <br/> <br/>bool> BLIT
13 % token < string > ID FLOATLIT
14 | %token <string> STRINGLIT
15 | %token < char> CHARLIT
16 | %token EOF
17
18 % start program
19 % type < Ast . program > program
20
21 % nonassoc NOELSE
22 | % nonassoc ELSE
23 X right ASSIGN
24 % left OR
25 %left AND
26 % left EQ NEQ
27 % left LT GT LEQ GEQ
28 % left PLUS MINUS
29 % left TIMES DIVIDE
30 \mid \text{\%right} NOT
31
32 \mid \frac{1}{2}33
34
35 | program:
36 decls EOF { 1 decls:/* nothing */ [], [] | decls vdecl ((2:: fst1),
           snd 1)|declsfdecl(fst1, (2::snd1)) fdecl:typ ID LPAREN
           {\tt formals\_ptRPPARENLBRACEvdecl} iststmt_{l}istRBRACEtyp=1;fname = 2; formals = List.rev4;1ocals = List.rev 7; body = List.rev8
```

```
{\tt formulas}_opt://*nothing*/[]]formal_list{\tt 1}~~{\tt formal}_list:\textit{typID}[(\texttt{1,2},\textit{Noexpr})]|\textit{formal}_{{l}}\textit{istCOMMAtypID}(\texttt{3,4},\textit{Noexpr})\text{ ::1}\ \texttt{typ:INT}Int | BOOL Bool | FLOAT Float | STRING String | CHAR Char |
<code>MATRIX Matrix</code> | <code>VOID Void</code> vdecl_{l}ist: /* nothing* /[]|vdecl_{l}istvdecl2
\therefore 1vdecl : typIDSEMI(1, 2, Noexpr)|typIDASSIGNexprSEMI(1,
(2, Asn(2,4))stmt<sub>i</sub>ist : / * nothing * /[]|stmt<sub>i</sub>iststmt2 ::
1stmt:exprSEMIExpr(1) | RETURN expr<sub>o</sub>ptSEMIReturn(2) | LBRACE
\texttt{stmt}_{{l}} is tRBRACEBlock(List.rev2) | IF LPAREN expr RPAREN stmt | IF
LPAREN expr RPAREN stmt ELSE stmt If(3,5,
7)|FORLPARENTexpr_0ptSEMIexprSEMIexpr_0ptRPARENstmtFor (\textbf{3}, \textbf{4})5,7, 9|WHILELPARENexprRPARENstmtWhile(3,
5) exp r<sub>o</sub> pt : /* nothing * / Noexpr | expr1 expr:LITERAL
Literal(1)|F LOAT LIT F literal(1) | BLIT
BoolLit(1)|{\it CHARLITCharLit}(i) | STRINGLIT
StringList(1)|TRUEBoolLit(true)|FALSEBoolLit(false)|IDId(1) /* |
[ID \text{ matrix}_{a} \text{d}dr\text{d}GetMatrixVal(1,2)* // * \text{ matrix}_{a} \text{d}dr\text{A}SSIGNexprSetMatrixVal(1,2,4) * // LBRACK|IDmatrix_{a}ddrASSIGNexprSetMatrixVal(1,2,4) */| LBRACK
\texttt{matrix}_valueRBRACKMatrixLit(2) | expr PLUS expr Binop(1, Add,3) |
expr MINUS expr Binop(1, Sub,3) | expr TIMES expr Binop(1, Multi,3)| expr DIVIDE expr Binop(1, Div, 3) | expr EQ expr
Binop(1,Equal, 3) | expr NEQ expr Binop(1,Neq, 3) | expr LT expr
Binop(1, Less,3) | expr LEQ expr Binop(1, Leq,3) | expr GT expr
Binop(1,Greater,3) | expr GEQ expr Binop(1,Geq,3) | expr AND expr
Binop(1,And,3) | expr ŌR expr Binop(1,Or,3) | MINUS expr | NOT
\exp Unop(Not, 2)|IDASSIGNexprAsn(1,
3)/ * handlesassignment */|IDLPARENseq_{o}ptRPARENCall(1,3)|LPARENexprRPAREN2 seq_{o}pt : / * nothing high* / []|seqList.rev1seq:expr [1] | seqCOMMAexpr3 :
1 matrix_{v}alue : LBRACKseqRBRACK[MatrixLit(List.rev2)] | LBRACK<br>seq RBRACK COMMA
\texttt{matrix}_valueMatrixList(List.rev2)::5|LBRACKseqRBRACKmatrix_valueMatrixLit(List.rev2)::4
```

```
8.1.4 ast.ml
```

```
1 (* Abstract Syntax Tree and functions for printing it *)
2
3 type op = Add | Sub | Mult | Div | Equal | Neq | Less | Leq
      ,→ | Greater | Geq |
4 And | Or
5
6 type uop = Neg | Not
7
8 type expr =
9 Literal of int
10 | Fliteral of string
11 | BoolLit of bool
12 | CharLit of char
13 | StringLit of string
14 | Id of string
15 | Binop of expr * op * expr
16 | | Unop of uop * expr
17 | Asn of string * expr
18 | Call of string * expr list
19 | Noexpr
20 | MatrixLit of expr list
21
22 type typ = Int | Bool | Float | Void | String | Char |
      \leftrightarrow Matrix
23
```

```
24 type bind = typ * string * expr
25
26 type stmt =
27 Block of stmt list
28 | Expr of expr
29 | Return of expr
30 | If of expr * stmt * stmt
31 | For of expr * expr * expr * stmt
32 | While of expr * stmt
33
34 type func_decl = {
35 typ : typ;
36 fname : string ;
37 formals : bind list;
38 locals : bind list;
39 body : stmt list;
40 }
41
42 type program = bind list * func_decl list
43
44 (* Pretty - printing functions *)
45
46 let string_of_op = function
47 Add -> "+"
48 | | Sub -> "-"
49 | | Mult \rightarrow "*"
50 | | Div -> "/"
51 | Equal -> "=="
52 | | Neq -> " !="
53 | Less -> " <"
54 | \log 54 | \log 755 | Greater -> " >"
56 | \log q -> ">="
57 | | And -> " & & "
58 | 0r -> "
59
60 let string_of_uop = function
61 Neg -> "-"
62 | Not -> " ! "
63
64 let rec string_of_expr = function
65 Literal (1) \rightarrow string_of_int 1
66 | | Fliteral (1) \rightarrow 1
67 | BoolLit (true) \rightarrow "true"
68 | | BoolLit (false) -> "false"
69 | CharLit (1) -> Char. escaped 1
70 | StringLit(1) -> 1
71 | MatrixLit(1) -> "matrixLit[" \hat{ } String concat ", " (List.
         \leftrightarrow map string_of_expr 1) ^ "]"
72 | Id(s) -> s
73 | Binop (e1, o, e2) ->
74 string_of_expr e1 ^ " " ^ string_of_op o ^ " " ^
             \leftrightarrow string_of_expr e2
75 | | Unop(o, e) -> string_of_uop o ^ string_of_expr e
```

```
76 | | Asn(v, e) -> v ^ " = " ^ string_of_expr e
77 | 1 Call (f, el) ->
78 f \hat{ } " (" \hat{ } String . concat ", " (List . map string_of_expr
              \leftrightarrow el) ^ ")"
79 | Noexpr -> " "
80
81 let rec string_of_stmt = function
82 Block (stmts) ->
83 | "{\n" ^ String . concat "" (List . map string_of_stmt
              \leftrightarrow stmts) ^ "}\n"
84 | | Expr ( expr ) -> string_of_expr expr ^ ";\n";
85 | | Return (expr) -> "return " \hat{ } string_of_expr expr \hat{ } ";\n";
86 | If (e, s, Block ([])) -> "if (" ^ string_of_expr e ^ ") \n"
          ,→ ^ string_of_stmt s
87 | If (e, s1, s2) -> "if (" \hat{ } string_of_expr e \hat{ } ") \n" \hat{ }88 string_of_stmt s1 ^ " else \n" ^ string_of_stmt s2
89 | | For (e1, e2, e3, s) ->
90 " for (" ^ string_of_expr e1 ^ " ; " ^ string_of_expr
              \leftrightarrow e2 ^ " ; "
91 string_of_expr e3 ^ ") " ^ string_of_stmt s
92 | While (e, s) -> "while (" ^ string_of_expr e ^ ") " ^
          \leftrightarrow string_of_stmt s
93
94 let string_of_typ = function
95 Int -> "int"
96 | | Bool -> "bool"
97 | Float \rightarrow "float"
98 | String -> "string"
99 | Char -> "char"
100 | | Matrix -> "matrix"
101 | Void -> " void "
102
103 let string_of_vdecl (t, id, _) = string_of_typ t ^ " " ^ id
       \leftrightarrow ^ ";\n"
104
105 let string_of_fdecl fdecl =
106 | string_of_typ fdecl.typ ^ " " ^
107 fdecl.fname \hat{ } " (" \hat{ } String.concat ", " (List.map (fun (_,
          \rightarrow vName, \rightarrow \rightarrow vName) fdecl.formals) ^
108 " ) \n {\n " \cdot109 String.concat "" (List.map string_of_vdecl fdecl.locals) ^
110 String.concat "" (List.map string_of_stmt fdecl.body)
111 " } \n"
112
113 let string_of_program (vars, funcs) =
114 let f' = List.rev funcs in
115 String . concat "" (List . map string_of_vdecl vars) ^ "\n" ^
116 String . concat "\n\{ (List map string of fdecl f')
```
8.1.5 sast.ml

```
1 (* Semantically-checked Abstract Syntax Tree and functions
       \hookrightarrow for printing it *)
```

```
2
3 open Ast
4
5 type sexpr = typ * sx
6 and sx =
7 SLiteral of int
8 | SFliteral of string
9 | SBoolLit of bool
10 | SCharLit of char
11 | SStringLit of string
12 | SId of string
13 (* list of contents, number of rows then cols *)
14 | | SMatrixLit of sexpr list * int * int
15 | SBinop of sexpr * op * sexpr
16 | SUnop of uop * sexpr
17 | SAsn of string * sexpr
18 | SCall of string * sexpr list
19 | SNoexpr
20
21 type sbind = typ * string * sexpr
2223 type sstmt =
24 SBlock of sstmt list
25 | SExpr of sexpr
26 | SReturn of sexpr
27 | SIf of sexpr * sstmt * sstmt
28 | SFor of sexpr * sexpr * sexpr * sstmt
29 | SWhile of sexpr * sstmt
30
31 type sfunc_decl = {
32 styp : typ ;
33 sfname : string;
34 Sformals : sbind list;
35 slocals : sbind list;
36 sbody : sstmt list;
37 }
38
39 type sprogram = bind list * sfunc_decl list
40
41 (* Pretty - printing functions *)
42
43 let rec string_of_sexpr (t, e) =44 | "(" \hat{ } string_of_typ t \hat{ }" : " \hat{ } (match e with
45 SLiteral (1) \rightarrow string_of_int 1
46 | SBoolLit ( true ) -> " true "
47 | SBoolLit (false) -> "false"
48 | SFliteral (1) -> 1
49 | SCharLit (1) \rightarrow Char . escaped 1
50 | SStringLit(1) -> 1
51 | SMatrixLit(1, r, c) -> "rows: " ^ string_of_int r ^ ",
        ,→ cols : " ^ string_of_int c ^ " : [ " ^ String . concat "
        \leftrightarrow, " (List.map string_of_sexpr l) ^ "]"
52 | SId(s) -> s
53 | SBinop (e1, o, e2) ->
```

```
54 string_of_sexpr e1 ^ " " ^ string_of_op o ^ " " ^
            ,→ string_of_sexpr e2
55 | | SUnop (o, e) -> string_of_uop o ^ string_of_sexpr e
56 | SAsn(v, e) -> v ^ " = " ^ string_of_sexpr e
57 | | SCall (f, el) ->
58 f \hat{} " (" \hat{} String . concat ", " (List . map string_of_sexpr
             \leftrightarrow el) \hat{ } ")"
59 | SNoexpr -> " "
60 ) ^{\circ} " ) "
61
62 let rec string_of_sstmt = function
63 SBlock (stmts) \rightarrow64 " {\ n " ^ String . concat " " ( List . map string_of_sstmt
             \hookrightarrow stmts) ^ "}\n"
65 | | SExpr ( expr ) -> string_of_sexpr expr ^ "; \n";
66 | | SReturn ( expr ) -> "return " ^ string_of_sexpr expr ^ "; \n
         ,→ " ;
67 | SIf (e , s , SBlock ([]) ) ->
68 " if ( " ^ string_of_sexpr e ^ " ) \ n " ^ string_of_sstmt s
69 | SIf(e, s1, s2) -> "if (" ^ string_of_sexpr e ^ ") \n" ^
70 string_of_sstmt s1 ^ "else \n" ^ string_of_sstmt s2
71 | SFor (e1, e2, e3, s) ->
72 " for ( " ^ string_of_sexpr e1 ^ " ; " ^
             \leftrightarrow string_of_sexpr e2 ^ " ; " ^
73 string_of_sexpr e3 ^ ") " ^ string_of_sstmt s
74 | SWhile (e, s) -> "while (" ^ string_of_sexpr e ^ ") " ^
         \leftrightarrow string_of_sstmt s
75
76 let string_of_sfdecl fdecl =
77 | string_of_typ fdecl.styp ^ " " ^
78 fdecl.sfname ^ " (" ^ String.concat ", " (List.map (fun (_,
        \rightarrow vName, _{-}) -> vName) fdecl.sformals) ^
79 " ) \n {\n "
80 String . concat "" (List . map string_of_vdecl fdecl . slocals)
         \mapsto81 String.concat "" (List.map string_of_sstmt fdecl.sbody) ^
82 " \lambda n"
83
84 let string_of_sprogram (vars, funcs) =
85 let f' = List. rev funcs in
86 String.concat "" (List.map string_of_vdecl vars) ^ "\n\cdot"
87 String . concat "\ln" (List map string of sfdecl f')
```
## 8.1.6 semant.ml

```
1
2 (* Semantic checking for the Matrx compiler *)
3
4 open Ast
5 open Sast
6
7 \mid module StringMap = Map. Make (String)
8
```

```
9 | (* Semantic checking of the AST. Returns an SAST if
      \leftrightarrow successful,
10 throws an exception if something is wrong.
11
12 Check each global variable, then check each function *)
13
14 let check (globals, functions) =
15
16 (* Verify a list of bindings has no void types or
        \leftrightarrow duplicate names *)
17 let check_binds (kind : string) (binds : bind list) =
18 List.iter (function
19 (Void, b, _{-}) -> raise (Failure ("illegal void " \hat{ } kind \hat{ } "
       ,→ " ^ b ) )
20 | | -> ()) binds;
21 let rec dups = function
22 [] -> ()
23 |        | ((_,n1,_) :: (_,n2,_) :: _) when n1 = n2 ->
24 \mid raise (Failure ("duplicate " \hat{~} kind \hat{~} " " \hat{~} n1))
25 | \qquad | \qquad :: t -> dups t
26 in dups (List.sort (fun (\_,a,\_) (\_,b,\_) -> compare a b)
          \leftrightarrow binds)
27 in
28
29 | (**** Check global variables ****)
30
31 check_binds "global" globals;
32
33 (**** Check functions ****)
34
35 | (* Collect function declarations for built-in functions:
        \leftrightarrow no bodies *)
36 let built_in_decls =
37 let add_bind map ( name , ty , ret ) = StringMap . add name {
38 typ = ret;
39 fname = name;
40 formals =
41 ( let rec create_ty_list = ( function
42 [] -> []
43 | hd::t1 \rightarrow (hd, "x", Noexpr)::(create_ty_list t1))
44 in create_ty_list ty);
45 locals = []; body = [] } map
46 | in List.fold_left add_bind StringMap.empty [ ("print", [
        \hookrightarrow Int], Void);
47 ("printstr", [String], Void);
48 | ("printm", [Matrix], Void);
49 ("printb", [Bool], Void);
50 ("print", [Float], Void);
51 ("length", [String], Int);
52 ( " transpose " , [ Matrix ] , Matrix
                                   \leftrightarrow );
53 | Camera ("matmult", [Matrix; Matrix],
                                  \leftrightarrow Matrix);
```

```
54 | Camera Communication ("matadd", [Matrix; Matrix],
                                  \leftrightarrow Matrix);
55 ("dot", [Matrix; Matrix],
                                  \leftrightarrow Matrix);
56 ("matscale", [Matrix; Int],
                                  \leftrightarrow Matrix);
57 ("det", [Matrix; Int], Int);
58 ("get_char", [String; Int],
                                  \leftrightarrow String);
59 ("sconcat", [String; String],
                                  \leftrightarrow String);
60 ("sequals", [String; String],
                                  \leftrightarrow Bool);
61 ("substring", [String; Int;
                                  \leftrightarrow Int], String)]
62 in
63
64 (* Add function name to symbol table *)
65 let add_func map fd =
66 let built_in_err = " function " ^ fd . fname ^ " may not be
          \leftrightarrow defined"
67 and dup_err = "duplicate function " ^ fd.fname
68 and make_err er = raise (Failure er)
69 and n = fd.fname (* Name of the function *)70 in match fd with (* No duplicate functions or
          \rightarrow redefinitions of built-ins *)
71 _ when StringMap . mem n built_in_decls -> make_err
              \leftrightarrow built_in_err
72 | _ when StringMap . mem n map -> make_err dup_err
73 | \qquad | \qquad -> StringMap.add n fd map
74 in
75
76 (* Collect all function names into one symbol table *)
77 let function_decls = List.fold_left add_func
        \leftrightarrow built_in_decls functions
78 in
79
80 | (* Return a function from our symbol table *)
81 let find_func s =
82 try StringMap.find s function_decls
83 | with Not_found -> raise (Failure ("unrecognized function
          \leftrightarrow " ^ s))
84 in
85
86 let _ = find_func "main" in (* Ensure "main" is defined *)87
88 let check_function func =
89 (* Make sure no formals or locals are void or duplicates
          ,→ *)
90 check_binds "formal" func.formals;
91 check_binds "local" func.locals;
92
93 (* Raise an exception if the given rvalue type cannot be
          \leftrightarrow assigned to
```

```
94 the given lvalue type *)
95 | let check_assign lvaluet rvaluet err =
96 if lvaluet = rvaluet then lvaluet else raise ( Failure
              \leftrightarrow err)
97 in
98
99 let rec get_dims = function
100 MatrixLit 1 -> List.length 1 :: get_dims (List.hd 1)
101 | _ -> []
102 in
103 (* Raise an exception if dimensions of Matrix are not
           \leftrightarrow balanced *)
104 let rec flatten d = function
105 [] \rightarrow []
106 | MatrixLit hd::tl -> if List.length hd != List.hd d
             \leftrightarrow then raise (Failure ("Invalid dims")) else List.
             \rightarrow append (flatten (List.tl d) hd) (flatten d tl)
107 | a -> a
108 in
109 | (* Build local symbol table of variables for this
           \leftrightarrow function *)110 let symbols = List.fold_left (fun m (ty, name, \Box) ->
           \hookrightarrow StringMap. add name ty m)
111 StringMap.empty (globals @ func.formals @
                        \rightarrow func. locals )
112 in
113
114 (* Return a variable from our local symbol table *)
115 let type_of_identifier s =
116 try StringMap.find s symbols
117 | with Not_found -> raise (Failure ("undeclared
             \leftrightarrow identifier " \hat{ } s))
118 in
119
120
121 | (* Return a semantically-checked expression, i.e., with
           \leftrightarrow a type *)
122 let rec expr = function
123 Literal 1 -> (Int, SLiteral 1)
124 | Fliteral 1 -> (Float, SFliteral 1)
125 | BoolLit 1 -> (Bool, SBoolLit 1)
126 | CharLit 1 -> (Char, SCharLit 1)
127 | StringLit 1 -> (String, SStringLit 1)
128 | MatrixLit 1 ->
129 let d = get_dims (MatrixLit 1) in
130 let rec all_match = function
131 [] -> ignore ()
132 | hd::tl -> if tl != [] then
133 \vert 133 \vert 14t (t1, \vert) = expr hd in let (t2,
                                \leftrightarrow ) = expr (List.hd tl) in
134 if t1 = t2 then all_match tl else
                                \leftrightarrow raise (Failure ("Data
                                \hookrightarrow Mismatch in MatrixLit: " \hat{ },→ string_of_typ t1 ^ " does
```
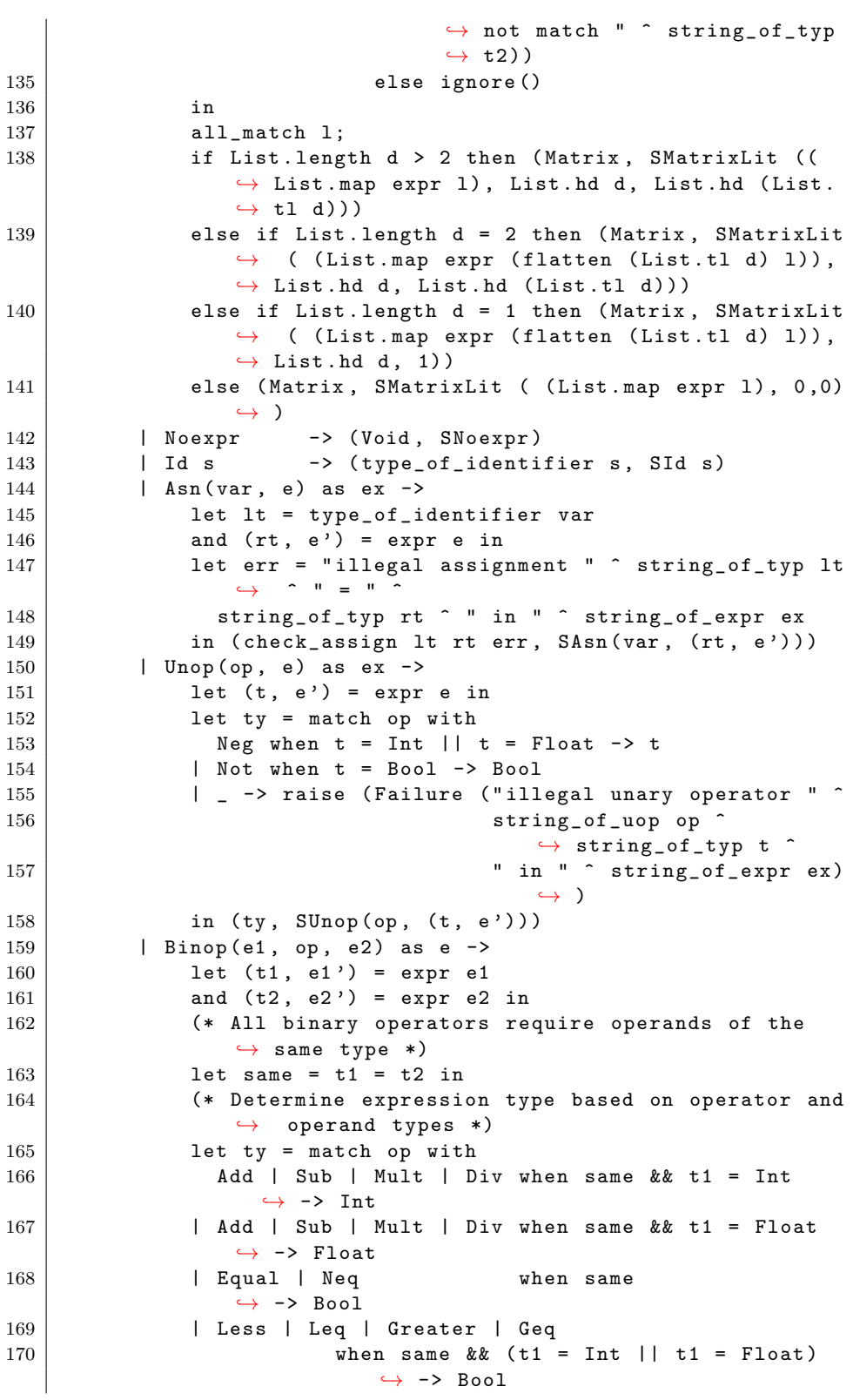

```
171 | And | Or when same && t1 = Bool -> Bool
172 | \qquad -> raise (
173 Failure ("illegal binary operator " ^
174 string_of_typ t1 ^ " " ^ string_of_op
                               \leftrightarrow op ^ " " ^
175 string_of_typ t2 ^ " in " ^
                               \leftrightarrow string_of_expr e))
176 | in (ty, SBinop((t1, e1'), op, (t2, e2')))
177 | Call (fname, args) as call ->178 let fd = find_func fname in
179 let param_length = List . length fd . formals in
180 if List.length args != param_length then
181 | raise (Failure ("expecting " ^ string_of_int
                    \leftrightarrow param_length
182 | The contract of the contract of the contract of the contract of the contract of the contract of the contract of the contract of the contract of the contract of the contract of the contract of the contract of the cont
                                     \leftrightarrow string_of_expr call))
183 else let check_call (ft, _) e =
184 let (et, e') = expr e in
185 | let err = "illegal argument found "
                    \rightarrow string_of_typ et ^
186 | expected " ^ string_of_typ ft ^ " in " ^
                      \leftrightarrow string_of_expr e
187 | in ( check_assign ft et err, e')
188 in
189 let fdFormals = List.map (fun (tp, vName, _) -> (
                  \leftrightarrow tp, vName) ) fd.formals in
190 let args ' = List . map2 check_call fdFormals args
191 | in (fd.typ, SCall (fname, args'))
192 in
193
194 let check_bool_expr e =
195 \vert let (t', e') = expr e196 and err = " expected Boolean expression in " \hat{ }\leftrightarrow string_of_expr e
197 | in if t' != Bool then raise (Failure err) else (t', e
              ,→ ')
198 in
199
200 | (* Return a semantically-checked statement i.e.
            \leftrightarrow containing sexprs *)
201 let rec check_stmt = function
202 Expr e -> SExpr (expr e)
203 | If (p, b1, b2) -> SIf (check_bool_expr p, check_stmt
             \leftrightarrow b1, check_stmt b2)
204 | For (e1, e2, e3, st) ->
205 SFor (expr e1, check_bool_expr e2, expr e3, check_stmt st)
206 | While (p, s) -> SWhile (check_bool_expr p, check_stmt
              \leftrightarrow s)
207 | Return e \rightarrow let (t, e') = expr e in
208 if t = func.typ then SReturn (t, e')
209 else raise (
210 | Failure ("return gives " ^ string_of_typ t ^ " expected "
          \hookrightarrow211 string_of_typ func.typ ^ " in " ^ string_of_expr e))
```

```
212
213 (* A block is correct if each statement is correct and
            \rightarrow nothing
214 follows any Return statement . Nested blocks are
              \leftrightarrow flattened. *)
215 | Block sl ->
216 let rec check_stmt_list = function
217 [Return _ as s] \rightarrow [check_stmt s]
218 | Return _ :: _ -> raise (Failure "nothing may
                  \leftrightarrow follow a return")
219 | Block sl :: ss -> check_stmt_list ( sl @ ss)
                  ,→ (* Flatten blocks *)
220 | s :: ss -> check_stmt s ::
                  \leftrightarrow check_stmt_list ss
221 | [] - - []
222 in SBlock (check_stmt_list sl)
223
224 in (* body of check_function *)
225 { styp = func.typ;
226 sfname = func.fname;
227 sformals = List.map (fun (t, n, v) -> (t, n, \text{ expr } v))
            \leftrightarrow func. formals;
228 | slocals = List.map (fun (t, n, v) -> (t, n, e^{i\pi v})
            \rightarrow func. locals;
229 sbody = match check_stmt (Block func.body) with
230 SBlock(sl) -> sl
231 | | | | | -> raise (Failure ("internal error: block didn't
            \leftrightarrow become a block?"))
232 }
233 in (globals, List.map check_function functions)
```
#### 8.1.7 codegen.ml

```
1 (* Code generation: translate takes a semantically checked
        \leftrightarrow AST and
2 produces LLVM IR
3
4 | LLVM tutorial: Make sure to read the OCaml version of the
        \leftrightarrow tutorial
5
6 http :// llvm . org / docs / tutorial / index . html
7
8 Detailed documentation on the OCaml LLVM library :
9
10 http://llvm.moe/
11 http://llvm.moe/ocaml/
12
13 \mid * \rangle14
15 module L = Llvm
16 \mid \text{module} \quad A = A \text{st}17 open Sast
18
```

```
19 \mid \text{module StringMap} = \text{Map}. Make (String)
20
21 (* translate : Sast. program \rightarrow Llvm. module *)22 let translate (globals, functions) =
23 let context = L.global_context () in
24 let llmem = L. MemoryBuffer. of file "matrix. bc" in
25 let llm = Llvm_bitreader . parse_bitcode context llmem in
26
27 (* Create the LLVM compilation module into which
28 | we will generate code *)
29 let the_module = L. create_module context "Matrx" in
30
31 (* Get types from the context *)
32 let i32_t = L.i32_type context
33 and i8_t = L. i8_t context
34 and i1_t = L.i1_type context
35 and float_t = L.double_type context
36 and void_t = L. void_type context
37 and string_t = L. pointer_type (L. i8_type context)
38 and matrx_t = L . pointer_type ( match L . type_by_name llm
        \leftrightarrow "struct.matrix" with
39 None -> raise ( Failure " Missing implementation for
            \leftrightarrow struct Matrix")
40 | Some t -> t)
41 in
42
43 (* Return the LLVM type for a Matrx type *)
44 let ltype_of_typ = function
45 A. Int - i32_t
46 | | A.Bool -> i1_t
47 | A. Float \rightarrow float_t
48 | A. Void \rightarrow void_t
49 | A. Char -> i8_t
50 | A. String \rightarrow string_t
51 | A. Matrix \rightarrow matrx_t
52 in
53
54 (* Create a map of global variables after creating each *)
55 let global_vars : L. llvalue StringMap.t =
56 let global_var m (t, n, _) =
57 let init = match t with
58 A. Float -> L. const_float (ltype_of_typ t) 0.0
59 | \Box -> L.const_int (ltype_of_typ t) 0
60 in StringMap . add n (L . define_global n init the_module)
            ,→ m in
61 | List.fold_left global_var StringMap.empty globals in
62
63 let printf_t : L. lltype =
64 L . var_arg_function_type i32_t [| L . pointer_type i8_t
            ,→ |] in
65 let printf_func : L. llvalue =
66 L . declare_function " printf " printf_t the_module in
67
68 let printMatrix_t = L . function_type i32_t [| matrx_t |] in
```

```
69 let printMatrix_f = L . declare_function " display "
          \rightarrow printMatrix_t the_module in
70 let matrix_init_t = L.function_type matrx_t [|i32_t ;
          \leftrightarrow i32_t|] in
71 let matrix_init_f = L . declare_function " initMatrix_CG "
          \rightarrow matrix_init_t the_module in
72 let store_matrix_t = L.function_type matrx_t [|matrx_t ;
          \leftrightarrow i32_t |] in
73 let store_matrix_f = L.declare_function "storeVal"
          \leftrightarrow store_matrix_t the_module in
74 let transpose_matrix_t = L . function_type matrx_t [| matrx_t
          ,→ |] in
75 let transpose_matrix_f = L.declare_function "transpose"
          \leftrightarrow transpose_matrix_t the_module in
76 | let mult_matrix_t = L.function_type matrx_t [|matrx_t;
          \leftrightarrow matrx_t |] in
77 let mult_matrix_f = L.declare_function "matrixMult"
          \leftrightarrow mult_matrix_t the_module in
78 let add_matrix_t = L . function_type matrx_t [| matrx_t ;
          \leftrightarrow matrx_t|] in
79 | let add_matrix_f = L.declace_function "mAdd" add_matrix_t\leftrightarrow the_module in
80 let dot_matrix_t = L.function_type matrx_t [|matrx_t;
          \leftrightarrow matrx_t |] in
81 let dot_matrix_f = L.declare_function "dotProduct"
          \leftrightarrow dot_matrix_t the_module in
82 let scale_matrix_t = L.function_type matrx_t [|matrx_t ;
          \leftrightarrow i32_t |] in
83 let scale_matrix_f = L.declare_function "timesScalar"
          \rightarrow scale_matrix_t the_module in
84 let det_matrix_t = L.function_type matrx_t [|matrx_t ;
          \leftrightarrow i32_t |] in
85 | let det_matrix_f = L.declare_function "determinant"
          \leftrightarrow det_matrix_t the_module in
86
87
88 let string_get_t = L.function_type string_t [| string_t;
          \leftrightarrow i32_t |] in
89 let string_get_f = L.declare_function "string_get"
          \leftrightarrow string_get_t the_module in
90 let string_length_t = L . function_type i32_t [| string_t |]
          \leftrightarrow in
91 | let string_length_f = L.declare_function "string_length"
          \leftrightarrow string_length_t the_module in
92 let string_concat_t = L.function_type string_t [ string_t
          \leftrightarrow ; string_t |] in
93 let string_concat_f = L.declare_function "string_concat"
          \rightarrow string_concat_t the_module in
94 let string_equals_t = L.function_type i32_t [| string_t;
          \leftrightarrow string_t |] in
95 let string_equals_f = L.declare_function "string_equals"
          \hookrightarrow string_equals_t the_module in
96 let string_substr_t = L . function_type string_t [| string_t
          \leftrightarrow; i32_t; i32_t |] in
```

```
97 let string_substr_f = L.declare_function "string_substr"
          \leftrightarrow string_substr_t the_module in
98
99 (* Define each function (arguments and return type) so
            \leftrightarrow we can
100 call it even before we've created its body *)
101 let function_decls : (L.11value * sfunc_decl) StringMap.t
          \leftrightarrow =
102 let function_decl m fdecl =
103 let name = fdecl.sfname
104 and formal_types =
105 Array . of list ( List . map ( fun (t, 0.001) -> ltype_of_typ t)
         \leftrightarrow fdecl.sformals)
106 in let ftype = L.function_type (ltype_of_typ fdecl.
              \leftrightarrow styp) formal_types in
107 StringMap.add name (L.define_function name ftype
              \leftrightarrow the_module, fdecl) m in
108 List.fold_left function_decl StringMap.empty functions
            \leftrightarrow in
109
110 | (* Fill in the body of the given function *)
111 let build_function_body fdecl =
112 let (the_function, _) = StringMap.find fdecl.sfname
            \leftrightarrow function_decls in
113 let builder = L.builder_at_end context (L.entry_block
            \leftrightarrow the_function) in
114 let int_f \text{or} = L \cdot \text{build_global_sring} "\text{M} \cdot \text{m} "
            \hookrightarrow fmt" builder in
115 let float_format_str = L.build_global_stringptr "%g\n" "
            \hookrightarrow fmt" builder in
116 let string_format_str = L.build_global_stringptr "%s\n"
            \hookrightarrow "fmt" builder in
117 | (* Construct the function's "locals": formal arguments
            \leftrightarrow and locally
118 declared variables. Allocate each on the stack,
               \rightarrow initialize their
119 | value, if appropriate, and remember their values in
               \leftrightarrow the "locals" map *)120 let local_vars =
121 let add_formal m (t, n) p =
122 L. set_value_name n p;
123 | let local = L.build_alloca (ltype_of_typ t) n builder in
124 | ignore (L. build_store p local builder);
125 StringMap.add n local m
126
127 (* Allocate space for any locally declared variables
              \leftrightarrow and add the
128 * resulting registers to our map *)
129 and add_local m (t, n) =
130 let local_var = L. build_alloca (ltype_of_typ t) n builder
131 in StringMap. add n local_var m
132 in
133
```

```
134 let sformals = List.map (fun (tp, vName, _) -> (tp,
            \leftrightarrow vName)) fdecl.sformals in
135 let slocals = List map (fun (tp, vName, _) -> (tp,
            \leftrightarrow vName)) fdecl.slocals in
136 let formals = List.fold_left2 add_formal StringMap.
            \leftrightarrow empty sformals
137 (Array . to_list (L . params the_function)) in
138 List.fold_left add_local formals slocals
139 in
140
141 | (* Return the value for a variable or formal argument.
142 Check local names first, then global names *)
143 let lookup n = try StringMap.find n local_vars
144 with Not_found -> StringMap.find n
                        \leftrightarrow global_vars
145 in
146
147 | (* Construct code for an expression; return its value *)
148 let rec expr builder ((\_ , e) : sexpr) = match e with149 SLiteral i -> L.const_int i32_t i
150 | SBoolLit b -> L.const_int i1_t (if b then 1 else 0)
151 | SFliteral i -> L.const_float float_t (
            \rightarrow float_of_string i)
152 | SCharLit 1 -> L.const_int i8_t (int_of_char 1)
153 | SStringLit 1 -> L.build_global_stringptr 1 "tmp"
            \leftrightarrow builder
154 | SNoexpr -> L . const_int i32_t 0
155 | SId s -> L.build_load (lookup s) s builder
156 | SMatrixLit (contents, rows, cols) ->
157 let rec expr_list = function
158 [] -> []
159 | hd::tl -> expr builder hd::expr_list tl
160 in
161 let contents' = expr_list contents
162 in
163 let m = L.build_call matrix_init_f [| L.
                    ,→ const_int i32_t cols ; L . const_int i32_t
                    \rightarrow rows |] "matrix_init" builder
164 in
165 | ignore (List . map (fun v -> L . build_call
                    \rightarrow store_matrix_f [| m ; v |] "store_val"
                    \leftrightarrow builder) contents'); m
166 | SAsn (s, e) \rightarrow let e' = expr builder e in
167 | ignore (L. build_store e' (lookup s)
                               \leftrightarrow builder); e'
168 | SBinop ((A.Float, ) as e1, op, e2) ->
169 let e1' = expr builder e1
170 and e2' = expr builder e2 in
171 (match op with
172 A. Add - L. build_fadd
173 | A. Sub \rightarrow L. build_fsub
174 | A. Mult -> L. build_fmul
175 | A.Div -> L.build_fdiv
176 | | A. Equal -> L. build_fcmp L. Fcmp. Oeq
```

```
177 | | A. Neq -> L. build_fcmp L. Fcmp. One
178 | A.Less -> L.build_fcmp L.Fcmp.Olt<br>179 | A.Leq -> L.build_fcmp L.Fcmp.Ole
179 | A. Leq - > L. build_fcmp L. Fcmp. Ole
180 | | A. Greater -> L. build_fcmp L. Fcmp. Ogt
181 | A. Geq -> L. build_fcmp L. Fcmp. Oge
182 | A.And | A.Or ->
183 | Taise (Failure "internal error: semant should have
              \rightarrow rejected and/or on float")
184 ) e1' e2' "tmp" builder
185 | SBinop (e1, op, e2) ->
186 let e1' = expr builder e1
187 and e2' = expr builder e2 in
188 (match op with
189 A. Add -> L. build_add
190 | A.Sub -> L.build_sub
191 | A. Mult -> L. build_mul
192 | A.Div -> L.build_sdiv
193 | A.And -> L.build_and
194 | A.Or -> L.build_or
195 | A. Equal \rightarrow L. build_icmp L. Icmp. Eq
196 | A. Neq -> L. build_icmp L. Icmp. Ne
197 | A.Less -> L.build_icmp L.Icmp.Slt<br>198 | A.Leq -> L.build_icmp L.Icmp.Sle
198 | A.Leq -> L.build_icmp L.Icmp.Sle
199 | A. Greater -> L. build_icmp L. Icmp. Sgt
200 | | A. Geq -> L. build_icmp L. Icmp. Sge
201 ) e1' e2' "tmp" builder
202 | SUnop(op, ((t, ) as e)) ->
203 let e' = expr builder e in
204 (match op with
205 A. Neg when t = A. Float \rightarrow L. build_fneg
206 | A. Neg -> L. build_neg
207 | A. Not | A. Not -> L. build_not ) e' "tmp"
                 \leftrightarrow builder
208 | SCall ("print", [e]) | SCall ("printb", [e]) ->
209 | L.build_call printf_func [| int_format_str ; (expr
              \leftrightarrow builder e) |] "printf" builder
210 | SCall ("printstr", [e]) ->
211 | L.build_call printf_func [| string_format_str ; (
               \leftrightarrow expr builder e) |] "printf" builder
212 | SCall ("printf", [e]) ->
213 | L.build_call printf_func [| float_format_str ; (expr
              → builder e) |] "printf" builder
214 | SCall ("printm", [e]) ->
215 | L.build_call printMatrix_f [| (expr builder e) |] "
               \hookrightarrow printm" builder
216 | SCall ("transpose", [e]) ->
217 | L.build_call transpose_matrix_f [| (expr builder e)
               \rightarrow |] "transpose" builder
218 | SCall ("matmult", [e1; e2]) ->
219 | L.build_call mult_matrix_f [| (expr builder e1); (
               → expr builder e2) |] "matmult" builder
220 | SCall ("matadd", [e1; e2]) ->
221 | L.build_call add_matrix_f [| (expr builder e1); (
               → expr builder e2) |] "matadd" builder
```

```
222 | | SCall ("dot", [e1; e2]) ->
223 | L.build_call dot_matrix_f [| (expr builder e1); (
               ,→ expr builder e2 ) |] " dot " builder
224 | SCall ("matscale", [e1; e2]) ->
225 | L.build_call scale_matrix_f [| (expr builder e1); (
               \rightarrow expr builder e2) |] "matscale" builder
226 | SCall ("det", [e1; e2]) ->
227 | L.build_call det_matrix_f [| (expr builder e1); (
               \leftrightarrow expr builder e2) |] "det" builder
228 | SCall ("length", [e]) ->
229 L.build_call string_length_f [| (expr builder e) |]
               \leftrightarrow "string_length" builder
230 | SCall ("get_char", [e;index]) ->
231 let index = expr builder index in
232 let e = expr builder e in
233 L.build_call string_get_f [| e; index |] "
                       \leftrightarrow string_get" builder;
234 | SCall ("sconcat", [e1; e2]) ->
235 | L.build_call string_concat_f [| (expr builder e1);
                ,→ ( expr builder e2 ) |] " string_concat " builder
236 | SCall ("sequals", [e1; e2]) ->
237 | L.build_call string_equals_f [| (expr builder e1);
                \leftrightarrow (expr builder e2) |] "string_equals" builder
238 | SCall ("substring", [s; e1; e2]) ->
239 | L.build_call string_substr_f [| (expr builder s); (
                \leftrightarrow expr builder e1); (expr builder e2) |]
240 | "string_substr" builder
241 | SCall (f, args) ->
242 let (fdef, fdecl) = StringMap.find f function_decls
                \rightarrow in
243 | let llargs = (List.rev (List.map (expr builder) (List.rev
         \leftrightarrow args))) in
244 let result = (match fdecl.styp with
245 A. Void \rightarrow ""
246 | \vert \hspace{.1cm} \vert \rightarrow f \degree " _result" ) in
247 | L.build_call fdef (Array.of_list llargs) result
                ,→ builder
248 in
249 ignore (List map (fun (\_ ,\_ ,\ v) -> expr builder v) fdecl.
           \leftrightarrow sformals);
250 ignore (List map (fun (\_ ,\_ ,\ v) -> expr builder v) fdecl.
           \leftrightarrow slocals);
251
252 (* LLVM insists each basic block end with exactly one "
           \leftrightarrow terminator"
253 instruction that transfers control. This function
              \leftrightarrow runs "instr builder"
254 if the current block does not already have a
              \leftrightarrow terminator. Used,
255 e.g., to handle the "fall off the end of the function
              \leftrightarrow " case. *)
256 let add_terminal builder instr =
257 match L.block_terminator (L.insertion_block builder)
             \leftrightarrow with
```

```
258 Some _ -> ()
259 | None -> ignore (instr builder) in
260
261 (* Build the code for the given statement; return the
           \leftrightarrow builder for
262 the statement's successor (i.e., the next instruction
              \leftrightarrow will be built
263 after the one generated by this call) *)
264
265 let rec stmt builder m = function
266 SBlock sl \rightarrow267 | let helper (bldr, map) = stmt bldr map in
268 | \qquad \qquad let (b, _) = List.fold_left helper (builder, m
                     \leftrightarrow ) sl in
269 (b, m)
270 | SExpr e -> ignore (expr builder e); (builder, m)
271 | SReturn e -> ignore (match fdecl.styp with
272 | Kronou (* Special "return nothing"
                                    \leftrightarrow instr *)
273 A. Void -> L. build_ret_void
                                    \leftrightarrow builder
274 (* Build return statement *)
275 | _ -> L . build_ret ( expr builder
                                  \leftrightarrow e) builder );
276 (builder, m)
277 | SIf (predicate, then_stmt, else_stmt) ->
278 let bool_val = expr builder predicate in
279 let merge_bb = L . append_block context " merge " the_function
         \leftrightarrow in
280 let build_br_merge = L . build_br merge_bb in (*
                \rightarrow partial function *)
281
282 let then_bb = L. append_block context "then" the_function
          ,→ in
283 let (b', -) = stmt (L.builder_at_end context then_bb) m
          \hookrightarrow then_stmt in
284 add_terminal b'
285 build_br_merge;
286
287 | let else_bb = L. append_block context "else" the_function
         \leftrightarrow in
288 let (b', -) = stmt (L.builder_at_end context else_bb) m
          \leftrightarrow else_stmt in
289 add_terminal b'
290 build_br_merge;
291
292 ignore (L. build_cond_br bool_val then_bb else_bb builder);
293 (L. builder_at_end context merge_bb, m)
294
295 | SWhile (predicate, body) ->
296 | let pred_bb = L.append_block context "while" the_function
          \leftrightarrow in
297 | ignore (L. build_br pred_bb builder);
298
```

```
299 let body_bb = L . append_block context " while_body "
          \leftrightarrow the_function in
300 let (b', _{-}) = stmt (L.builder_at_end context body_bb) m
           \leftrightarrow body in
301 add_terminal b'
302 (L.build_br pred_bb);
303
304 let pred_builder = L . builder_at_end context pred_bb in
305 let bool_val = expr pred_builder predicate in
306
307 let merge_bb = L . append_block context " merge "
          \leftrightarrow the_function in
308 ignore (L. build_cond_br bool_val body_bb merge_bb
          \rightarrow pred_builder);
309 (L. builder_at_end context merge_bb, m)
310
311 (* Implement for loops as while loops *)
312 | SFor (e1, e2, e3, body) \rightarrow stmt builder m
313 | ( SBlock [SExpr e1 ; SWhile (e2, SBlock [body ; SExpr
            \leftrightarrow e3]) ] )
314 in
315
316 (* Build the code for each statement in the function *)
317 let (builder, _) = stmt builder local_vars (SBlock fdecl
            \leftrightarrow . sbody) in
318
319 (* Add a return if the last block falls off the end *)
320 add_terminal builder (match fdecl.styp with
321 A. Void \rightarrow L. build_ret_void
322 | A.Float -> L.build_ret (L.const_float float_t 0.0)
323 | t -> L.build_ret (L.const_int (ltype_of_typ t) 0))
324 in
325
326 List.iter build_function_body functions;
327 the_module
```
### 8.1.8 matrx.ml

```
1 (* Top-level of the Matrx compiler: scan & parse the input,
2 check the resulting AST and generate an SAST from it,
          \leftrightarrow generate LLVM IR,
3 and dump the module *)
4
5 type action = Ast | Sast | LLVM_IR | Compile
6
7 \mid let () =
8 let action = ref Compile in
9 let set_action a () = action := a in
10 let speclist = [
11 ("-a", Arg. Unit (set_action Ast), "Print the AST");
12 \vert ("-s", Arg. Unit (set_action Sast), "Print the SAST");
13 ("-1", Arg. Unit (set_action LLVM_IR), "Print the
           \leftrightarrow generated LLVM IR"):
```

```
14 ("-c", Arg. Unit (set_action Compile),
15 | Check and print the generated LLVM IR (default)");
16 ] in
17 let usage_msg = "usage: ./matrx.native [-a]-s]-1|-c] [file
         \leftrightarrow .mc]" in (* changed name to matrx *)
18 let channel = ref stdin in
19 Arg . parse speclist ( fun filename -> channel := open_in
         \leftrightarrow filename) usage_msg;
20
21 let lexbuf = Lexing . from_channel ! channel in
22 let ast = Parser. program Scanner. token lexbuf in (*\leftrightarrow changed name to Parser *)
23 | match ! action with
24 Ast -> print_string (Ast.string_of_program ast)
25 | _ -> let sast = Semant . check ast in
26 match ! action with
27 Ast \rightarrow ()
28 | Sast -> print_string (Sast.string_of_sprogram sast)
29 | LLVM_IR -> print_string ( Llvm . string_of_llmodule (
           \leftrightarrow Codegen.translate sast))
30 | Compile -> let m = Codegen . translate sast in
31 Llvm_analysis . assert_valid_module m ;
32 print_string (Llvm.string_of_llmodule m)
```
# 8.1.9 matrix.c

```
1 \#include \ltstdlib.h><br>2 \#include \ltstdio.h>
      \#include <stdio.h>
 3 \#include \langle string.h \rangle4
 5 static void die (const char ∗message)
 \begin{array}{c} 6 \\ 7 \end{array} {
             perror (message);
 8 \mid exit (1);
 9 }
10
11 struct matrix \{12 int num_rows;
13 int num_cols;
14 \left| \begin{array}{cc} \text{int} * * \text{ matrixAddr} ; // accessed [row][col] \\ \text{int buildPosition} : \end{array} \right|int build Position;
16 }:
17 typedef struct matrix matrix;
18
19 | int debug = 0;
20
21
\frac{22}{23}23 matrix* storeVal(matrix* target, int value) {<br>24 mit position = target->buildPosition;
             \mathbf{int} position = target ->build Position;
25 int curr_row = position / target->num_cols;
26 int curr_col = position % target->num_cols;
27
\begin{array}{c|c} 28 & \text{if (debug = 1) {}} \\ 29 & \text{printf("Stor)} \end{array}\begin{array}{c} \text{begin} \\ \text{if} \text{array}: \text{3}^\prime \text{,} \\ \text{if} \text{array}: \text{3}^\prime \text{,} \\ \text{if} \text{array}: \text{3}^\prime \text{,} \end{array} \end{array}30 | printf ("in row: "%d\n", curr_row);
31 | printf ("in col: "da\n", curr_col);
```

```
32 }
33
          \text{target} \rightarrow matrixAddr [ curr_row \vert [ curr_col ] = value ;
35 target \rightarrowbuild Position = target \rightarrowbuild Position + 1;
36 return target;
37 }
38
     matrix * initMatrix (int * listOfValues, int num_cols, int num_rows) {
40 int ** matrixValues = malloc(num_rows * size of (int*));
\frac{41}{42}if ( \text{debug } = 1 ) {
43 printf ("Building matrix:\n");<br>printf ("num_rows: %d\n", num.
44 | printf("num_rows: %d\n", num_rows);
45 | printf ("num_cols: %d\n", num_cols);
46 }
47
48 // set all values in matrix to NULL if list of values is NULL
49 if (list Of Values == NULL) {<br>50 for (int i = 0; i < num_ro
          \overrightarrow{for} (int i = 0; i < num\_rows; i++) {
51 int * matrix_row = malloc(num_cols * size of (int));
52 * (matrixValues + i) = matrix_row;
53 for (int j = 0; j < num_cols; j++) {
54 matrix_row [j] = 0;
55 }
\begin{array}{c|c} 56 & & \rightarrow \\ 57 & & \rightarrow \end{array}57 }
58
\begin{array}{c|cc} 59 & // load \text{ values from a list of values} \\ 60 & else \end{array}else {
61 for \intint i = 0; i < num_cols; i++) {
62 \text{int} * \text{matrix} \cdot \text{col} = \text{malloc} (\text{num\_rows} * \text{sizeof} (\text{int}));<br>63 *(matrixValues + i) = matrix_col:
             *(matrixValues + i) = matrixCo!;64 for (int j = 0; j < num_rows; j++) {
65 | matrix_col [j] = listOfValues [i * num\_rows + j];
66 }
67 }
68 }
69
70 // return a pointer to matrix struct<br>71 matrix* result = malloc(sizeof(stru
        \text{matrix} * \text{result} = \text{malloc}(\text{size}(\text{struct matrix})).72 result \rightarrownum cols = num cols;
73 result ->num_rows = num_rows<br>74 result ->matrixAddr = matrix
        result ->matrixAddr = matrixValues;
75 result \rightarrow build Position = 0;76 return result;
77 }
78
79 matrix ∗ initMatrix CG ( int num cols, int num rows) {_{\text{return initial} return initMatrix (NULL, num cols, num rows):
          return initMatrix(NULL, num_cols, num_rows);81 | }
82
83 | matrix ∗ mAdd( matrix ∗ lhs, matrix ∗ rhs) {
84 // check dimensions
85 if (lhs \rightarrow num\_rows != rhs \rightarrow num\_rows || lhs \rightarrow num\_cols != rhs \rightarrow\leftrightarrow num_rows) {
86 die (" matrix add size mismatch");
87 }
\begin{array}{c|c} 88 & \text{int rows} = 1 \text{hs} -> \text{num rows}; \\ 89 & \text{int colors} = 1 \text{hs} -> \text{num colors}. \end{array}89 int c o l s= l h s −>num cols ;
90 | matrix *result = initMatrix (NULL, rows, cols);
91 for (int i=0; i<rows; i++) {
92 for (int j=0; j<cols; j++) {
```

```
93 | int sum = lhs ->matrixAddr [i][j] + rhs ->matrixAddr [i][j];
 94 result \rightarrow matrixAddr[i][j] = sum;95 }
 96 }
 97
        return result;
99 }
100
101
102 void get C o factor ( matrix * m, matrix * temp, int p, int q, int n) {<br>103 int i=0, i=0;
           int i = 0, i = 0;
104 for (int row=0; row<n; row++) {<br>
105 for (int col=0; col<n; col+
105 for (int col=0; col<n; col++) {<br>106 if (row != p && col != q) {
                     \textbf{if} (row != p && col != q) {
107 temp->matrixAddr [ i ] [ j + +] = m->matrixAddr [ row ] [ col ];<br>
108 if (j == n-1) {
                          if ( j = n-1) \{109 \t j = 0;110 i + +;111 }
112 }
113 }
114 }
115 }
116
117
118 int determinant (matrix * input, int n) {<br>119 int row = input->num_rows:
           \text{int} row = input-\text{sum}-rows ;
120 int col = input->num_cols;<br>121 int d = 0;
           int d = 0;
122
\begin{array}{c|c} 123 & \text{if (row=col)} \\ 124 & \end{array}1/base case: matrix contains single element
125 if (n = 1)126 return input→matrixAddr [0] [0];
127
128 matrix * temp = initMatrix (NULL, row, col);
129
130 int sign=1;
131 \left\{\n \begin{array}{c}\n \text{for} (\text{int } f = 0; f < n; f++) \\
 \text{getCofactor} (\text{input}, t)\n \end{array}\n\right\}132 \left\{\n \begin{array}{c}\n \text{getCofactor (input, temp, 0, f, n)} \\
 \text{det} = \text{sign} * \text{input} \rightarrow \text{matrixAddr[0]} \\
 \end{array}\n \right\}d += sign * input->matrixAddr [0] [f] * determinant (temp,
                         \rightarrow n−1);
134 \quad \text{sign} = -\text{sign};
135 }
136
137 return d;
138
139 }
140 else {
141 printf ("Your matrix must be square to compute the
                    \leftrightarrow determinant . \n");
142 return 0;
143 }
144
145 }
146
147
148 matrix * dotProduct (matrix * lhs, matrix * rhs) {<br>149 //check to make sure matrices are the same
           // check to make sure matrices are the same size150 if (lhs \rightarrow num\_cols != rhs\rightarrow num\_rows {
151 die ("Matrices are not the same size!");
152 }
```

```
153 // once we know that matrices are same size, we can compute
                 \;\;\rightarrow\;\;r\,e\,s\,u\,l\,t154 matrix ∗ r e sult = init M atrix (NULL, rhs \rightarrownum cols, lhs \rightarrownum rows)
                 \leftrightarrow155 for (int i=0; i < lbs ->num_rows; i++)156 {
157 for (int j=0; j < rhs->num_cols; j++)
158 {
159 for (int k=0; k < rhs->num_rows; k++)
\begin{array}{c|c}\n 160 \\
 161\n \end{array} {
                             result \rightarrow matrixAddr[i][i] \rightarrow = 1hs \rightarrow matrixAddr[i][k] *
                                  ,→ rhs−>matrixAddr [ k ] [ j ] ;
\begin{array}{c|c} 162 & & & \end{array}163 }
\frac{164}{165}return result;
166 }
\frac{167}{168}matrix * transpose ( matrix * input ) {
169 int rows = input->num_cols;<br>170 int cols = input->num_rows;
            \text{int} \text{ } \text{cols } = \text{ input} \rightarrow \text{num\_rows};171
172 int ** matrixValues = malloc(cols * size of (int*));
173
174 for (int i = 0; i < rows; i++) {
175 \begin{cases}\n\text{int} * \text{ matrix} \cdot \text{col} = \text{{{}(\text{rows} * size of (int))}; \\
\text{if } 6\n\end{cases}*(matrixValues + i) = matrix_col;177 for (int j = 0; j < \text{cols}; j++) {<br>178 matrix_col [j] = *(*((input->
                       \text{matrix}_col[j] = *(*((\text{input} \rightarrow \text{matrixAddr}) + j)+i);179 }
180 }
181
182 input\rightarrownum_rows = rows;
183 input->num_cols = cols;<br>184 input->matrixAddr = matrix
            input>matrixAddr = matrixValues;
185
186 return input;
187 }
188
189<br>190
      matrix* matrixMult(matrix * lhs, matrix * rhs) {
191 // c heck d imens ions
         \inf (lhs ->num_rows != rhs->num_rows || lhs ->num_cols != rhs->
               \leftrightarrow num_rows) {
193 die ("matrix add size mismatch");
194 }
195 int rows = lhs ->num_rows;<br>196 int cols= lhs ->num_cols;
         \int \ln t \cosh t = \ln s - \ln \ln t \cosh t;
197 matrix *result = initMatrix (NULL, rows, cols);
198 for (int i=0; i<rows; i++) {<br>199 for (int i=0; i<cols; i++)
            for (int j=0; j<cols; j++) {
200 int product = lhs ->matrixAddr [i] [j] *rhs->matrixAddr [i] [j]\rightarrow ];
201 \vert result ->matrixAddr [i] [j] = product;
\begin{array}{c|c} 202 & & \rightarrow \\ 203 & & \rightarrow \end{array}203 }
204
\begin{array}{c|c} 205 & \textbf{return } \text{result}; \\ 206 & \end{array}206 }
207
208
209 | matrix * times Scalar ( matrix * input, int scalar) {
```

```
210 | int rows = input\rightarrownum_rows;
211 \begin{array}{|l|l|} \hline \text{int} \text{cols} = \text{input} \text{--}{\text{num}\text{-}}\text{cols}; \\ \hline \text{212} & \text{matrix} * \text{result} = \text{initMatrix} \end{array}matrix *result = initMatrix (NULL, rows, cols);
213 for (int i=0; i<rows; i++) {<br>
214 for (int j=0; j<cols; j++)
214 for (int j=0; j<cols; j++) {<br>215 int product = input->ma
                    \int \int \mathbf{r} \cdot d\mathbf{r} = \int \int \mathbf{r} \cdot d\mathbf{r} + \int \int \mathbf{r} \cdot d\mathbf{r} scalar;
216 result \rightarrow matrixAddr[i][j] = product;217 }
218 }
\frac{219}{220}return result :
221 }
222
223
224 void display (matrix * input) {<br>225 int row = input->num_rows
             \text{int} \text{row} = \text{input} \rightarrow \text{num} \text{rows};226 int col = input->num_cols;
227 for (int i = 0; i < row; i++) {<br>
228 for (int i=0; i < col; i++
228 \vert for (int j=0; j<col; j++) {
229 | printf("%d", input->matrixAddr[i][j]);
230 }
231 printf ("\n\cdot\) ;
232 }
233 }
234
235 int string length (char *s) {<br>236 return strlen(s):
             return strlen(s):
237 }
238
239 char *string_get (char *s, int i) {
240 char *c = \text{malloc}(2);<br>241 c[0] = s[i];
\begin{array}{c|c} 241 & c & 0 \ 242 & c & 1 \end{array} = \begin{array}{c} s & i \ i & j \end{array};c [ 1 ] = ' \setminus 0^{\frac{1}{2}};243 return c;
244 }
245
246 char *string_concat (char *s1, char *s2) {
247 char *new = (char * ) malloc(strlen(s1) + strlen(s2) + 1);
\begin{array}{c|c} 248 & \text{stropy (new, s1)}; \\ 249 & \text{streat(new, s2)}; \end{array}\begin{array}{c|c} 249 & \text{strcat (new, s2)}; \\ 250 & \text{return new:} \end{array}return new;
251 }
252
253 | int string_equals (char *s1, char *s2) {
254 return (\text{stromp}(s1, s2) = 0);255 }
\frac{256}{257}257 char ∗ string_substr (char ∗s, int start, int end) {<br>258 char ∗ substr = malloc (end - start+1):
          char *substr = malloc(end – start+1);
\begin{array}{c|c} 259 & \text{int} & \text{i}, \\ 260 & \text{for} & \text{i} \end{array}for (i = 0; i < (end - start); i++)261 \vert substr[i] = s[start + i];
262 }
263 substr [end-start]=0;
264 return substr;
265 }
266
267 \#ifdef BUILD_TEST<br>268 int main(int argc
      int main ( int argc, char ** argv ) {
269 // run tests of each function
270 //initMatrix and display of empty matrix
271 matrix *null_matrix=initMatrix (NULL, 2, 2);
```

```
272 | printf ("NULL MATRIX: \n\langle n" \rangle;
273 display (null_matrix);
274
275
276
277
278 //init Matrix and display of 2x2 matrix<br>279 int vals1|1 = \{3, 8, 4, 6\}:
          int vals1 [ = {3, 8, 4, 6};
280 int *list 1 = \text{vals 1};281 matrix ∗m = initMatrix (list1, 2, 2);<br>282 printf ("2x2 MATRIX: \n");
          print f('2x2 \text{ MATRIX}: \n\cdot \n\cdot^n):
283 display (m);
\frac{284}{285}//TODO test codegen builder286 for (int i = 0; i < 4; i++) {<br>
287 m = storeVal(m, 5);
                m = storeVal(m, 5);
288 printf ("Stroring 5: \langle n" \rangle;
\begin{array}{c|c} 289 & \text{display (m)}; \\ 290 & \end{array}290 }
291
292
293 // add 2 of the same matrix
294 matrix *result_sum = mAdd(m, m);<br>295 printf ("ADD TWO OF THE ORIGINAL
295 printf ("ADD TWO OF THE ORIGINAL 2x2 MATRIX: \langle n" \rangle;<br>296 display (result sum):
          display (result-sum );\frac{297}{298}2/multiply two matrices299 matrix *result_product = matrixMult (m, m);<br>300 printf ("MULTIPLY TWO OF THE ORIGINAL 2X2 M
          print f("MULTIPLY TWO OF THE ORIGINAL 2X2 MATRIX: \n^" );301 display (result_product);
302
\begin{array}{c|c} 303 & // scalar multiplication \\ 304 & matrix *result scalar = \end{array}\text{matrix} *result_scalar = timesScalar(m, 3);
305 printf ("SCALAR MULTIPLICATION OF ORIGINAL MATRIX BY 3: \n");<br>306 display (result_scalar);
          display (result\_scalar);
307
308 // determinant of 2x2 matrix
309 printf ("The determinant is %d\n", determinant (m, 2));
\begin{array}{c} 310 \\ 311 \end{array}311 // determinant of 3x3 matrix<br>312 int vals2 [1] = \{6, 1, 1, 4, ...\begin{array}{cccc} \text{int} \text{vals2} \, [ ] & = \{ \, 6, \, 1, \, 1, \, 4, \, -2, \, 5, \, 2, \, 8, \, 7 \} ; \end{array}313 int *list2 = vals2;<br>314 matrix *n = initMat
          matrix \n*<sub>n</sub> = initMatrix (list 2, 3, 3);315 printf ("3x3 MATRIX: \langle n" \rangle;
316 display(n);
317 | printf ("The determinant is \%d\n\n", determinant (n, 3));
318
\begin{array}{c|c} 319 \\ 320 \end{array} // dot product tests<br>320 int values 1\begin{bmatrix} 4 \end{bmatrix} = \frac{6}{5}int values 1 [4] = \{1, 2, 3, 4\};321 matrix * m1 = initMatrix (& values 1 [0], 2, 2);<br>322 int values 2[4] = \{5, 6, 7, 8\};int values 2\left[4\right] = \{5, 6, 7, 8\};323 | matrix * m2 = initMatrix(kvalues 2[0], 2, 2);324
325 printf ("The dot product of matrices 1 and 2 is \%\d\n", dotProduct (
                \leftrightarrow m1, m2) );
\frac{326}{327}transpose(m1);
328 display (m1);
329 }
330 \#endif
```
#### 8.1.10 Makefile

```
1 \# "make test" Compiles everything and runs the regression tests
 2
 \begin{array}{c} 3 \ 4 \ \end{array} . PHONY : test<br>4 test : all te
     test : all testall.sh
 5 ./ testall .sh
 \frac{6}{7}# "make all" builds the executable
 8 \# to test linking external code
 \overline{9}10 .PHONY : all
11 all : matrx native matrix . o
12
13 # "make matrx native" compiles the compiler
14 \neq15 \frac{1}{4} The tags file controls the operation of ocamibuild, e.g., by
         \leftrightarrow including
16 \# packages, enabling warnings
17 \; | \; \#18 # See https://github.com/ocaml/ocamlbuild/blob/master/manual/manual
         \leftrightarrow . adoc
19
20 matrx.native : matrix.bc
21 opam config exec -22 | ocamlbuild -use-ocamlfind matrx.native -pkgs llvm, llvm.analysis,
          \leftrightarrow llvm. bitreader
23
24 \# "make clean" removes all generated files
\frac{25}{26}.PHONY : clean
27 clean :
28 | ocamlbuild −clean
29 \vert rm -rf testall log ocamlllvm \ast diff \ast . Il \ast o \ast bc matrix
30
31 #build the matrix file
32
\begin{array}{c|c}\n 33 \\
 34\n \end{array} matrix : matrix .c
     34 cc −o mat rix −DBUILD TEST ma trix . c
35
36 matrix bc : matrix c
37 clang −emit−llvm −o matrix . bc −c matrix . c −Wno-varargs
\frac{38}{39}# Building the tarball
40
41 TESTS = \setminus<br>42 add1 ar
       add1 arith1 arith2 arith3 fib float1 float2 float3 for1 for2
            \leftrightarrow funcl \lor43 func2 func3 func4 func5 func6 func7 func8 func9 gcd2 gcd global1
            \mapsto \ \ \backslash44 global2 global3 hello if1 if2 if3 if4 if5 if6 local1 local2 ops1
            \mapsto \rightarrow45 | ops2 var1 var2 while1 while2
46
47 | FAILS = \setminus48 | assign1 assign2 assign3 dead1 dead2 expr1 expr2 expr3 float1
            \rightarrow float 2 \
49 for1 for2 for3 for4 for5 func1 func2 func3 func4 func5 func6
            \leftrightarrow func 7
50 func8 func9 global1 global2 if1 if2 if3 nomain printb print \
51 return1 return2 while1 while2
52
```

```
53 | TESTFILES = $(TESTS:\mathcal{Z}=test-\mathcal{Z} \text{.} mc) $(TESTS:\mathcal{Z}=test-\mathcal{Z} \text{.} out)54 \frac{\S{[F\text{AILS}:\ }\mathcal{E}=fail-\mathcal{E}.mc)}{\S{[F\text{AILS}:\ }\mathcal{E}=fail-\mathcal{E}.err)}55
56 TARFILES = ast.ml sast.ml codegen.ml Makefile tags matrx.ml parser
             \leftrightarrow . mly \
57 README scanner . mll semant . ml testall . sh \
58 arcade–font .pbm font2c \
59 Dockerfile
60 \left| \quad \text{S} \left( \text{TESTFILES} : \frac{\%}{\%} t \, \text{es} \, t \, s \, / \frac{\%}{\%} \right) \right|\begin{array}{c} 61 \\ 62 \end{array}matrix . tar . ez : $ (TARFILES)63 cd.. & tar czf matrx/matrx.tar.gz
```
### 8.1.11 README

```
1 The Matry compiler
2
3 Coded in OCaml, this takes a highly stripped –down subset of C (ints
        \leftrightarrow,
 4 bools, and void types, arithmetic, if -else, for, and while
        \leftrightarrow statements
 5 and user-defined functions) and compiles it into LLVM IR.
 6
7 It needs the OCaml llvm library, which is most easily installed
        \leftrightarrow through opam.
8
9 Install LLVM and its development libraries, the m4 macro
        \leftrightarrow p r e p r o c e s s o r ,
10 and opam, then use opam to install llvm.
11
12 The version of the OCaml llvm library must match the version of the
        \leftrightarrow LLVM
13 system installed on your system.
14
15 In addition to print, which calls the C library function printf(),
16 Matrx gratuitiously includes a primitive function "printm," which
17 prints large ASCII-encoded characters.
18
19 The stock C compiler compiles matrix o. testall sh runs the Matrx
20 executable on each testcase (.mx file) to produce a .ll file,
        \leftrightarrow invokes
21 \, | \, " \, 11c" \, (the LLVM compiler) to produce a .s (assembly) file, then
22 invokes "cc" (the stock C compiler) to assemble the .s file, link
        \leftrightarrow in
23 matrix . o, and generate an executable. See testall sh for details.
24 −−−−−−−−−−−−
25 If you get errors about llvm analysis not being found, it's
        \hookrightarrow\ {\rm probability}26 because opam enviroment information is missing. Either run
27
28 eval % (opam config env)
\frac{29}{30}or run ocamlbuild like this:
31
\frac{32}{33} opam config exec – ocamlbuild \langle \text{args} \rangle33 −−−−−−−−−−−−−−−−−−−−−−−−−−−−−−
34 Using Docker
35
36 <sup>*</sup> Install Docker on whatever operating system you're on
\frac{37}{38}Under Ubuntu.
```

```
39 | apt install docker.io
\frac{40}{41}* Test your installation
\frac{42}{43}docker run hello-world
44
45 If this fails, you will need to correct your installation.
46
47 Under Ubuntu, add yourself to the "docker" group:
\frac{48}{49}sudo usermod −aG docker <username>
\begin{array}{c} 50 \\ 51 \end{array}* Move to where you unpacked the Matrx source:
52
53 cd Matrx
54
55 ∗ Invoke docker
\frac{56}{57}60 docker run -rm -it -v 'pwd':/home/Matrx -w=/home/Matrx
              \rightarrow columbiasedwards/plt
58
59 ∗ Inside docker, compile Matrx and run the regression tests:
\begin{array}{c} 60 \\ 61 \end{array}# make
62
\begin{array}{c|c} 63 & \text{test-add1} \dots \text{OK} \\ 64 & \text{test-arith1} \dots \end{array}test -arith1...OK
\begin{array}{|c|c|c|}\n 65 & \text{test-arith2} \dots \text{OK} \\
 66 & \text{test-arith3} \dots \text{OK}\n\end{array}t est -arith 3 ...OK
67 ... etc.
\begin{array}{c} 68 \\ 69 \end{array}# make clean
70
71 −−−−−−−−−−−−−−−−−−−−−−−−−−−−−−
72 Installation under Ubuntu 16.04
73
74 LLVM 3.8 is the default under 16.04. Install the matching version
           \leftrightarrow of
75 the OCaml LLVM bindings:
76
77 sudo apt install ocaml llvm llvm-runtime m4 opam
\begin{array}{c|c} 78 & \text{opam init} \\ \hline 79 & \text{opam inst} \end{array}opam in stall llvm.3.8
80 eval 'opam config env'
81
82 make
83 . / testall . sh
84<br>85
85 −−−−−−−−−−−−−−−−−−−−−−−−−−−−−−
86 | Installation under Ubuntu 15.10
87
88 LLVM 3.6 is the default under 15.10, so we ask for a matching
           \leftrightarrow version of the
89 OCaml library.
\begin{array}{c} 90 \\ 91 \end{array}91 sudo apt−get install -y ocaml m4 llvm opam<br>92 opam init
     opam in it
93 \alpha opam in stall llvm . 3.6 ocamlfind<br>94 \alpha eval 'opam configure v'
     eval 'opam config env'
95
96 make
97 . / testall .sh
```
99 −−−−−−−−−−−−−−−−−−−−−−−−−−−−−−  $100$  Installation under Ubuntu 14.04 101  $102$  The default LLVM package is  $3.4$ , so we install the matching OCaml  $103$  library using opam. The default version of opam under  $14.04$  is too  $104$  old; we need to use a newer package. 105 106 sudo apt−get install m4 llvm software-properties-common  $\frac{107}{108}$ sudo add-apt-repository --yes ppa:avsm/ppa 109 sudo apt−get update −qq<br>110 sudo apt−get install −y 110 sudo apt−get i n s t a l l −y opam  $111$  opam init  $\begin{array}{c} 112 \\ 113 \end{array}$ eval 'opam config env' 114  $115$  opam in stall llvm  $.3.4$  ocamlfind 116 117 −−−−−−−−−−−−−−−−−−−−−−−−−−−−−− 118 Installation under OS X 119  $120$  1. Install Homebrew: 121 122 | ruby −e "\$(curl −fsSL https://raw.githubusercontent.com/Homebrew  $\leftrightarrow$  /install/master/install)" 123  $124$  2. Verify Homebrew is installed correctly: 125 126 brew doctor  $\frac{127}{128}$ 3. Install opam: 129 130 brew install opam 131 132  $\vert$  4. Set up opam: 133 134 opam in it  $\begin{array}{c} 135 \\ 136 \end{array}$ 5. Install llvm: 137 138 brew install llvm 139 140 Take note of where brew places the llvm executables. It will  $\rightarrow$  show 141 | you the path to them under the CAVEATS section of the post−  $\leftrightarrow$  in stall 142 terminal output. For me, they were in /usr/local/opt/llvm/bin.  $\leftrightarrow$  Also 143 take note of the llvm version installed. For me, it was 3.6.2. 144 145  $\vert$  6. Have opam set up your enviroment: 146 147 eval 'opam config env'  $\frac{148}{149}$ 7. Install the OCaml llvm library: 150 151 opam install llvm.3.6 152 153 Ensure that the version of llvm you install here matches the 154 version you installed via brew. Brew installed llvm version  $\leftrightarrow$  3.6.2,

98

```
155 so I install llvm.3.6 with opam.
\frac{156}{157}IF YOU HAVE PROBLEMS ON THIS STEP, it 's probably because you are
158 missing some external dependencies. Ensure that libffi is
            \leftrightarrow installed
159 on your machine. It can be installed with
160
161 brew install libffi
162
163 If, after this, opam install llvm.3.6 is still not working, try<br>164 running
        running
\frac{165}{166}opam list --external --required-by=llvm.3.6
167
168 This will list all of the external dependencies required by<br>169 Ilym 3.6. Install all the dependencies listed by this comma
        llvm . 3 . 6. Install all the dependencies listed by this command.
170
171 IF THE PREVIOUS STEPS DO NOT SOLVE THE ISSUE, it may be a
            \leftrightarrow problem
172 with using your system's default version of llvm. Install a
173 different version of llvm and opam install llvm with that
            \leftrightarrow version
174 by running:
175
176 brew install homebrew/versions/llvm37
177 opam in stall llvm. 3.7178
179 Where the number at the end of both commands is a version
            \leftrightarrow different
180 from the one your system currently has.
\frac{181}{182}8. Make sure testall sh can access lli and llc
183
184 Modify the definition of LLI and LLC in testall sh to point to
            \leftrightarrow the absolute
185 \vert path, e.g., LLI="/usr/local/opt/llvm/bin/lli"
186
187 − OR −
\frac{188}{189}Update your path, e.g.,190
191 export PATH=$PATH:/usr/local/opt/llvm/bin
192
193 − OR −
194
195 Create a symbolic link to the lli command:
\frac{196}{197}sudo ln −s /usr/local/opt/llvm/bin/lli /usr/bin/lli
198
199 Create the symlink from wherever brew installs the llvm
             \leftrightarrow executables
200 and place it in your bin. From step 5, I know that brew
              \rightarrow in stalled
201 the lli executable in the folder, /usr/local/opt/llvm/bin/, so
            \leftrightarrow this
202 is where I symlink to. Brew might install the lli executables in
            \leftrightarrow a.
203 different location for you, so make sure you symlink to the
            \leftrightarrow right
204 directory.
205
```
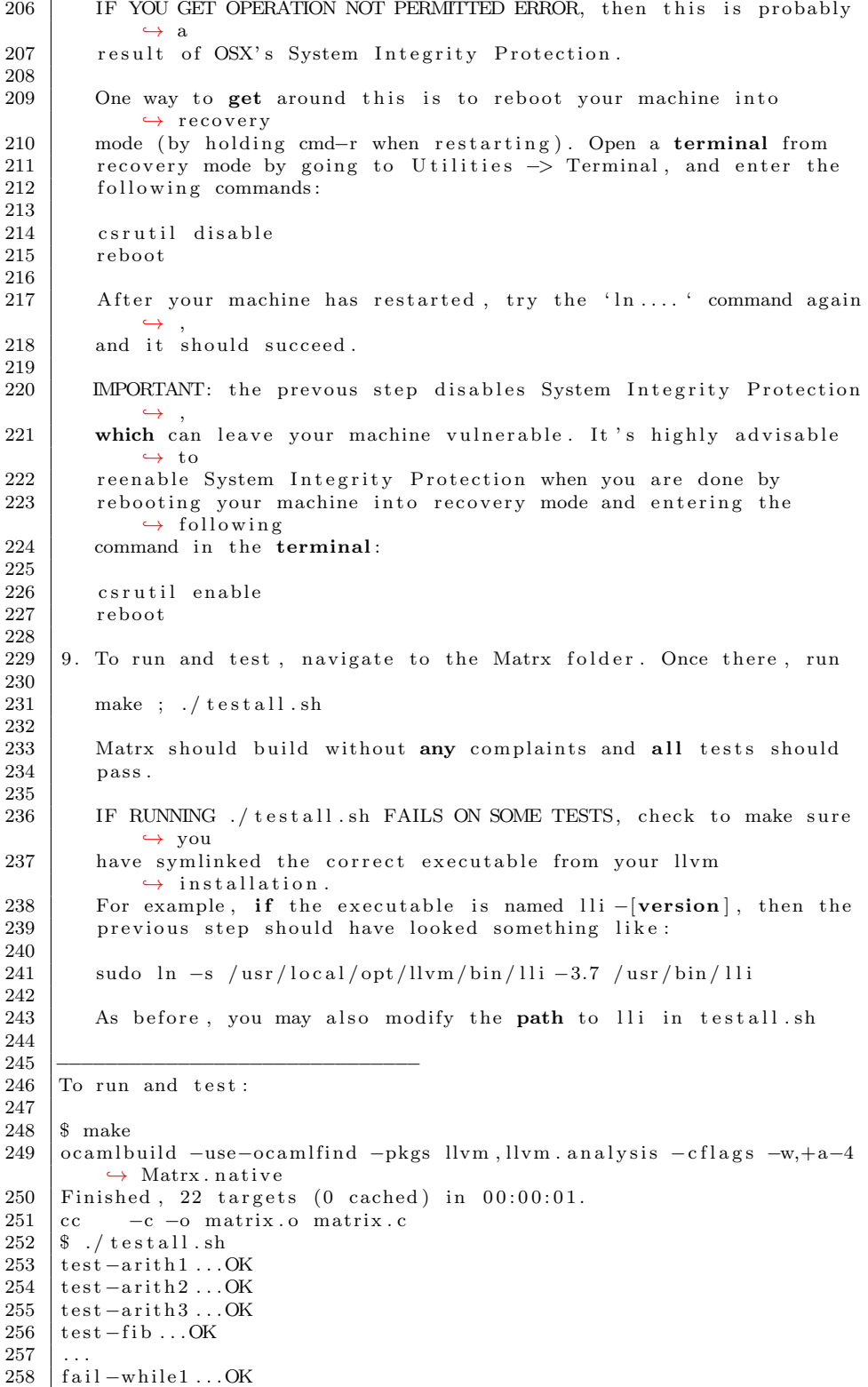

### 8.1.12 demo.mx

```
1 \mid \text{int } \text{main}() \mid\begin{array}{c|c} 2 & \text{matrix} a = [[1,2]]; \\ 3 & \text{matrix} b; \end{array}matrix b;
 4 matrix c = [[1,2],[3,4]];\begin{array}{c|c|c|c|c} 5 & \text{matrix } d = [[4,4], [4,4]]; \\ 6 & \text{matrix } e; \end{array}6 ma trix e ;
  7 | matrix f = \lceil \lceil 1 \rceil \lceil 2 \rceil \lceil 3 \rceil \lceil 4 \rceil \lceil 5 \rceil \lceil 6 \rceil \rceil;
 \begin{array}{c} 8 \\ 9 \end{array}printstr (" matrix a = [[1, 2]];
10 matrix b;
11 | matrix c = \{ [1, 2], [3, 4] \};12 | matrix d = \{ [ 4, 4], [ 4, 4] \};\begin{array}{c|c} 13 & \text{matrix} e; \\ 14 & \text{matrix} f \end{array}14 matrix f = [[1][2][3][4][5][6]];<br>15 m.
          "\,;
16
17 \mid b = \lceil 3, 4 \rceil \rceil;18 printstr (" Print Matrix A:");
19 printm (a);
20 printstr("");
20<br>
21 printstr ("Print Matrix B:");<br>
22 printm (b);
          printm(b);23
24 printstr(\cdot, \cdot);
25
26 printstr ("Transpose Matrix B:");<br>
27 printm (transpose (b));
          printm ( 1000) (b) );
\frac{1}{28}29 printstr("");
\frac{30}{31}printstr("Dot A and B");32 printm (\text{dot}(a, b));
33
34 | printstr("");
35 | printstr ("Dot B and A");
36 printm (\dot{\textbf{dot}}(b, a));
\frac{37}{38}38 | printstr("");
39 | printstr ("[[1, 2, 3][3, 3, 3]] DOT [[2][3][1]]");
40 printm (\text{dot } ([1, 2, 3][3, 3, 3]], [[2][3][1]]));
41
\begin{array}{c|c} 42 & \text{printstr}("") ; \\ 43 & \text{printstr}(" \text{Pri}) \end{array}43 printstr ("Print Matrix C:");<br>
44 printm(c):
44 | printm (c);
45 | printstr("");
46
47 printstr ("Print Matrix D:");
48 | printm (d);
49 | printstr("");
\begin{array}{c} 50 \\ 51 \end{array}51 printstr ("E = C + D:");<br>
52 printm (e = matadd(c, d)
          printm ( e = m \text{atadd}(c, d) );\begin{array}{c|c} 53 & \text{primary} & \text{first} \\ \hline \end{array}54
55 printstr ("C * D:");
\begin{array}{c|c} 56 & \text{printm (mathrmmut (c, d))}; \\ 57 & \text{prinstr ("")}: \end{array}\text{printser}(\text{""}):
```

```
58
59 | printstr("Det of [[1,0][0,1]]:");
60 \pi print (det ([1, 0] [0,1]], 2) );
61 printstr("");
\begin{array}{c} 62 \\ 63 \end{array}printstr("Det of [[1,2][3,4]];" ;
64 | print (det ([1, 2] [3,4]], 2));
65 | printstr("");
66
67 | printstr ("Scale [[1,1][2,2]] by 3");
68 | printm (matscale ([1, 1] [2, 2] ], 3));
69 printstr("");
\begin{array}{c} 70 \\ 71 \end{array}return 0;
72 }
```
## 8.2 Tests

### 8.2.1 fail-assign1.err

```
1 | Fatal error: exception Failure ("illegal assignment int = bool in i
       \leftrightarrow = false")
```
### 8.2.2 fail-assign1.mx

```
\frac{1}{2} int main ()
 \begin{array}{c|c} 2 & 4 \\ 3 & 2 \end{array}int i:
  4 \mid bool b;
 5
 \begin{array}{c|c} 6 & i = 42; \\ 7 & i = 10; \end{array}\begin{array}{c|c} 7 & i = 10; \\ 8 & b = \text{tru} \end{array}b = \text{true};
\begin{array}{c|c} 9 & b = \text{false} ; \\ 10 & i = \text{false} ; \end{array}i = false; /* Fail: assigning a bool to an integer */
11 }
```
## 8.2.3 fail-assign2.err

1 | Fatal error: exception Failure ("illegal assignment bool = int in b  $\leftrightarrow$  = 48")

#### 8.2.4 fail-assign2.mx

 $1 \mid \text{int } \text{main}()$  $\begin{array}{c|c} 2 & 4 \\ 3 & 1 \end{array}$ int i;  $4$  bool b;  $\begin{array}{c} 5 \\ 6 \end{array}$  $b = 48$ ; /\* Fail: assigning an integer to a bool \*/  $7$ <sup>1</sup>

### 8.2.5 fail-assign3.err

```
1 | Fatal error: exception Failure ("illegal assignment int = void in i
        \leftrightarrow = myvoid ( )<sup>"</sup>)
```
### 8.2.6 fail-assign3.mx

 $\frac{1}{2}$  void myvoid ()  $\begin{array}{c|c} 2 & 4 \\ 3 & 2 \end{array}$  $\begin{array}{c|c} 3 & \text{return} \\ 4 & \end{array}$  $\}$  $\begin{array}{c} 5 \\ 6 \end{array}$  $\begin{array}{c|c} 6 & \text{int } \text{main} \\ 7 & \end{array}$  $\begin{array}{c} 7 \\ 8 \end{array}$  { int i;  $\begin{array}{c} 9 \\ 10 \end{array}$  $i = myvoid()$ ; /\* Fail: assigning a void to an integer \*/  $11$  }

## 8.2.7 fail-dead1.err

1  $\vert$  Fatal error: exception Failure ("nothing may follow a return")

## 8.2.8 fail-dead1.mx

```
\frac{1}{2} int main ()
\begin{array}{c|c} 2 & 4 \\ 3 & 2 \end{array}int i;
\frac{4}{5}i = 15;6 return i ;
        i = 32; / * Error: code after a return */
\frac{7}{8}
```
#### 8.2.9 fail-dead2.err

1 Fatal error: exception Failure ("nothing may follow a return")

## 8.2.10 fail-dead2.mx

```
1 \mid \text{int } \text{main}()\begin{array}{c|c} 2 & 4 \\ 3 & 5 \end{array}int i;
 4
 \begin{array}{c|c} 5 & \{6\} \end{array}\begin{array}{c|c}\n6 & i = 15; \\
7 & \text{return}\n\end{array}return i;
 \begin{array}{c} 8 \\ 9 \end{array}\tilde{i} = 32; /* Error: code after a return */
10 }
```
### 8.2.11 fail-expr1.err

```
1 | Fatal error: exception Failure ("illegal binary operator bool + int
       \leftrightarrow in d + a")
```
### 8.2.12 fail-expr1.mx

```
1 int a;
 2 \mid bool b;
 \frac{3}{4}void foo (int c, bool d)
 5 \mid \{\begin{array}{c|c} 6 & \text{int dd;} \\ 7 & \text{bool e;} \end{array}bool e;
 \begin{array}{c|c} 8 & a + c; \\ 9 & c - a; \end{array}\begin{array}{c|c} 9 & c - a; \\ 10 & a * 3; \end{array}10 a * 3;
 11 c / 2;
12 d + a; /* Error: bool + int */
13 }
\frac{14}{15}int main ()
\begin{array}{c|c} 16 \\ 17 \end{array} {
           return 0;
18 }
```
### 8.2.13 fail-expr2.err

```
1 | Fatal error: exception Failure (" illegal binary operator bool + int
       \leftrightarrow in b + a")
```
#### 8.2.14 fail-expr2.mx

```
\begin{array}{c|c} 1 & \text{int } a; \\ 2 & \text{bool } b \end{array}\frac{1}{2} bool b;
  \frac{3}{4}void foo (int c, bool d)
  5 \mid \{\begin{array}{c|c} 6 & \text{int } d; \\ 7 & \text{bool } e \end{array}7 bool e;
   8 \mid b + a; /* Error: bool + int */
  9 \mid \}10
11 int main ()
\begin{array}{c} 12 \\ 13 \end{array} {
            return 0;
14 }
```
#### 8.2.15 fail-expr3.err

```
1 | Fatal error: exception Failure (" illegal binary operator float + int
       \leftrightarrow in b + a")
```
8.2.16 fail-expr3.mx

```
\begin{array}{c|c} 1 & \text{int } a; \\ 2 & \text{float } \end{array}float b;
 \frac{3}{4}\frac{4}{5} void foo (int c, float d)
 \begin{array}{c} 5 \\ 6 \end{array} {
 \begin{bmatrix} 6 \\ 7 \end{bmatrix} int d;<br>float
             float e;
 8 b + a; /* Error: float + int */
 9 }
10
11 int main ()
\begin{array}{c|c} 12 \\ 13 \end{array} {
         \left\{\right.} return 0;
14 }
```
#### 8.2.17 fail-float1.err

```
1 | Fatal error: exception Failure (" illegal binary operator float &&
       \leftrightarrow int in -3.5 & i'')
```
## 8.2.18 fail-float1.mx

```
1 \mid \text{int } \text{main}()\begin{array}{c|c} 2 & \{3 \end{array}-3.5 & 1; /* Float with AND? */
4 return 0;
5 }
```
#### 8.2.19 fail-float2.err

```
1 Fatal error: exception Failure ("illegal binary operator float &&
      \rightarrow float in -3.5 & 2.5")
```
## 8.2.20 fail-float2.mx

```
\frac{1}{2} int main ()
\begin{array}{c} 2 \\ 3 \end{array} {
           -3.5 && 2.5; /* Float with AND? */
\begin{array}{c|c} 4 & \textbf{return} & 0; \\ 5 & \end{array}5 }
```
## 8.2.21 fail-for1.err

1 Fatal error: exception Failure ("undeclared identifier j")

8.2.22 fail-for1.mx

```
1 \mid \text{int } \text{main}()\begin{array}{c|c} 2 & \{3 \end{array}\begin{array}{c|c} 3 & \text{int} & \text{i}, \\ 4 & \text{for} \end{array}for (; true; ) \} /* OK: Forever */
 \begin{array}{c} 5 \\ 6 \end{array}6 for (i = 0; i < 10; i = i + 1) {<br>
7 \quad \text{if} \quad (i = 3) \quad \text{return} \quad 42;if ( i == 3) return 42;8 }
\frac{9}{10}for (j = 0; i < 10; i = i + 1) {} /* j undefined */
\frac{11}{12}return 0;
13 \mid
```
## 8.2.23 fail-for2.err

```
1 Fatal error: exception Failure ("undeclared identifier j")
```
### 8.2.24 fail-for2.mx

 $\frac{1}{2}$  int main ()  $\begin{array}{c} 2 \\ 3 \end{array}$  { int i;  $\frac{4}{5}$ for ( $i = 0$ ;  $j < 10$ ;  $i = i + 1$ ) {} /\* j undefined \*/  $\frac{6}{7}$  $\begin{bmatrix} 7 \\ 8 \end{bmatrix}$  return 0; 8 }

## 8.2.25 fail-for3.err

1 Fatal error: exception Failure ("expected Boolean expression in i")

## 8.2.26 fail-for3.mx

 $\frac{1}{2}$  int main ()  $\begin{array}{c} 2 \\ 3 \end{array}$  { int i;  $\frac{4}{5}$ for ( $i = 0$ ; i;  $i = i + 1$ ) {} /\* i is an integer, not Boolean \*/ 6  $7$  return 0; 8 }

### 8.2.27 fail-for4.err

1 | Fatal error: exception Failure ("undeclared identifier  $j$ ")

8.2.28 fail-for4.mx

 $1 \mid \text{int } \text{main}()$  $\begin{array}{c} 2 \\ 3 \end{array}$  { int i;  $\frac{4}{5}$ for ( $i = 0$ ;  $i < 10$ ;  $i = j + 1$ ) {} /\* j undefined \*/  $\frac{6}{7}$ return 0; 8 }

## 8.2.29 fail-for5.err

```
1 Fatal error: exception Failure ("unrecognized function foo")
```
## 8.2.30 fail-for5.mx

 $\frac{1}{2}$  int main ()  $\begin{array}{c} 2 \\ 3 \end{array}$ int i;  $\frac{4}{5}$  $5$  for  $(i = 0; i < 10; i = i + 1)$  { 6 | foo(); /\* Error: no function foo \*/ 7 } 8  $\begin{bmatrix} 9 \\ 10 \end{bmatrix}$  return 0;  $10$ 

## 8.2.31 fail-func1.err

```
1 | Fatal error: exception Failure ("duplicate function bar")
```
### 8.2.32 fail-func1.mx

```
1 \mid \text{int} foo () {}
 2
      int bar() {}
 \frac{1}{3}<br>\frac{4}{5}int baz() {}
 \frac{6}{7}void bar() \{\} /* Error: duplicate function bar */
 8
      int main ( )
\begin{array}{c|c} 10 \\ 11 \end{array} {
      return 0;
12
```
### 8.2.33 fail-func2.err

1 | Fatal error: exception Failure ("duplicate formal a")

```
1 \quad \boxed{\text{int } \text{foo} (\text{int } a, \text{ bool } b, \text{ int } c) \{ \} }2
3 void bar (int a, bool b, int a) \{\} /* Error: duplicate formal a in
          \leftrightarrow bar */\frac{4}{5}int main ()
6 \mid \{7 return 0;
8 }
```
#### 8.2.35 fail-func3.err

```
1 Fatal error: exception Failure ("illegal void formal b")
```
#### 8.2.36 fail-func3.mx

```
1 int foo (int a, bool b, int c) \{\}\frac{2}{3}void bar ( int a, void b, int c) {} /* Error: illegal void formal b
          ,→ ∗/
4
5 \mid \text{int } \text{main}()6 \mid \{\begin{bmatrix} 7 \\ 8 \end{bmatrix} return 0;
    8 }
```
## 8.2.37 fail-func4.err

1 | Fatal error: exception Failure ("function print may not be defined")

#### 8.2.38 fail-func4.mx

 $1 \mid \text{int}$  foo () {}  $\frac{2}{3}$ void  $bar() \{\}$  $\frac{4}{5}$ int print () {} /\* Should not be able to define print \*/ 6  $7 \vert \text{void } \text{baz}() \vert \}$ 8  $9 \mid \text{int } \text{main}()$  $10$  {  $11$  return 0; 12 }

## 8.2.39 fail-func5.err

1 | Fatal error: exception Failure (" illegal void local b")

8.2.40 fail-func5.mx

```
1 \mid \text{int} foo () {}
   \frac{2}{3}\begin{array}{c|c} 3 & \text{int bar}() \\ 4 & \text{int a} ; \end{array}\begin{array}{c|c} 4 & \text{int } a; \\ 5 & \text{void } b \end{array}\begin{array}{c|c|c|c|c} 5 & \text{void} & \text{b} \\ \hline 6 & \text{bool} & \text{c} \end{array}; \begin{array}{c|c|c} \text{vi}{\text{d}} & \text{local} & \text{b} \end{array} +/
                   bool c;
   7
   \begin{bmatrix} 8 \\ 9 \end{bmatrix} return 0;
             9 }
10
11 int main ()
\begin{array}{c|c} 12 \\ 13 \end{array} {
             \left\{\right.} return 0;
14 }
```
#### 8.2.41 fail-func6.err

1 | Fatal error: exception Failure ("expecting 2 arguments in foo  $(42)$ ")

## 8.2.42 fail-func6.mx

```
1 \vert void foo (int a, bool b)
2 \mid \{3|\tilde{3}|\begin{array}{c} 4 \\ 5 \end{array}\begin{bmatrix} 5 \\ 6 \end{bmatrix} int main ()
\begin{array}{c} 6 \\ 7 \end{array} {
         foo(42, true);8 foo (42); /* Wrong number of arguments */
9 }
```
### 8.2.43 fail-func7.err

1 | Fatal error: exception Failure ("expecting 2 arguments in foo  $(42, 1)$  $\rightarrow$  true, false)")

#### 8.2.44 fail-func7.mx

```
1 \vert void foo (int a, bool b)
2 \mid \{3 \mid \}\frac{4}{5}\begin{array}{c|c} 5 & \text{int } \text{main} \end{array}\begin{array}{c} 6 \\ 7 \end{array} {
7 \mid foo (42, \text{ true});8 \mid foo (42, true, false); /* Wrong number of arguments */
9 | }
```
#### 8.2.45 fail-func8.err

```
1 Fatal error: exception Failure ("illegal argument found void
       \rightarrow expected bool in bar()")
```
#### 8.2.46 fail-func8.mx

```
\begin{array}{c|cc} 1 & \text{void } \text{foo} (\text{int } a, \text{ bool } b) \\ 2 & 4 \end{array}\begin{matrix} 2 \\ 3 \end{matrix} {
           3 }
  \begin{array}{c} 4 \\ 5 \end{array}void bar()\begin{bmatrix} 6 \\ 7 \end{bmatrix}7 }
  8
  9 \text{ int } \text{main}()10 \mid \{\begin{array}{c|c} 11 & \text{foo} (42, \text{ true}); \\ 12 & \text{foo} (42, \text{ bar}()) \end{array}120(42, \text{ bar}()); /* int and void, not int and bool */
13 }
```
#### 8.2.47 fail-func9.err

1 | Fatal error: exception Failure (" illegal argument found int expected  $\leftrightarrow$  bool in 42")

#### 8.2.48 fail-func9.mx

```
1 \vert void foo (int a, bool b)
2 \mid \{3|\tilde{3}|\begin{array}{c} 4 \\ 5 \end{array}\begin{bmatrix} 5 \\ 6 \end{bmatrix} int main ()
\begin{array}{c} 6 \\ 7 \end{array} {
 7 \mid foo (42, \text{ true});8 | foo (42, 42); /* Fail: int, not bool */
9 }
```
8.2.49 fail-global1.err

1 | Fatal error: exception Failure (" illegal void global a")

## 8.2.50 fail-global1.mx

```
1 \mid \text{int} \mid c;
\begin{array}{c|c} 2 & \text{bool} & \text{b}; \\ 3 & \text{void} & \text{a}; \end{array}void a; /* global variables should not be void */
4
^5 6
       int main()
\begin{array}{c} 7 \\ 8 \end{array} {
           return 0;
9 }
```

```
1 | Fatal error: exception Failure ("duplicate global b")
```
## 8.2.52 fail-global2.mx

 $\begin{array}{c|c} 1 & \text{int } \mathbf{b} \\ 2 & \text{bool } \mathbf{c} \end{array}$  $\begin{array}{c|c} 2 & \text{bool } c; \\ 3 & \text{int } a; \end{array}$  $int a;$ 4 int b; /\* Duplicate global variable \*/  $\begin{array}{c} 5 \\ 6 \end{array}$  $int$  main ( )  $\begin{array}{c} 7 \\ 8 \end{array}$  {  $\begin{bmatrix} 8 \\ 9 \end{bmatrix}$  return 0;  $\}$ 

8.2.53 fail-if1.err

1 Fatal error: exception Failure ("expected Boolean expression in 42")

## 8.2.54 fail-if1.mx

```
1 \mid \text{int } \text{main}()\begin{array}{c|c} 2 & 2 \\ 3 & 1 \end{array}\begin{array}{c} 3 \\ 4 \end{array} if (true) {}<br>4 if (false) {
 4 | if (false) \{ \} else \{ \}5 | if (42) {} /* Error: non-bool predicate */
6 \mid \}
```
## 8.2.55 fail-if2.err

1 | Fatal error: exception Failure ("undeclared identifier foo")

# 8.2.56 fail-if2.mx

```
1 \mid \text{int } \text{main}()\begin{array}{c|c} 2 & \{3 \end{array}\begin{array}{c|c} 3 & \text{if (true)} \\ 4 & \text{foo: } \end{array}\begin{array}{c|c|c|c|c} \hline 4 & \text{foo} & \text{/* Error: undeclared variable } * / \\ \hline \end{array}\begin{matrix} \end{matrix}6 }
```
### 8.2.57 fail-if3.err

1 | Fatal error: exception Failure ("undeclared identifier bar")

8.2.58 fail-if3.mx

```
1 \mid \text{int } \text{main}()\begin{array}{c|c} 2 & \{3 \end{array}\begin{array}{c|c} 3 & \text{if (true)} \\ 4 & 42 \end{array}\begin{array}{c|c} 4 & 42; \\ 5 & \text{else} \end{array}\begin{array}{c|c} 5 & \text{else} \end{array} \begin{array}{c} 5 \end{array} \begin{array}{c} 6 \end{array} else {
6 bar; /* Error: undeclared variable */
                7 }
8 }
```
## 8.2.59 fail-matrix-dims-3D.err

```
1 | Fatal error: exception Parsing Parse_error
```
## 8.2.60 fail-matrix-dims-3D.mx

 $\frac{1}{2}$  int main(){<br>matrix i  $\begin{array}{c} 2 \\ 3 \end{array}$  matrix m;  $\begin{array}{c|c}\n3 & m = 1 \\
4 & \end{array}$  $4 \mid \qquad \qquad \left[ \begin{array}{cc} [1, 2, 3], [3, 4, 5] \end{array} \right],$  $5$   $[1, 2, 3], [3, 4, 5]$ 6 ] ;  $7$  }

8.2.61 fail-matrix-dims.err

```
1 Fatal error: exception Failure ("Invalid dims")
```
## 8.2.62 fail-matrix-dims.mx

 $\frac{1}{2}$  int main () {<br>matrix a  $\begin{array}{c|c} 2 & \text{matrix} \ \text{a} \\ 3 & \text{a} = \lceil 1 \rceil, \end{array}$  $a = [\begin{array}{ccc} 1, & 2, & 3 \end{array}], [3, 4, 5, 4]$ ];  $\overline{4}$ 

### 8.2.63 fail-nomain.err

1 | Fatal error: exception Failure ("unrecognized function main")

### 8.2.64 fail-printb.err

1 Fatal error: exception Failure ("function printb may not be defined  $\overset{\alpha_{1}}{\mapsto}$  " )

### 8.2.65 fail-printb.mx

```
1 /* Should be illegal to redefine */<br>2 void printb() {}
    \text{void} printb() {}
```
#### 8.2.66 fail-print.err

1 | Fatal error: exception Failure ("function print may not be defined")

### 8.2.67 fail-print.mx

```
1 /* Should be illegal to redefine */<br>2 void print() {}
     \begin{bmatrix} v \text{oid} & \text{print}() \\ 0 & \end{bmatrix}
```
### 8.2.68 fail-return1.err

```
1 Fatal error: exception Failure ("return gives bool expected int in
       \leftrightarrow true")
```
#### 8.2.69 fail-return1.mx

```
1 \mid \text{int } \text{main}()\begin{array}{c|c} 2 & 2 \\ 3 & 2 \end{array}return true; /* Should return int */
4 }
```
#### 8.2.70 fail-return2.err

```
1 | Fatal error: exception Failure ("return gives int expected void in
       \leftrightarrow 42")
```
### 8.2.71 fail-return2.mx

```
1 \vert \text{void } \text{foo}()\begin{array}{c|c} 2 & 3 \end{array}if ( true) return 42; /* Should return void */
 4 else return;
 5 | }
 6
 7 \mid \text{int } \text{main}()\begin{array}{c|c} 8 & 6 \\ 9 & 8 \end{array}return 42;
10 }
```
## 8.2.72 fail-while1.err

1 | Fatal error: exception Failure ("expected Boolean expression in 42")

8.2.73 fail-while1.mx

```
\frac{1}{2} int main ()
  \begin{array}{c|c} 2 & 4 \\ 3 & 2 \end{array}int i;
  \begin{array}{c} 4 \\ 5 \end{array}\begin{array}{c|c} 5 & \textbf{while} & (\text{true}) \\ 6 & \textbf{ i} = \textbf{i} + \textbf{1}; \end{array}\begin{array}{c|cc} 6 & i = i + 1; \\ 7 & \end{array}7 }
  \begin{array}{c} 8 \\ 9 \end{array}9 while (42) { /* Should be boolean */<br>10 i = i + 1;
                 i = i + 1;<br>}
11 \,12
13
```
8.2.74 fail-while2.err

1  $\vert$  Fatal error: exception Failure ("unrecognized function foo")

### 8.2.75 fail-while2.mx

 $\frac{1}{2}$  int main ()  $\begin{array}{c} 2 \\ 3 \end{array}$  { int i;  $\frac{4}{5}$  $\begin{array}{c|c} 5 & \textbf{while} & (\text{true}) \\ 6 & \textbf{i} = \textbf{i} + 1; \end{array}$  $\begin{array}{c|c} 6 & i = i + 1; \\ 7 & \end{array}$ 7 } 8  $\begin{array}{c|c} 9 & \textbf{while (true)} \\ 10 & \textbf{foo}(); \end{array}$   $\begin{array}{c} \end{array}$ foo (); /\* foo undefined \*/ 11 } 12  $13$  }

### 8.2.76 test-add1.mx

```
1 int add (int x, int y)
  \begin{array}{c|c} 2 & \mbox{${\cal E}$} \\ \mbox{${\cal 3}$} & \end{array}\begin{array}{c|c}\n3 & \text{return } x + y; \\
4 & \end{array}}
  5
  \begin{array}{c|c} 6 & \text{int } \text{main} \\ 7 & \end{array}\begin{array}{c} 7 \\ 8 \end{array} {
               print( add (17, 25) );
  9 return 0;
10 }
```
# 8.2.77 test-add1.out

 $1 \mid 42$ 

8.2.78 test-arith1.mx

```
1 \mid \text{int } \text{main}()\begin{array}{c} 2 \\ 3 \end{array}\begin{array}{c|c} 3 & \textbf{print}(39 + 3); \\ \textbf{return} & 0; \end{array}\begin{bmatrix} 4 \\ 5 \end{bmatrix} return 0;
           5 }
```
## 8.2.79 test-arith1.out

1 42

8.2.80 test-arith2.mx

```
\frac{1}{2} int main ()
\begin{array}{c} 2 \\ 3 \end{array} {
\frac{3}{4} \int \frac{\text{print}(1 + 2 * 3 + 4)}{\text{return } 0};
         \begin{matrix} \text{return} & 0 \\ \end{matrix}5 }
```
## 8.2.81 test-arith2.out

 $1 \mid 11$ 

### 8.2.82 test-arith3.mx

```
1 \quad \text{int } \text{foo} (\text{int } a)\begin{array}{c|c} 2 & \xrightarrow{2} & \xrightarrow{3} \end{array}return a;<br>}
  \sqrt{4}\begin{array}{c} 5 \\ 6 \end{array}\begin{array}{c|c} 6 & \text{int } \text{main} \\ 7 & \end{array}\begin{array}{c} 7 \\ 8 \end{array}\begin{array}{c|c} 8 & \text{int } a; \\ 9 & a = 42 \end{array}a = 42;10 a = a + 5;<br>11 \text{print}(a);
 11 print (a);
 12 return 0;
13 }
```
## 8.2.83 test-arith3.out

1 47

8.2.84 test-fib.mx

```
\frac{1}{2} int fib (int x)
  \begin{array}{c} 2 \\ 3 \end{array} {
  \begin{array}{c|c} 3 & \text{if } (x < 2) \text{ return } 1; \\ 4 & \text{return } \text{fib } (x-1) + \text{fib} \end{array}\frac{4}{5} return fib (x-1) + fib (x-2);
          5 }
  \frac{6}{7}int main ( )
  \begin{array}{c} 8 \\ 9 \end{array} {
   9 \mid \textbf{print}(\text{fib}(0));10 | print (\text{fib}(1));\begin{array}{c|c} 11 & \textbf{print}(\text{fib}(2)); \\ 12 & \textbf{print}(\text{fib}(3)); \end{array}12 | print (\text{fib}(3));
 13 | print (\text{fib}(4));\begin{array}{c|c} 14 & \textbf{print}(\text{fib}(5)); \ 15 & \textbf{return} 0; \end{array}return 0;16 }
```
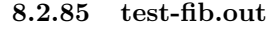

#### $\begin{array}{c|c} 1 & 1 \\ 2 & 1 \\ 3 & 2 \end{array}$ 2 1 3 2  $\begin{array}{c|c} 4 & 3 \\ 5 & 5 \end{array}$  $\begin{array}{c|c} 5 & 5 \\ 6 & 8 \end{array}$ 6 8

8.2.86 test-float1.mx

```
1 \mid \text{int } \text{main}()\begin{array}{c|c} 2 & 4 \\ 3 & 2 \end{array}3 float a;
 4 \mid a = 3.14159267;
\begin{array}{c|c} 5 & \text{printf (a)}; \\ 6 & \text{return } 0; \end{array}return 0;
7 }
```
8.2.87 test-float1.out

 $1 | 3.14159$ 

### 8.2.88 test-float2.mx

```
\frac{1}{2} int main ()
  \begin{array}{c} 2 \\ 3 \end{array}\begin{array}{c|c} 3 & \text{float a;} \\ 4 & \text{float b;} \end{array}\begin{array}{c|c} 4 & \text{float b;} \\ 5 & \text{float c;} \end{array}float c;\begin{array}{c|c} 6 & a = 3.14159267; \\ 7 & b = -2.71828; \end{array}b = -2.71828;8 \, | \, c = a + b;\begin{array}{c|c} 9 & \text{printf(c)}; \\ 10 & \text{return } 0; \end{array}return 0;11 }
```
 $1 \mid 0.423313$ 

8.2.90 test-float3.mx

```
\frac{1}{2} void test float (float a, float b)
  \begin{array}{c} 2 \\ 3 \end{array} {
             print(f(a + b));4 \mid \text{print}(a - b);5 \mid \text{printf(a * b)};6 | printf(a / b);
  \begin{array}{c|c} 7 & \text{printb (a = b)}; \\ 8 & \text{printb (a = a)}; \end{array}\begin{array}{c|c} 8 & \text{printb (a == a)}; \\ 9 & \text{printb (a != b)}; \end{array}\begin{array}{c|c|c|c|c|c} 9 & \text{print 6} & \text{15} \\ 10 & \text{print 6} & \text{15} \\ \end{array}10 printb (a != a);<br>11 printb (a > b);
             print b (a > b);12 printb (a > = b);<br>13 printb (a < b);
13 printb (a < b);<br>14 printb (a < b);print b (a \leq b);15 }
\frac{16}{17}\quad \  \, \text{int} \quad \text{main} \, (\, )\frac{18}{19}float c;
20 float d;
\frac{21}{22}\begin{array}{c|c} 22 & c = 42.0; \\ 23 & d = 3.141 \end{array}d = 3.14159;\frac{24}{25}t \, \text{est } \, \text{float}(c, d);
\frac{26}{27}testfloat(d, d);\frac{28}{29}return 0;
30 }
```
## 8.2.91 test-float3.out

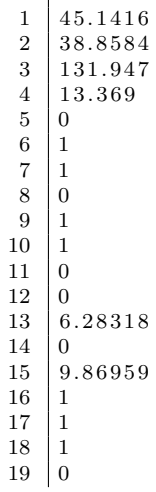

## 8.2.92 test-for1.mx

```
\frac{1}{2} int main ()
\begin{array}{c|c} 2 & \{3 \end{array}3 int i;
 4 for (i = 0 ; i < 5 ; i = i + 1) {
\begin{array}{c|c} 5 & \textbf{print(i)}; \\ 6 & \end{array}\begin{array}{c|c} 6 & \rightarrow \\ 7 & \mathbf{p} \end{array}print(42);\begin{bmatrix} \text{return} & 0 \\ \end{bmatrix}\frac{8}{9}
```
## 8.2.93 test-for1.out

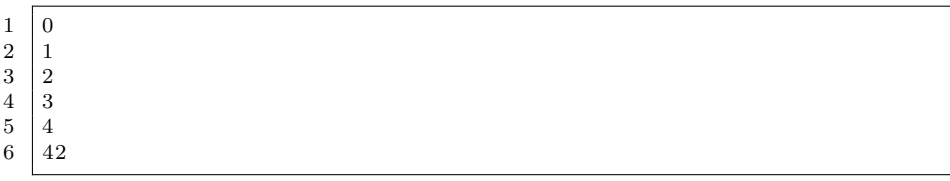

## 8.2.94 test-for2.mx

 $\frac{1}{2}$  int main () 2 {  $3$  int i;  $4 | i = 0;$  $5$  for (; i < 5; ) {  $6$  print (i);  $7 | i = i + 1;$  $\begin{array}{c|c} 8 & & \rightarrow \\ 9 & & \mathbf{p} \end{array}$  $\begin{array}{c|c} 9 & \textbf{print (42)}; \\ 10 & \textbf{return 0}; \end{array}$  $return 0$ ; 11 }

#### 8.2.95 test-for2.out

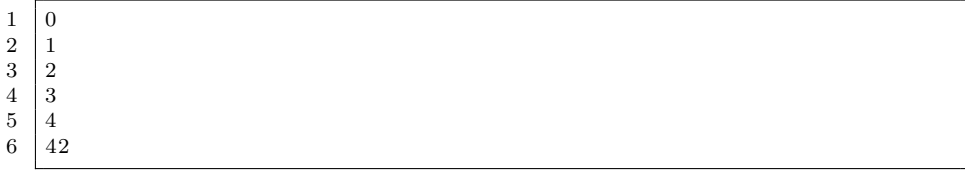

8.2.96 test-func1.mx

```
\frac{1}{2} int add (int a, int b)
 \begin{array}{c} 2 \\ 3 \end{array} {
            return a + b;
 4 }
 \begin{array}{c} 5 \\ 6 \end{array}\begin{array}{c|c} 6 & \text{int } \text{main} \end{array}\{8 int a;
\begin{array}{c|c} 9 & \text{a = add (39, 3);} \\ 10 & \text{print (a);} \end{array}10 print (a);
11 return 0;
12 }
```
8.2.97 test-func1.out

1 42

## 8.2.98 test-func2.mx

1  $\frac{1}{k}$  Bug noticed by Pin–Chin Huang \*/ 2  $\frac{3}{4}$  int fun(int x, int y)  $\{$  $\begin{bmatrix} 5 \\ 6 \end{bmatrix}$  return 0;  $\}$ 7  $\begin{array}{c|c} 8 & \text{int } \text{main} \\ 9 & \text{ } \end{array}$  $\begin{array}{c|c} 9 \\ 10 \end{array}$  { int i;  $11$  | i = 1;  $\begin{array}{c} 12 \\ 13 \end{array}$  $fun ( i = 2, i = i + 1);$  $\begin{array}{c} 14 \\ 15 \end{array}$  $\begin{array}{c|c} 15 & \textbf{print (} i \text{ )}; \\ 16 & \textbf{return} \ \ 0; \end{array}$  $\begin{bmatrix} 1 & 0 \\ 1 & 0 \end{bmatrix}$ 17 }

#### 8.2.99 test-func2.out

 $1 \mid 2$ 

## 8.2.100 test-func3.mx

```
\frac{1}{2} void printem (int a, int b, int c, int d)
\begin{array}{c} 2 \\ 3 \end{array} {
\begin{array}{c|c} 3 & \textbf{print (a)}; \\ 4 & \textbf{print (b)}; \end{array}\text{print}(\mathbf{b});\begin{array}{c|c} 5 & \textbf{print}(c) \\ 6 & \textbf{print}(d) \\ \end{array}\begin{bmatrix} 6 \\ 7 \end{bmatrix} print (d);
         7 }
\begin{array}{c} 8 \\ 9 \end{array}\vert int main ()
```
 $10 |$  {  $\begin{array}{c|c} 11 & \text{printem (42,17,192,8);} \\ 12 & \text{return } 0: \end{array}$  $return 0;$  $13$ 

### 8.2.101 test-func3.out

 $\begin{array}{c|c} 1 & 42 \\ 2 & 17 \\ 3 & 19 \end{array}$ 17  $\begin{array}{c|c} 3 & 192 \\ 4 & 8 \end{array}$  $\sqrt{8}$ 

## 8.2.102 test-func4.mx

```
1 \text{ int } add(int a, int b)\begin{array}{c|c} 2 & \{3 \end{array}\begin{array}{c|c} 3 & \text{int } c ; \\ 4 & c = a \end{array}\begin{array}{c|c} 4 & c = a + b; \\ 5 & \textbf{return} \end{array}return c;
   6 }
   \begin{array}{c} 7 \\ 8 \end{array}\begin{array}{c|c} 8 & \text{int } \text{main} \\ 9 & \text{ } \end{array}\begin{array}{c|c} 9 & \{ 10 \end{array}int d;
\begin{array}{c|c} 11 & d = \text{add}(52, 10); \\ 12 & \text{print}(d); \end{array}\begin{array}{c|c} 12 & \textbf{print} (d) \\ 13 & \textbf{return} \end{array}return 0;14 }
```
#### 8.2.103 test-func4.out

1 62

## 8.2.104 test-func5.mx

```
\frac{1}{2} int foo (int a)
\begin{array}{c|c} 2 & 4 \\ 3 & 6 \end{array}\begin{bmatrix} 3 \\ 4 \end{bmatrix} return a;
            \}\begin{array}{c} 5 \\ 6 \end{array}\begin{bmatrix} 6 \\ 7 \end{bmatrix} in t main ()
\begin{array}{c} 7 \\ 8 \end{array} {
\begin{bmatrix} 8 \\ 9 \end{bmatrix} return 0;
            9 }
```
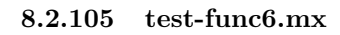

```
1 \mid \text{void } \text{foo}() \nvert\begin{array}{c} 2 \\ 3 \end{array}int bar (int a, bool b, int c) { return a + c; }
\frac{4}{5}\vert int main ()
```

```
\begin{array}{c|c} 6 & \xrightarrow{6} & \xrightarrow{6} \\ 7 & 8 & \xrightarrow{8} \\ \end{array}\text{print}(\text{bar}(17, \text{ false}, 25));return 0;
 \left|9\right|
```
## 8.2.106 test-func6.out

 $1 \mid 42$ 

8.2.107 test-func7.mx

```
1 int a;
  \frac{2}{3}\begin{array}{c|cc} 3 & \text{void } \text{foo} (\text{int } c) \\ 4 & 5 \end{array}\begin{array}{c} 4 \\ 5 \end{array} {
   \begin{bmatrix} 5 \\ 6 \end{bmatrix} a = c + 42;
               \}\begin{array}{c} 7 \\ 8 \end{array}int main ()
\begin{array}{c|c} 9 \\ 10 \end{array} {
\begin{array}{c|c} 10 & \text{foo (73)}; \\ 11 & \text{print (a)} \end{array}\begin{array}{c|c} 11 & \textbf{print (a)}; \\ 12 & \textbf{return 0}; \end{array}return 0;13 }
```
8.2.108 test-func7.out

1 115

### 8.2.109 test-func8.mx

```
\frac{1}{2} void foo (int a)
             \{3 \mid \text{print}(a + 3);\}\begin{array}{c} 4 \\ 5 \\ 6 \end{array}\begin{array}{c|c} 6 & \text{int } \text{main} \end{array}\begin{array}{c} 7 \\ 8 \end{array} {
  \begin{bmatrix} 8 \\ 9 \end{bmatrix} foo (40);<br>peturn 0
             \begin{bmatrix} \textbf{return} & 0 \\ \end{bmatrix}10
```
### 8.2.110 test-func8.out

 $\sqrt{43}$ 

8.2.111 test-func9.mx

```
\frac{1}{2} void foo (int a)
  \begin{array}{c|c} 2 & \\\hline 3 & \end{array}print(a + 3);\begin{array}{c|c} 4 & \text{return} \\ 5 & \end{array}5 }
  \frac{6}{7}int main ( )
  \begin{array}{c|c} 8 & \mbox{${\cal E}$} \\ \hline 9 & \end{array}\begin{bmatrix} 9 \\ 10 \end{bmatrix} foo (40);
                  return 0;
11 \ \ \ 13
```
8.2.112 test-func9.out

1 43

8.2.113 test-gcd2.mx

```
1 \mid \text{int } \gcd(\text{int } a, \text{ int } b) \mid2 | while (a := b)\overline{3} if (a > b) \acute{a} = a - b;\begin{array}{c|c} 4 & \text{else} \quad b = b - a; \\ 5 & \text{return} \quad a; \end{array}return a;
  6 }
  \begin{array}{c} 7 \\ 8 \end{array}\begin{array}{c|c} 8 & \text{int } \text{main} \\ 9 & \end{array}\begin{array}{c|c} 9 \\ 10 \end{array} {
\begin{array}{c|c} 10 & \textbf{print} (\textbf{gcd}(14, 21)) \, ; \\ 11 & \textbf{print} (\textbf{gcd}(8, 36)) \, ; \end{array}\overrightarrow{\mathbf{print}(\textbf{gcd}(8,36))};\begin{array}{c|c} 12 & \textbf{print}(\textbf{gcd}(99, 121)); \ 13 & \textbf{return} \;\; 0; \end{array}return 0;14 }
```
## 8.2.114 test-gcd2.out

1 7  $\begin{array}{c|c} 2 & 4 \\ 3 & 1 \end{array}$  $\vert 11$ 

8.2.115 test-gcd.mx

```
1 int gcd(int a, int b) {
  2 | while (a := b) {
  3 if (a > b) a = a - b;
  4 \mid else b = b - a;
 \begin{array}{c|c} 5 & \rightarrow \\ 6 & \rightarrow \end{array}return a;
 7 }
 \begin{array}{c} 8 \\ 9 \end{array}int main ( )
\begin{array}{c|c} 10 \\ 11 \end{array} {
          print(gcd(2, 14));
```

```
12 | print (\gcd(3, 15));
13 \, | \quad \text{print}\left(\text{gcd}\left( 99, 121 \right)\right);14 return 0;
15 }
```
8.2.116 test-gcd.out

| $\boldsymbol{2}$ |  |
|------------------|--|
| $2 \mid 3$       |  |
| $3 \mid 11$      |  |

8.2.117 test-global1.mx

```
\begin{array}{c|cc} 1 & \text{int} & a; \\ 2 & \text{int} & b; \end{array}int b;\frac{3}{4}\frac{4}{5} void printa ()
  \begin{array}{c|c} 5 & \{ \\ 6 & \end{array}print(a);
  7 }
  8
             void printbb()
10 {
\begin{bmatrix} 11 \\ 12 \end{bmatrix} print (b);
12\,\begin{array}{c} 13 \\ 14 \end{array}void incab()
\begin{array}{c|c} 15 \\ 16 \end{array} {
 16 | a = a + 1;17 \mid b = b + 1;18 }
19
20 int main ()
\begin{array}{c|c} 21 \\ 22 \end{array} {
\begin{array}{c|c} 22 & a = 42; \\ 23 & b = 21; \end{array}\begin{array}{c|c} 23 & b = 21; \ 24 & \text{printa (} \ 25 & \text{printhb } \end{array}printa();\begin{array}{c|c} 25 & \text{printbb}(); \\ 26 & \text{incab}(); \end{array}\begin{array}{c|c} 26 & \text{incab ()}; \\ 27 & \text{printa()} \end{array}\begin{array}{c|c} 27 & \text{printa}(); \\ 28 & \text{printhb}() \end{array}\begin{array}{c|c} 28 & \text{printbb}(); \ 29 & \text{return} & 0; \end{array}return 0;30 \mid
```
8.2.118 test-global1.out

| $\mathbf{1}$ | 42                                                          |
|--------------|-------------------------------------------------------------|
|              |                                                             |
|              | $\begin{array}{c c} 2 & 21 \\ 3 & 43 \\ 4 & 22 \end{array}$ |
|              |                                                             |
|              |                                                             |

8.2.119 test-global2.mx

 $1 \mid \text{bool} \; \; \text{i}$ ;  $\begin{smallmatrix}2\\3\end{smallmatrix}$  $\begin{array}{c|c} 3 & \text{int } \text{main} \end{array}$  $\begin{array}{c} 4 \\ 5 \end{array}$  { int i; /\* Should hide the global i \*/  $\frac{6}{7}$  $7 | i = 42;$  $8 \mid \text{print(i + i)};$  $9$  return  $0$ ;  $10$  }

## 8.2.120 test-global2.out

1 84

### 8.2.121 test-global3.mx

 $\begin{array}{c|c} 1 & \text{int} & \text{i}; \\ 2 & \text{bool} & \text{b} \end{array}$  $\begin{array}{c|c} 2 & \text{bool} & \text{b}; \\ 3 & \text{int} & \text{ }j; \end{array}$  $int j;$  $\frac{4}{5}$  $int$  main ( )  $\begin{array}{c|c} 6 & \mbox{${\cal E}$} \\ \hline 7 & \mbox{${\cal E}$} \end{array}$  $\begin{array}{c|c} 7 & i = 42; \\ 8 & i = 10; \end{array}$  $j = 10;$  $9 \mid \text{print(i + j)};$  $10$  return  $0$ ;  $11$  }

### 8.2.122 test-global3.out

1 52

### 8.2.123 test-hello.mx

```
1 \mid \text{int } \text{main}()\begin{array}{c|c} 2 & 4 \\ 3 & 2 \end{array}\begin{array}{c|c} 3 & \text{print (42)}; \\ 4 & \text{print (71)}; \end{array}\begin{array}{c|c} 4 & \textbf{print (71)}; \\ 5 & \textbf{print (1)}; \end{array}\begin{array}{c|c} 5 & \textbf{print}(1); \\ 6 & \textbf{return} \end{array}return 0;7
```
## 8.2.124 test-hello.out

1 42  $\begin{array}{|c} 71 \\ 1 \end{array}$  $\frac{1}{2}$ 

8.2.125 test-if1.mx

```
\frac{1}{2} int main ()
\begin{array}{c|c} 2 & \downarrow \\ 3 & \downarrow \end{array}if (true) print(42);\begin{array}{c|c} 4 & \textbf{print}(17); \\ 5 & \textbf{return} & 0; \end{array}return 0;
6 \mid \}
```
## 8.2.126 test-if1.out

 $1\overline{42}$  $2 \mid 17$ 

8.2.127 test-if2.mx

```
\frac{1}{2} int main ()
\begin{array}{c} 2 \\ 3 \end{array} {
\begin{array}{c} 3 \ 4 \end{array} if (true) print (42); else print (8);<br>
print (17);
\begin{array}{c|c} 4 & \textbf{print}(17); \\ 5 & \textbf{return} \end{array}\begin{bmatrix} 5 \\ 6 \end{bmatrix} return 0;
         6 }
```
8.2.128 test-if2.out

 $\begin{array}{c|c} 1 & 42 \\ 2 & 17 \end{array}$  $\vert$  17

8.2.129 test-if3.mx

```
\frac{1}{2} int main ()
\begin{array}{c} 2 \\ 3 \end{array} {
3 | if (false) print(42);4 \mid \text{print}(17);5 return 0;
6 \mid \}
```
8.2.130 test-if3.out

```
1 17
```
8.2.131 test-if4.mx

```
1 \mid \text{int } \text{main}()\begin{array}{c|c} 2 & 4 \\ 3 & 5 \end{array}3 if (false) print (42); else print (8);<br>4 print (17);
 4 \mid \text{print}(17);5 return 0;
\begin{bmatrix} 5 \\ 6 \end{bmatrix}
```
 $\begin{array}{c|c} 1 & 8 \\ 2 & 1 \end{array}$ | 17

8.2.133 test-if5.mx

```
\begin{array}{c|c} 1 & \text{int } \text{cond}(\text{bool } \text{b}) \\ 2 & \end{array}\begin{array}{c|c} 2 & \mbox{} \\\hline 3 & \hline \end{array}\begin{array}{c|c} 3 & \text{int } x; \\ 4 & \text{if } (b) \end{array}\begin{array}{c|c}\n\downarrow & \text{if } & \text{if } & \text\begin{array}{c|c}\n5 & x = 42; \\
6 & \text{else}\n\end{array}e l s e
     \begin{array}{c|c} 7 & x = 17; \\ 8 & \text{return } x; \end{array}return x;
     9 }
\begin{array}{c} 10 \\ 11 \end{array}int main ()
\begin{array}{c|c} 12 \\ 13 \end{array} {
   13 \mid print(cond(true));14 | print (cond(false));
15 return 0;
16 }
```
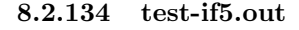

 $\begin{array}{c|c} 1 & 42 \\ 2 & 17 \end{array}$ 2 17

8.2.135 test-if6.mx

```
\frac{1}{2} int cond(bool b)
  \begin{array}{c|c} 2 & 4 \\ 3 & \end{array}\begin{array}{c|c} 3 & \text{int } \mathbf{x} \\ 4 & \mathbf{x} = 10 \end{array}\begin{array}{c|c} 4 & x = 10; \\ 5 & \text{if} \ (b) \end{array}\begin{array}{c|c} 5 & \text{if (b)} \\ 6 & \text{if (b)} \end{array}\begin{array}{c|c}\n6 & \text{if } (x = 10) \\
7 & x = 42;\n\end{array}x = 42;8 else
\begin{array}{c|c} 9 & x = 17; \\ 10 & \text{return } x; \end{array}return x;11 }
\begin{array}{c} 12 \\ 13 \end{array}int main ( )
\begin{array}{c|c} 14 \\ 15 \end{array} {
\begin{array}{c|c} 15 & \textbf{print}(\textbf{cond}(\text{ true })): \ 16 & \textbf{print}(\textbf{cond}(\text{ false })) \end{array}print(cond(false));
\begin{array}{c|c} 17 \\ 18 \end{array} return 0;
18 }
```
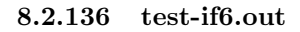

 $\begin{array}{c|c} 1 & 42 \\ 2 & 10 \end{array}$ 2 10

```
1 \vert void foo (bool i)
  \begin{array}{c|c} 2 & \mbox{ } \{ \\ 3 & \mbox{ } \end{array}int i; /* Should hide the formal i */
  \begin{array}{c} 4 \\ 5 \end{array}\begin{array}{c|c} 5 & i = 42; \\ 6 & \textbf{print}(i) \end{array}print(i + i);7 }
  \begin{array}{c} 8 \\ 9 \end{array}int main ( )
\begin{array}{c|c} 10 \\ 11 \end{array} {
\begin{bmatrix} 11 \\ 12 \end{bmatrix} foo (true);<br>
return 0;
                return 0;
13 }
```
8.2.138 test-local1.out

1 84

8.2.139 test-local2.mx

 $1 \text{ int } f \circ \text{o} \text{ (int } a, \text{ bool } b)$  $2 \mid \{$  $\begin{array}{c|c} 3 & \text{int } c; \\ 4 & \text{bool } d \end{array}$ bool  $\overrightarrow{d}$ ;  $\begin{array}{c} 5 \\ 6 \end{array}$  $c = a;$ 7  $\begin{array}{c|c}\n8 & \text{return } c + 10; \\
9 & \text{ } \end{array}$ 9 } 10  $11$  | int main () {  $12 \mid print(foo(37, false));$  $13$  return  $0$ ;  $14$  }

## 8.2.140 test-local2.out

1 47

## 8.2.141 test-matadd.mx

 $\frac{1}{2}$  int main () {<br>matrix m  $\begin{array}{c|c}\n2 & \text{matrix } m; \\
3 & m = \lceil 1, \rceil\n\end{array}$  $3 \mid m = [[1, 2], [3, 4]]$ ;  $4 \mid \text{printm} \left( \text{matadd} \left( \text{m}, \text{m} \right) \right);$  $5$  }

### 8.2.142 test-matadd.out

```
\begin{array}{c|c} 1 & 2 & 4 \\ 2 & 6 & 8 \end{array}2 6 8
```
8.2.143 test-matdet.mx

```
\frac{1}{2} int main () {<br>matrix m
2 matrix m;
3 \mid m = [[1, 2], [3, 4]];
4 \quad \text{print}\left(\det\left(m, 2\right)\right);5 \mid}
```
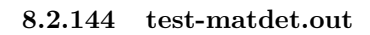

 $1 \mid -2$ 

8.2.145 test-mat-dot2.mx

```
\frac{1}{2} int main () {<br>matrix m
\begin{array}{c|c} 2 & \text{matrix m;} \\ 3 & \text{matrix n} \end{array}3 \mid \text{ matrix } n = [[1][3]];4 \mid m = [[1, 2]];5 printm (\dot{\textbf{dot}}(n,m));6 \mid \}
```
## 8.2.146 test-mat-dot2.out

 $\begin{array}{|c|c|c|} \hline 1&1&2 \end{array}$ 2 3 6

#### 8.2.147 test-mat-dot.mx

 $\frac{1}{2}$  int main () {<br>matrix m 2 matrix m;<br>3 matrix n: 3 | matrix  $n = \lfloor 1 \rfloor \lfloor 3 \rfloor$ ; 4 | m =  $[[1, 2]]$ ;  $\begin{bmatrix} 5 \\ 6 \end{bmatrix}$  printm  $(\textbf{dot}(m, n))$ ; 6 }

8.2.148 test-mat-dot.out

 $1 \mid 7$ 

## 8.2.149 test-matmult.mx

```
\frac{1}{2} int main () {<br>matrix m
2 matrix m;
3 \mid m = [[1, 2], [3, 4]];
\frac{4}{5} printm (matmult (m,m));
5 }
```
8.2.150 test-matmult.out

 $\begin{array}{c|c} 1 & 1 & 4 \\ 2 & 9 & 1 \end{array}$ 2 9 16

8.2.151 test-mat-print2.mx

 $\frac{1}{2}$  int main () {<br>matrix m 2 matrix m;  $3 \mid m = \lceil 1, 2 \rceil, \lceil 3, 4 \rceil, \lceil 5, 6 \rceil \rceil;$  $\begin{bmatrix} 4 \\ 5 \end{bmatrix}$  printm (m); 5 }

## 8.2.152 test-mat-print2.out

 $\begin{array}{c|cc} 1 & 1 & 2 \\ 2 & 3 & 4 \end{array}$  $\begin{array}{c|cc} 2 & 3 & 4 \\ 3 & 5 & 6 \end{array}$ 3 5 6

### 8.2.153 test-mat-print.mx

```
\frac{1}{2} int main () {<br>matrix m
2 matrix m;
3 \mid m = \lceil 1, 2 \rceil \lceil 3, 4 \rceil \rceil;4 printm (m);
5 }
```
## 8.2.154 test-mat-print.out

 $\begin{array}{c|c} 1 & 1 & 2 \\ 2 & 3 & 4 \end{array}$ 2 3 4

8.2.155 test-matrix1.mx

```
1 \mid \text{int } \text{main}()2 | matrix a = [1, 2] [3, 4];
\begin{array}{c|c} 2 & \text{matrix} & a = \ \text{matrix} & a & \text{matrix} \ 3 & \text{primitive} & a \ \text{4} & \text{return} & 0; \end{array}\begin{bmatrix} 4 \\ 5 \end{bmatrix} return 0;
          5 }
```
## 8.2.156 test-matrix1.out

 $\begin{array}{c|c} 1 & 1 & 2 \\ 2 & 3 & 4 \end{array}$ 2 3 4  $\begin{array}{c} 1 \\ 2 \\ 3 \end{array}$   $\begin{array}{c} \begin{array}{c} \text{int } \text{main}() \\ \text{matrix } \text{m} \\ \text{m} = \left[ \left[ 1 \right. , \right. \end{array} \end{array}$ 2 matrix m;  $3 \mid m = \lceil 1, 2 \rceil, \lceil 3, 4 \rceil \rceil;$  $4 \mid \text{printm}(\text{matscale}(m, 4))$ ;  $5$  }

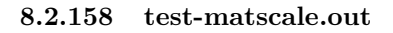

 $\begin{array}{c|c} 1 & 4 & 8 \\ 2 & 12 & 1 \end{array}$ 2 12 16

8.2.159 test-mat-trans.mx

 $1 \mid \text{int } \text{main}() \nvert$ 2 matrix m;  $3 \mid m = \lceil 1, 2 \rceil, \lceil 3, 4 \rceil \rceil;$  $4 \mid$  printm ( transpose (m) );  $5 \mid \}$ 

8.2.160 test-mat-trans.out

| $1 \t1 \t3$ |  |  |  |
|-------------|--|--|--|
| 2 2 4       |  |  |  |

## 8.2.161 test-ops1.mx

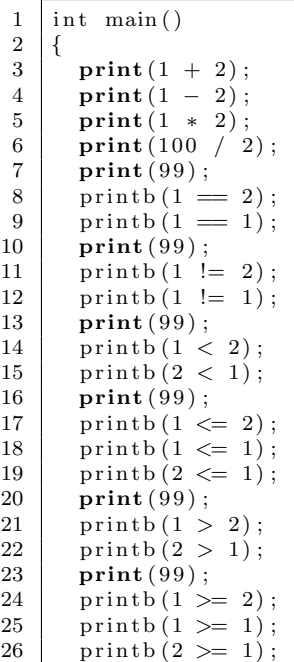
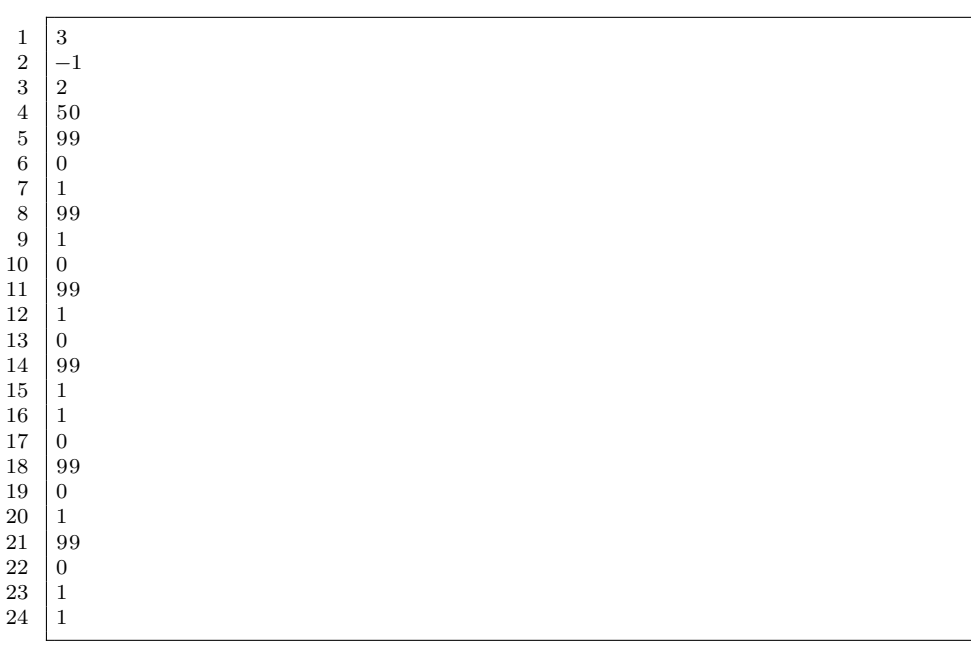

# 8.2.162 test-ops1.out

8.2.163 test-ops2.mx

| 1                                               | $int$ main()                  |
|-------------------------------------------------|-------------------------------|
| $\,2$                                           |                               |
| $\begin{array}{c} 3 \\ 4 \\ 5 \end{array}$      | $printb$ (true);              |
|                                                 | printb(false);                |
|                                                 | printb(true & true);          |
|                                                 | $printb$ (true & false);      |
|                                                 | printb(false && true);        |
| $\begin{array}{c} 6 \\ 7 \\ 8 \\ 9 \end{array}$ | printb(false & false);        |
|                                                 | printb (true    true);        |
| 10                                              | printb (true    false);       |
| 11                                              | printb(false    true);        |
| 12                                              | $  $ false);<br>printb (false |
| 13                                              | print(b (!false);             |
| 14                                              | print(b (!true);              |
| 15                                              | $print(-10);$                 |
| 16                                              | $\text{print}(--42);$         |
| 17                                              |                               |
|                                                 |                               |

8.2.164 test-ops2.out

 $\mathbf{r}$ 

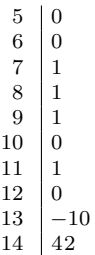

#### 8.2.165 test-string1.mx

```
1 \mid \text{int } \text{main}()\begin{array}{c|c} 2 & 4 \\ 3 & 2 \end{array}string s1 = "This is an example";
4 printstr (get_char(s1, 0));<br>5 return 0;
        return 0;6 \mid \}
```
### 8.2.166 test-string1.out

1 T

### 8.2.167 test-string2.mx

```
\frac{1}{2} int main ()
\begin{array}{c} 2 \\ 3 \end{array} {
      print b (sequals ( "MATRX" , "MATRX" ) ) ;
4 printstr (sconcat ("This is an example ", " of a string in MATRX!"))
           ,→ ;
5 printstr(substring("This is an example of a string in MATRX!", 3,
          \leftrightarrow 7) );
6 return 0;
7 }
```
#### 8.2.168 test-string2.out

```
1 1
2 This is an example of a string in MATRX!<br>3 s is
   3 s i s
```
#### 8.2.169 test-string-decl1.mx

```
1 \mid \text{int } \text{main}()\begin{array}{c|c} 2 & 4 \\ 3 & 2 \end{array}\begin{array}{c|c} 3 & \text{string } s1 = \text{"This is an example";} \\ 4 & \text{printstr}(s1); \end{array}printstr(s1);\begin{array}{c} 5 \\ 6 \end{array}return 0;
7 }
```

```
1 This is an example
```
# 8.2.171 test-string-decl2.mx

```
\frac{1}{2} int main ()
\begin{array}{c} 2 \\ 3 \end{array} {
3 string s2;
4 \mid \quad s2 = "This is another example";5 printstr(s2);
\frac{6}{7}\begin{bmatrix} 7 \\ 8 \end{bmatrix} return 0;
     8 }
```
### 8.2.172 test-string-decl2.out

1 This is another example

### 8.2.173 test-var1.mx

```
1 \mid \text{int } \text{main}()\begin{array}{c|c} 2 \\ 3 \end{array} {
 3 int a;
 4 \quad a = 42;\begin{array}{c|c} 5 & \textbf{print(a)}; \\ 6 & \textbf{return} & 0; \end{array}return 0;7 }
```
# 8.2.174 test-var1.out

1 42

# 8.2.175 test-var2.mx

```
1 int a;
   \frac{2}{3}\begin{array}{c|cc} 3 & \text{void } \text{foo (int } c) \\ 4 & 5 \end{array}\begin{array}{c|c} 4 & 4 \\ 5 & \end{array}\begin{bmatrix} 5 \\ 6 \end{bmatrix} a = c + 42;
              \}7
  \begin{array}{c|c} 8 & \text{int } \text{main} \\ 9 & 1 \end{array}\{\begin{array}{c|c} 10 & \text{foo (73)}; \\ 11 & \text{print (a)} \end{array}\begin{array}{c|c} 11 & \textbf{print (a)}; \\ 12 & \textbf{return 0}; \end{array}return 0;13 |
```
 $1 \overline{115}$ 

# 8.2.177 test-while1.mx

 $\frac{1}{2}$  int main ()  $\begin{array}{c|c} 2 & \mbox{ } \{ \\ \mbox{3} & \end{array}$ int i;  $4 | i = 5;$  $5$  while  $(i > 0)$  {  $\begin{array}{c|c} 6 & \textbf{print (} i); \\ 7 & \textbf{ i } = \textbf{ i } -1. \end{array}$  $\begin{array}{c|c}\n7 & \text{i} = \text{i} - 1; \\
8 & \text{j}\n\end{array}$  $\begin{array}{c|c} 8 & & \rightarrow \\ 9 & & \mathbf{p} \end{array}$  $\begin{array}{c|c} 9 & \textbf{print (42)}; \ \hline 10 & \textbf{return 0}; \end{array}$  $return 0;$  $11$  }

### 8.2.178 test-while1.out

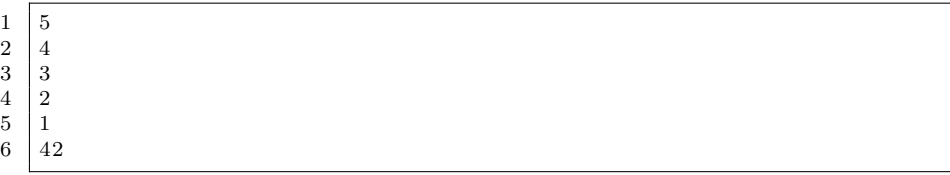

#### 8.2.179 test-while2.mx

```
\frac{1}{2} int foo (int a)
  \begin{array}{c|c} 2 & \mbox{ } \{ \\ \mbox{3} & \end{array}int j;
  \begin{array}{c|c} 4 & j = 0; \ 5 & \text{while} \end{array}5 \vert while (a > 0) \{6 j = j + 2;7 | a = a - 1;\begin{array}{c|c} 8 & & \rightarrow \\ 9 & & \rightarrow \end{array}\begin{cases} \text{return } j; \\ \end{cases}10 \,11
\begin{array}{c|c} 12 & \text{int } \text{main} \end{array} (
\begin{array}{c} 13 \\ 14 \end{array}\textbf{print}(\text{foo}(7));15 return 0;
16 }
```
8.2.180 test-while2.out

1 14